# Ecologia da Paisagem Métricas de Paisagem no R

**GeoCastBrasil** 

Maurício Vancine

27/11/2019

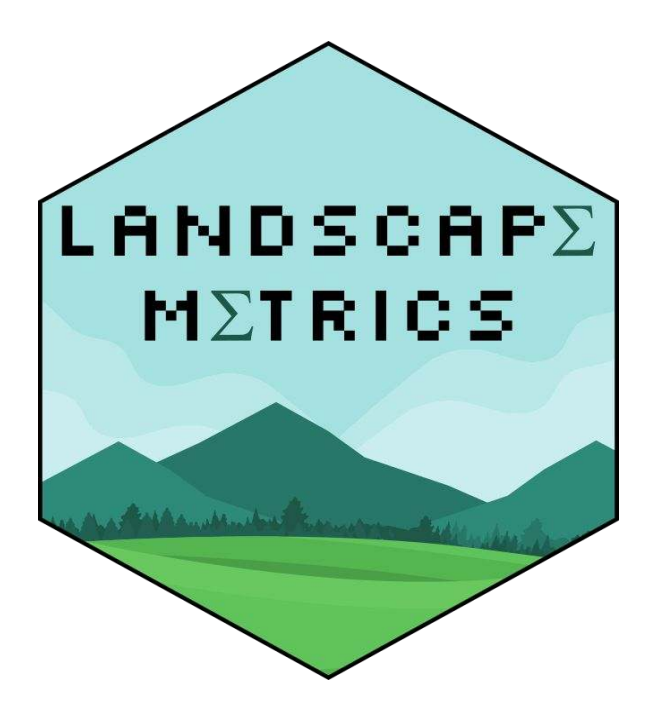

#### Live - GeoCast Brasil

#### **Maurício Vancine**

Ecólogo UNESP - Rio Claro - SP

#### Ecologia da Paisagem

AND AND STATE

MÉTRICAS DE PAISAGEM NO R

> LANDSCAPE METRICS

/GeoCastBrasil

https://www.youtube.com/watch?v=RCTrLx\_33D8

#### Live - GeoCast Brasil

### Tópicos

- 1. Apresentações
- 2. Introdução à Ecologia da Paisagem
- 3. Métricas de paisagem
- 4. Uso das métricas de paisagem na pesquisa e consultoria
- 5. Antes das métricas… Geoprocessamento
- 6. Cálculo das métricas de paisagem
- 7. Exemplo
- 8. Prática: R e pacote landscapemetrics
- 9. Mais informações e principais livros

Apresentações

### Ecólogo (2015) | Mestre em Zoologia (2018)

#### **Pesquisa**

Ecologia Espacial (Ecologia da Paisagem) Ecologia Quantitativa Ecologia e Conservação de Anfíbios

#### **Especialidades**

Modelos de Distribuição de Espécies (SDMs) Análise de Dados Ecológicos e Geoespaciais Open source [R, QGIS, GRASS GIS, Linux, Libreoffice, ...]

#### **Contato e informações**

- 
- mauricio.vancine@gmail.com
	- [@mauriciovancine](https://twitter.com/mauriciovancine)
	- [mauriciovancine.netlify.com](https://mauriciovancine.netlify.com/)

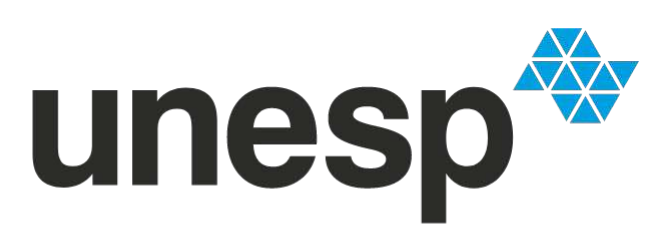

UNIVERSIDADE ESTADUAL PAULISTA "JÚLIO DE MESQUITA FILHO"

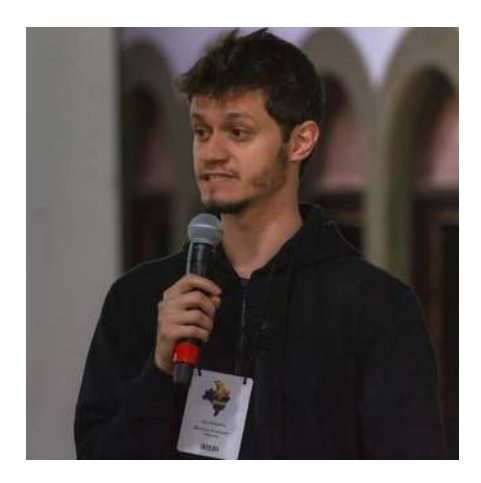

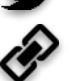

### Ecólogo (2015) | Mestre em Zoologia (2018)

#### **Pesquisa**

Ecologia Espacial (**Ecologia da Paisagem**) Ecologia Quantitativa Ecologia e Conservação de Anfíbios

#### **Especialidades**

Modelos de Distribuição de Espécies (SDMs) Análise de Dados Ecológicos e Geoespaciais Open source [R, QGIS, GRASS GIS, Linux, Libreoffice, ...]

#### **Contato e informações**

- 
- mauricio.vancine@gmail.com
	- [@mauriciovancine](https://twitter.com/mauriciovancine)
	- [mauriciovancine.netlify.com](https://mauriciovancine.netlify.com/)

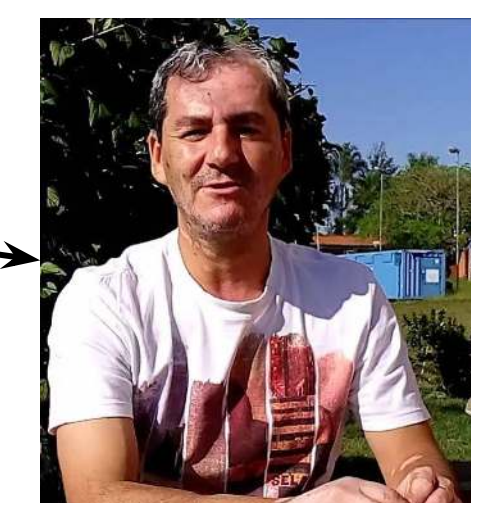

Prof. Milton Cezar Ribeiro

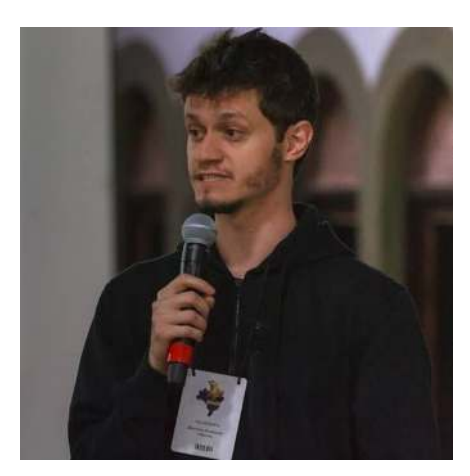

### RAM - Soluções Ambientais e Tecnológicas

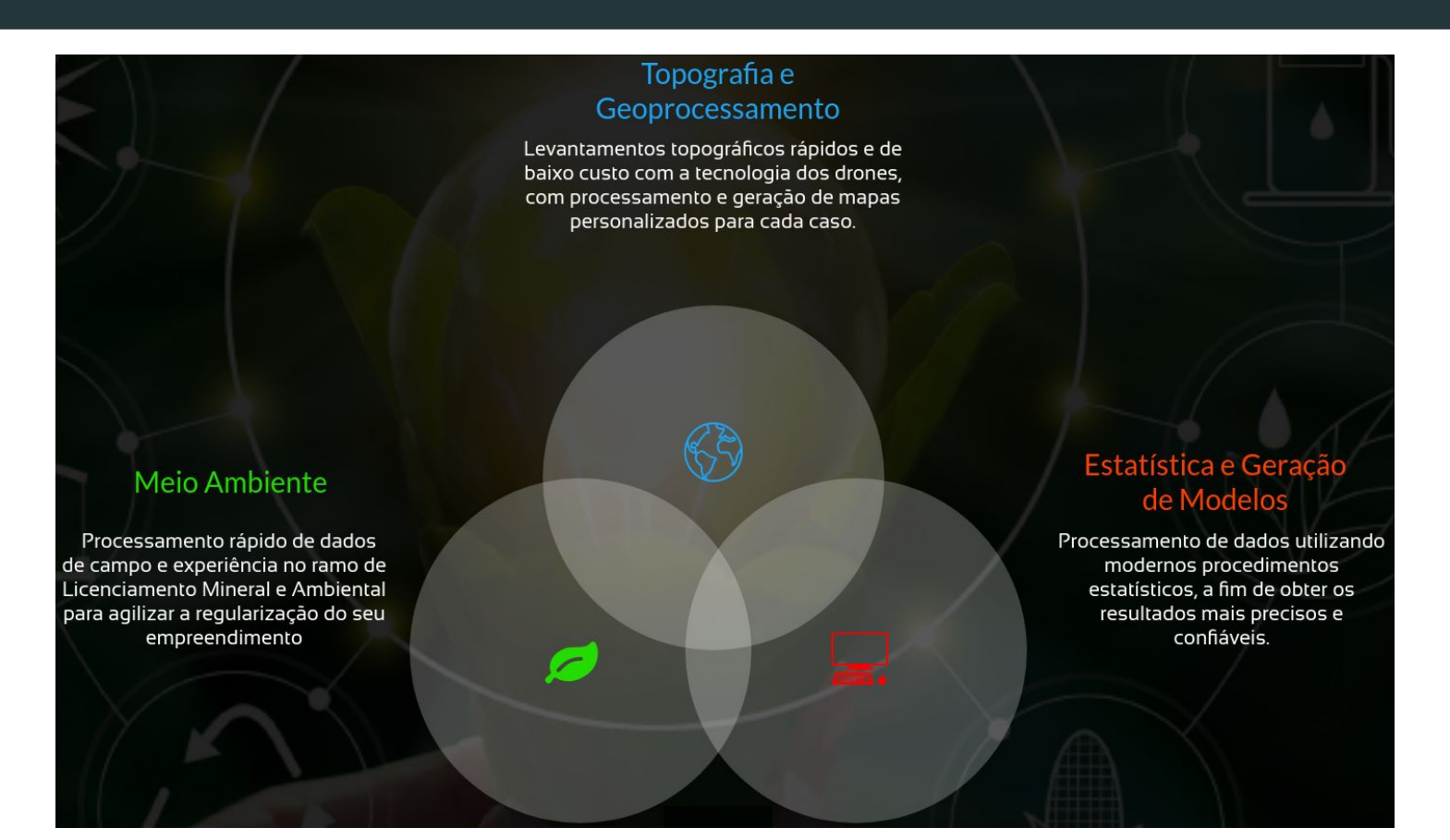

#### **Contato e informações**

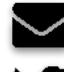

contato@ramambiental.com.br

[@RAmbientais](https://twitter.com/RAmbientais)

[ramambiental.com.br](https://ramambiental.com.br/)

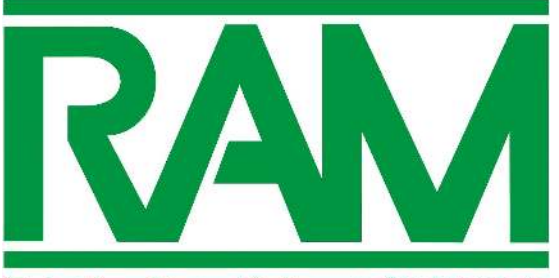

Soluções Tecnológicas e Ambientais

### RAM - Soluções Ambientais e Tecnológicas

### Cursos (2020)

#### **Legislação**

Licenciamento Ambiental e Mineral

#### **Geoprocessamento**

Introdução e avançado: ArcGIS e QGIS Migração: AutoCAD para ArcGIS ou QGIS | ArcGIS para QGIS Programação: GRASS GIS e R

#### **Análise de dados**

Introdução à linguagem R Programação "avançada" em R (contr. fluxo e funções) Análise de dados para consultoria ambiental Estatística em Ecologia (univariada e multivariada) Modelagem de Distribuição de Espécies (SDMs) **Ecologia da Paisagem (QGIS e R)**

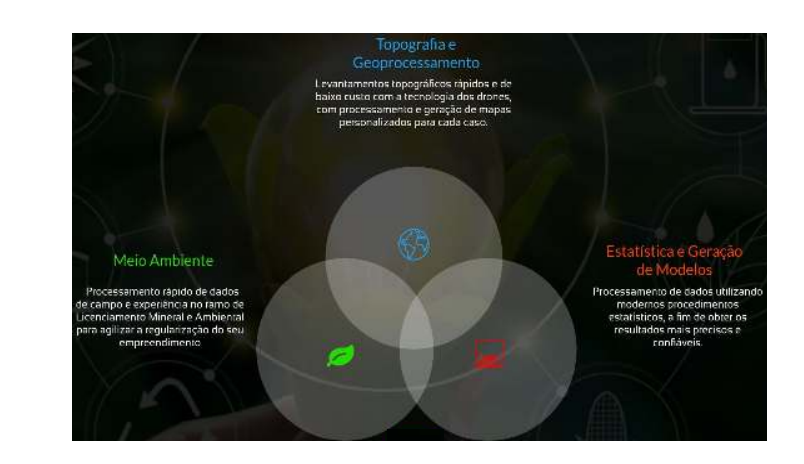

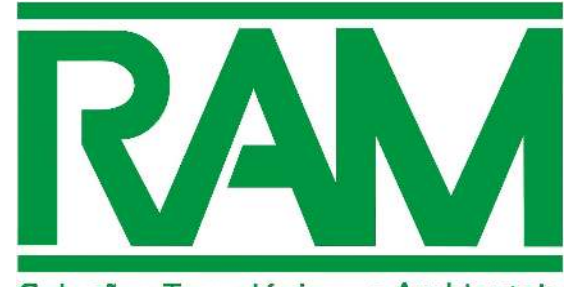

Soluções Tecnológicas e Ambientais

#### Definição de Ecologia da Paisagem

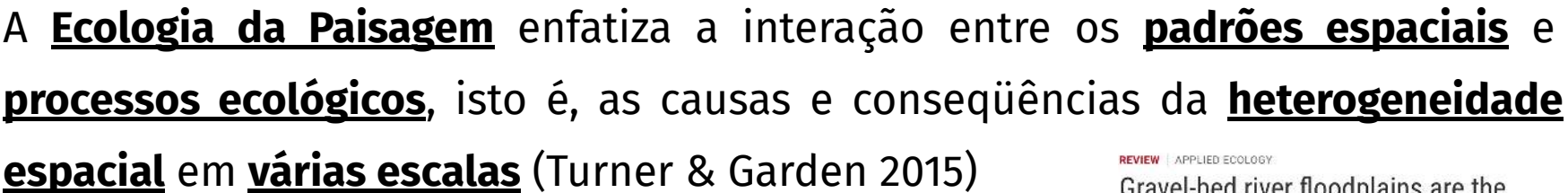

Gravel-bed river floodplains are the ecological nexus of glaciated mountain landscapes

**Teach ine**<br>Atathuaska

**Ecology in Theory** and Practice

F. Richard Hauer<sup>1,2\*</sup>, Harvey Locke<sup>3</sup>, Victoria J. Dreitz<sup>4</sup>, Mark Hebblewhite<sup>4,6</sup>, Winsor H. Lowe<sup>5,6</sup>,... · See all authors and affiliations

cience Advances 24 Jun 2016: Vol. 2, no. 6, e1600026<br>DOI: 10.1126/sciadv.1600026

Hauer et al. (2016)

https://advances.sciencemag.org/content/2/6/e1600026.abstract

#### Definição de Ecologia da Paisagem

A **Ecologia da Paisagem** enfatiza a interação entre os **padrões espaciais** e **processos ecológicos**, isto é, as causas e conseqüências da **heterogeneidade espacial** em **várias escalas** (Turner & Garden 2015) **REVIEW APPLIED ECOLOGY** 

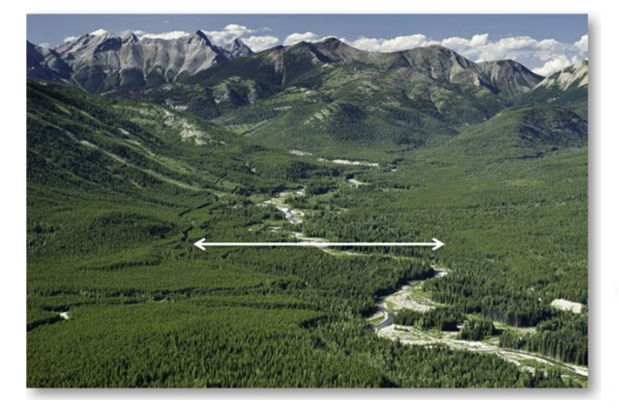

Hauer et al. (2016)

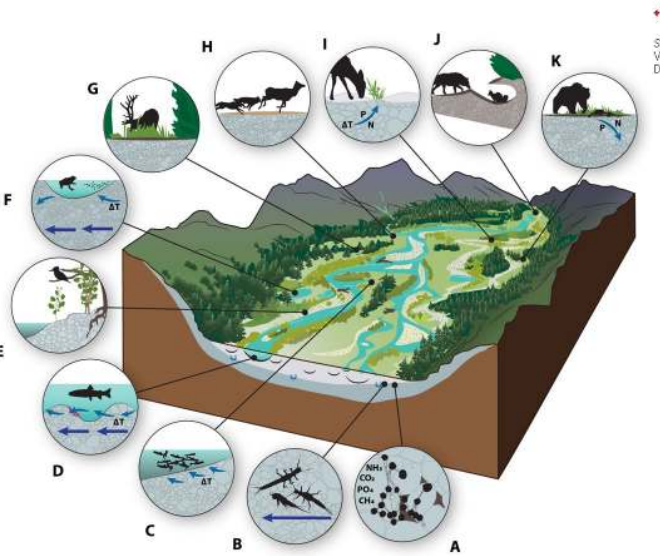

Gravel-bed river floodplains are the ecological nexus of glaciated mountain landscapes

**Teach ine**<br>Atathuaska

**Ecology in Theory** and Practice

F. Richard Hauer<sup>1,2+</sup>, Harvey Locke<sup>3</sup>, Victoria J. Dreitz<sup>4</sup>, Mark Hebblewhite<sup>4,5</sup>, Winsor H. Lowe<sup>5,6</sup>,... See all authors and affiliations

cience Advances 24 Jun 2016: Vol. 2, no. 6, e1 600026<br>DOL 10 1126/sciady 1600026

https://advances.sciencemag.org/content/2/6/e1600026.abstract

#### Definição de Ecologia da Paisagem

A **Ecologia da Paisagem** enfatiza a interação entre os **padrões espaciais** e **processos ecológicos**, isto é, as causas e conseqüências da **heterogeneidade espacial** em **várias escalas** (Turner & Garden 2015) **REVIEW APPLIED ECOLOGY** 

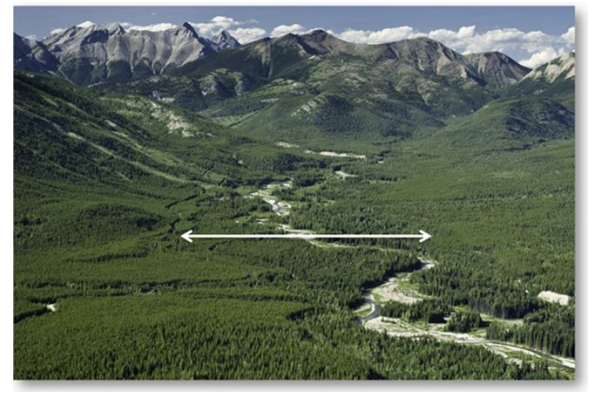

Hauer et al. (2016)

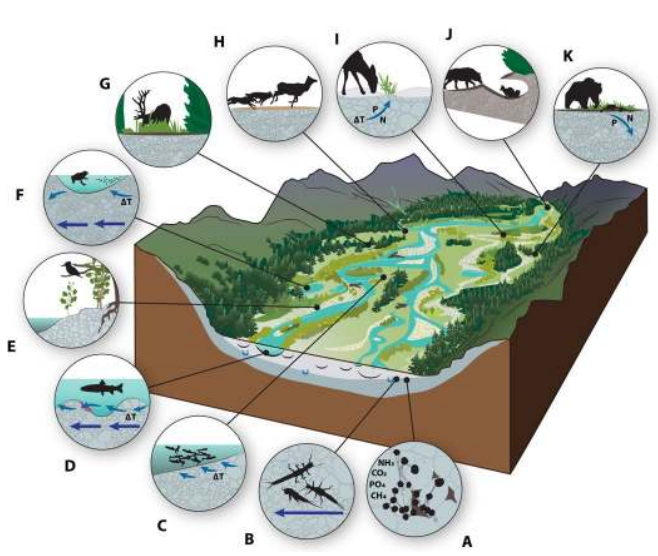

Gravel-bed river floodplains are the ecological nexus of glaciated mountain landscapes

**Telul ing:**<br>Klattinske

**Ecology in Theory** and Practice

F. Richard Hauer<sup>1,2\*</sup>, Harvey Locke<sup>3</sup>, Victoria J. Dreitz<sup>4</sup>, Mark Hebblewhite<sup>4,6</sup>, Winsor H. Lowe<sup>5,6</sup>,... See all authors and affiliations

sience Advances 24 Jun 2016 Vol. 2, no. 6, e1 600026<br>DOL 10 1126/sciady 1600026

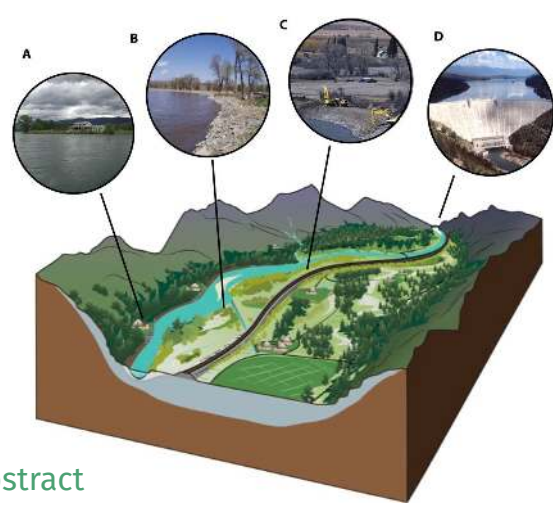

https://advances.sciencemag.org/content/2/6/e1600026.abstract

Ecologia da Paisagem e Padrões/Processos Ecológicos

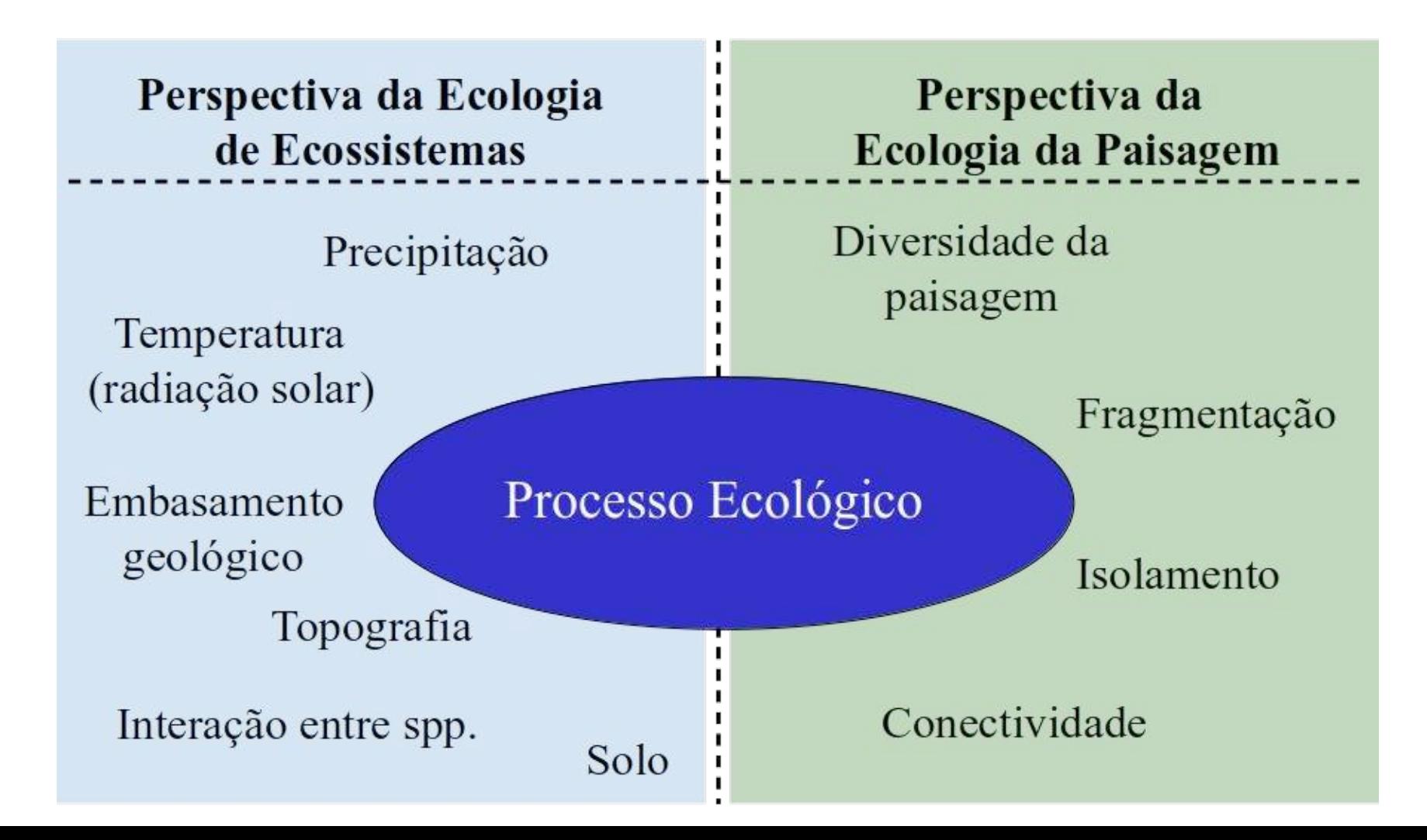

#### Definição de Ecologia da Paisagem

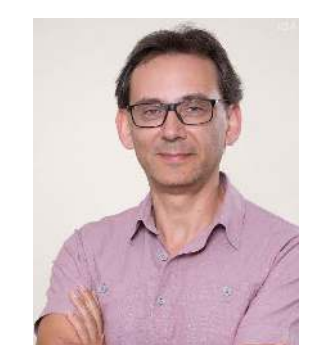

Prof. Jean Paul Metzger

#### O QUE É ECOLOGIA DE PAISAGENS?

**Jean Paul Metzger** 

Biota Neotropica v1 http://www.biotaneotropica.org.br/v1n12/pt/abstract?thematic-review+BN00701122001

Recebido em 01 de outubro de 2001 Publicado em 28 de novembro de 2001

Laboratório de Ecologia de Paisagens e Conservação - LEPaC Departamento de Ecologia, Instituto de Biociências USP Rua do Matão, 321, travessa 14 05508-900, São Paulo, SP Fone: 11 3818.7564 Fax: 11 3813 4151  $Jpm@ib.usp.br$ 

<http://www.biotaneotropica.org.br/v1n12/pt/fullpaper?bn00701122001+pt>

#### Pesquisadores (minha descendência)

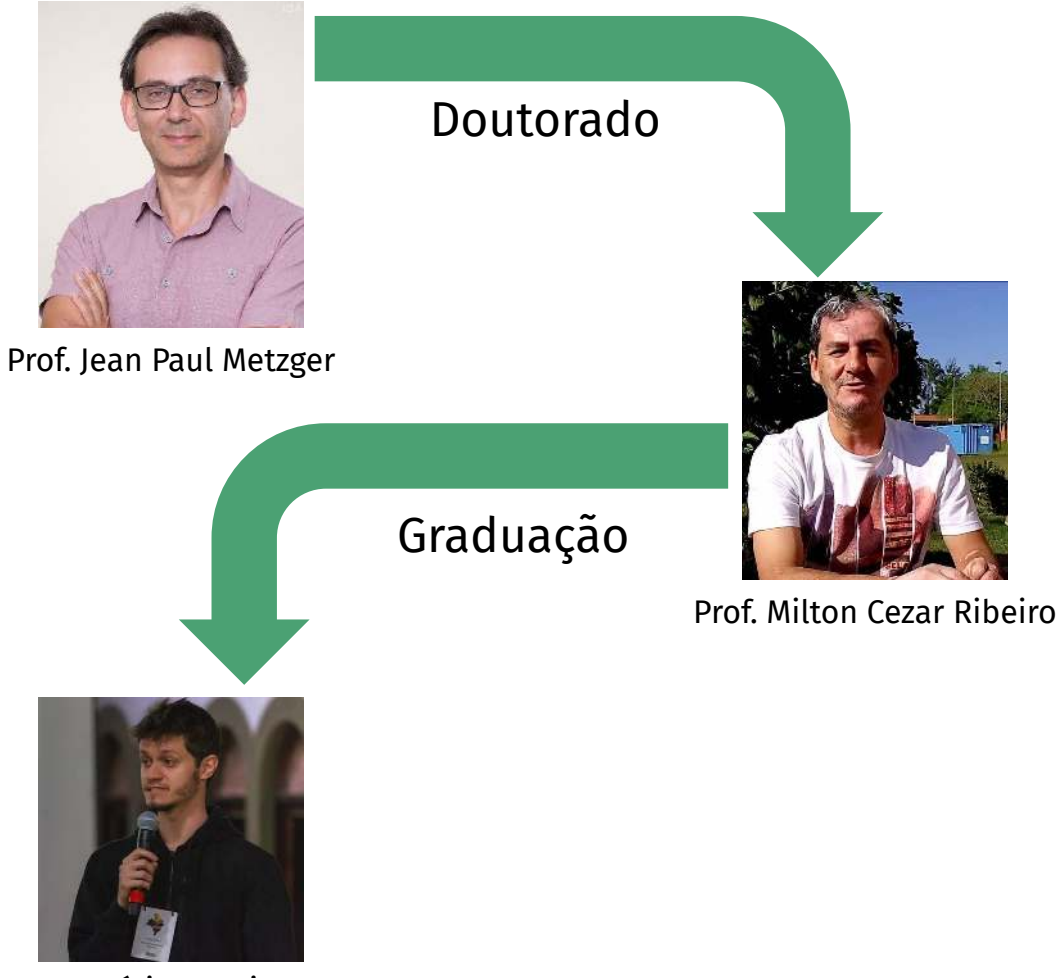

Maurício Vancine

### Laboratórios (alguns)

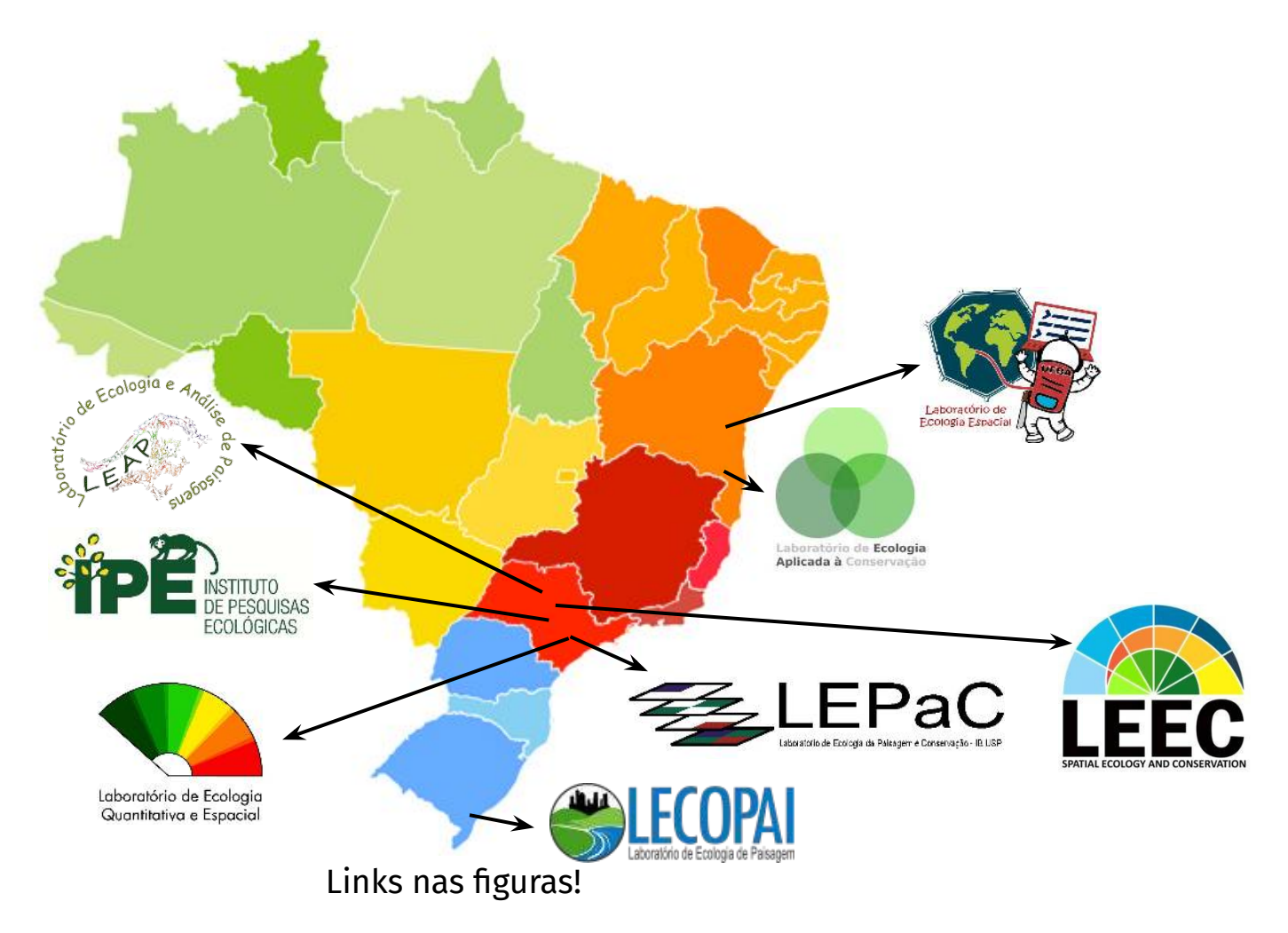

#### Definição de paisagem

"um **mosaico heterogêneo** formado por unidades interativas, sendo esta **heterogeneidade** existente para pelo menos **um fator**, segundo um **observador** e numa determinada **escala** de observação"

#### Definição de paisagem

"um **mosaico heterogêneo** formado por unidades interativas, sendo esta **heterogeneidade** existente para pelo menos **um fator**, segundo um **observador** e numa determinada **escala** de observação"

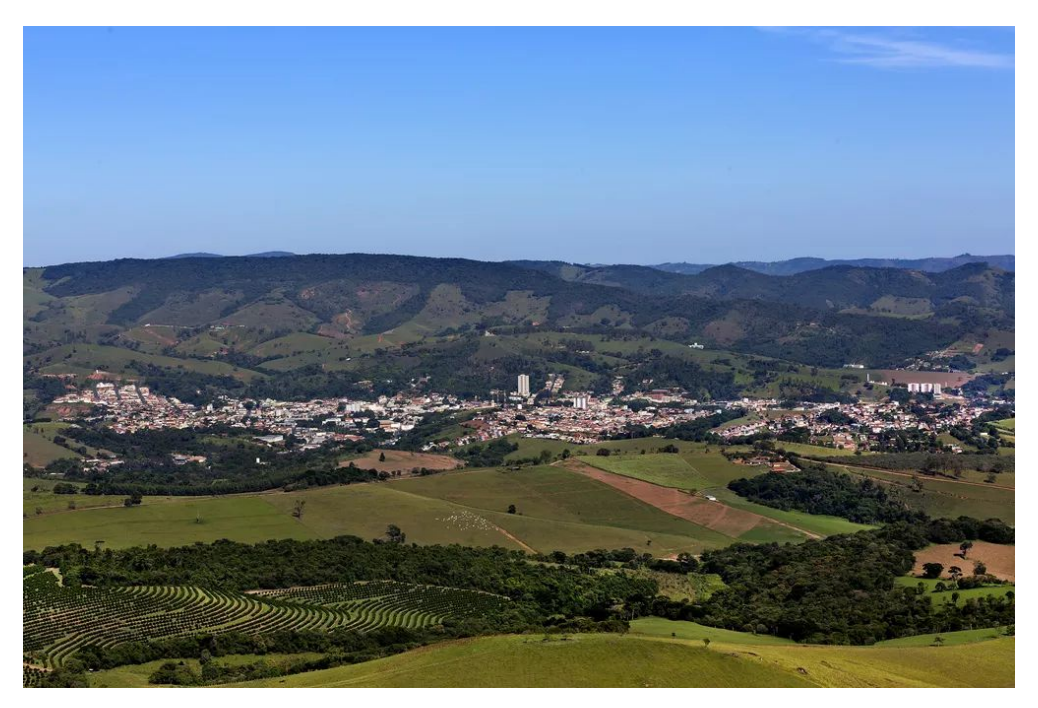

Socorro - SP Metzger (2001)

#### Definição de paisagem

"um **mosaico heterogêneo** formado por unidades interativas, sendo esta **heterogeneidade** existente para pelo menos **um fator**, segundo um **observador** e numa determinada **escala** de observação"

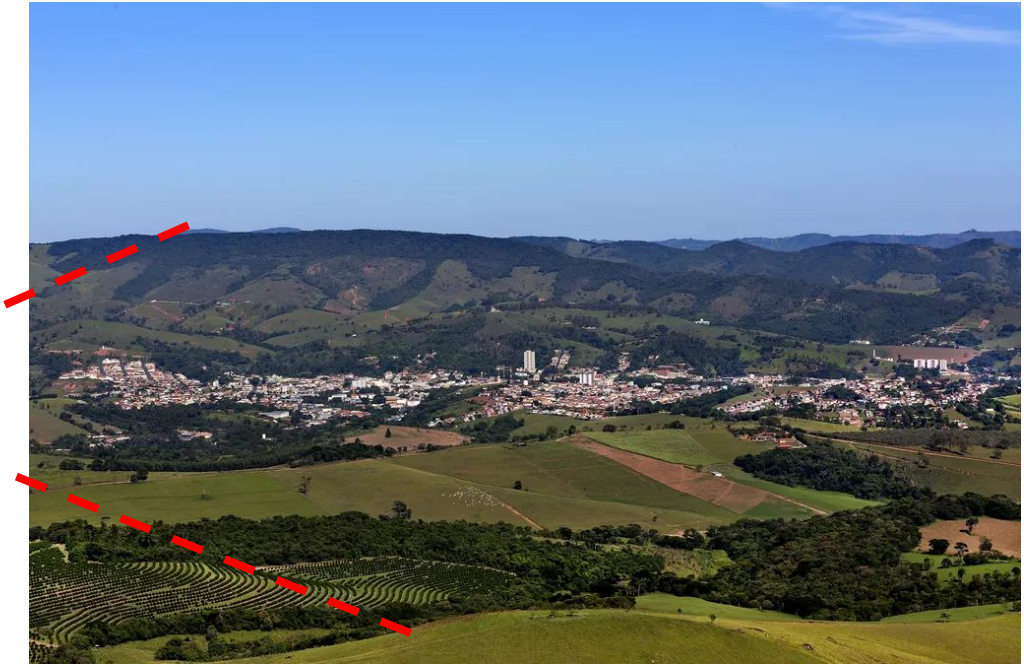

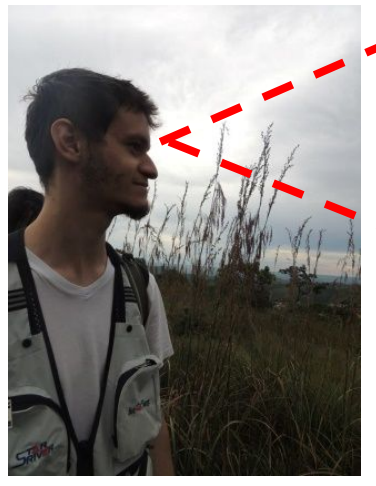

Socorro - SP Metzger (2001)

### Percepção da paisagem

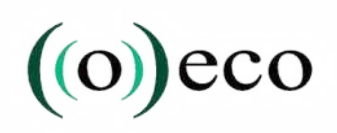

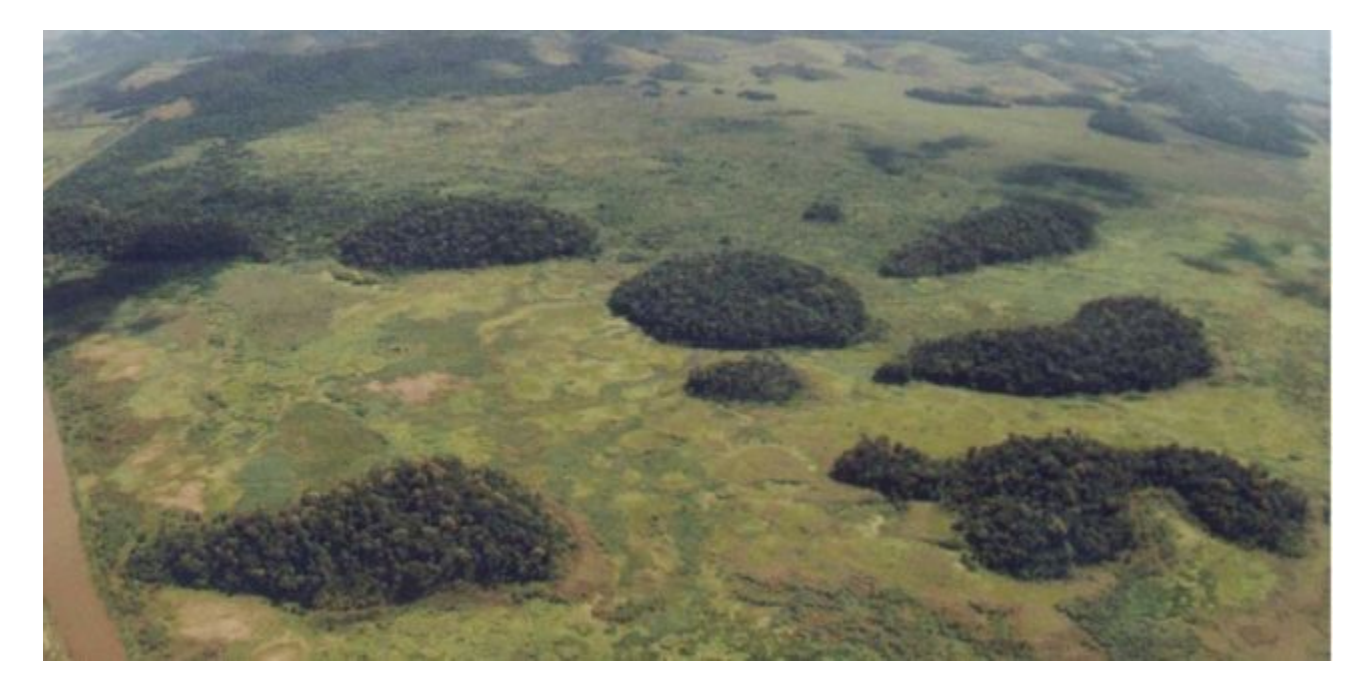

#### Percepção da paisagem

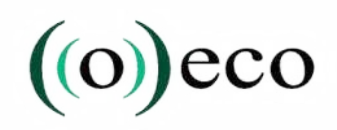

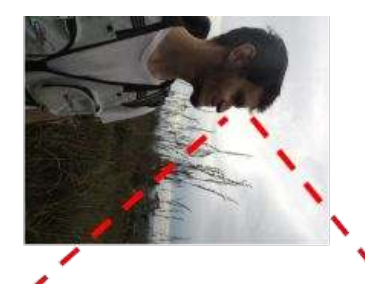

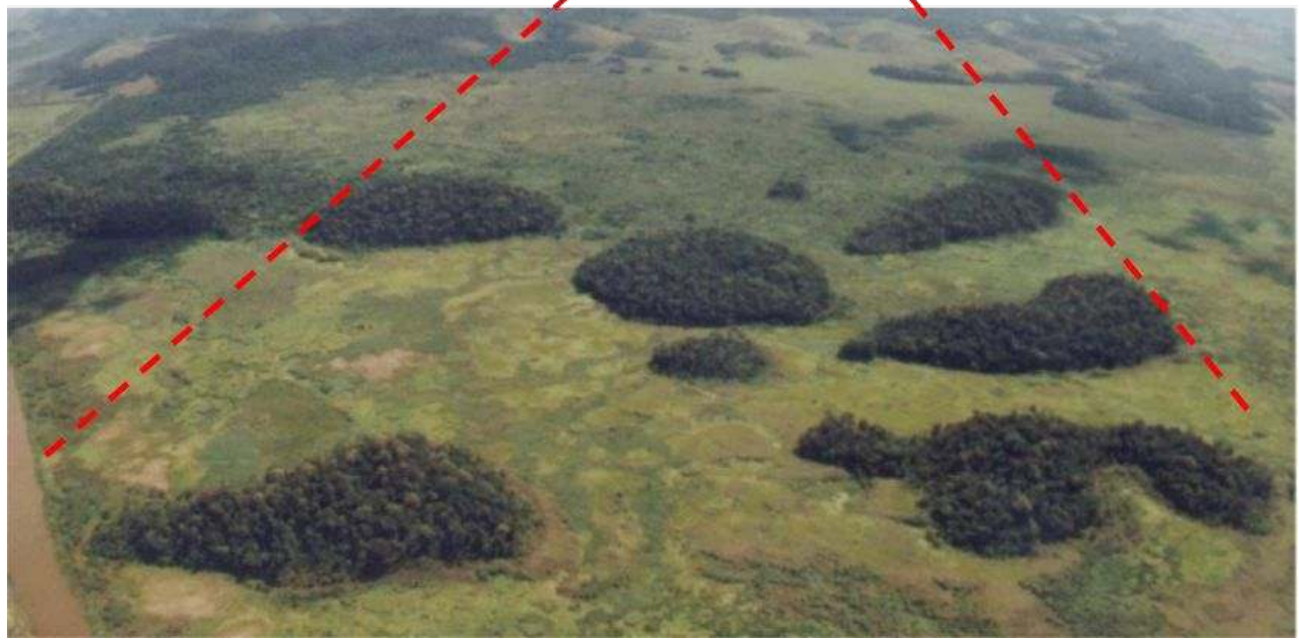

https://www.oeco.org.br/dicionario-ambiental/27923-o-que-e-fragmentacao/

## $(0)$  eco

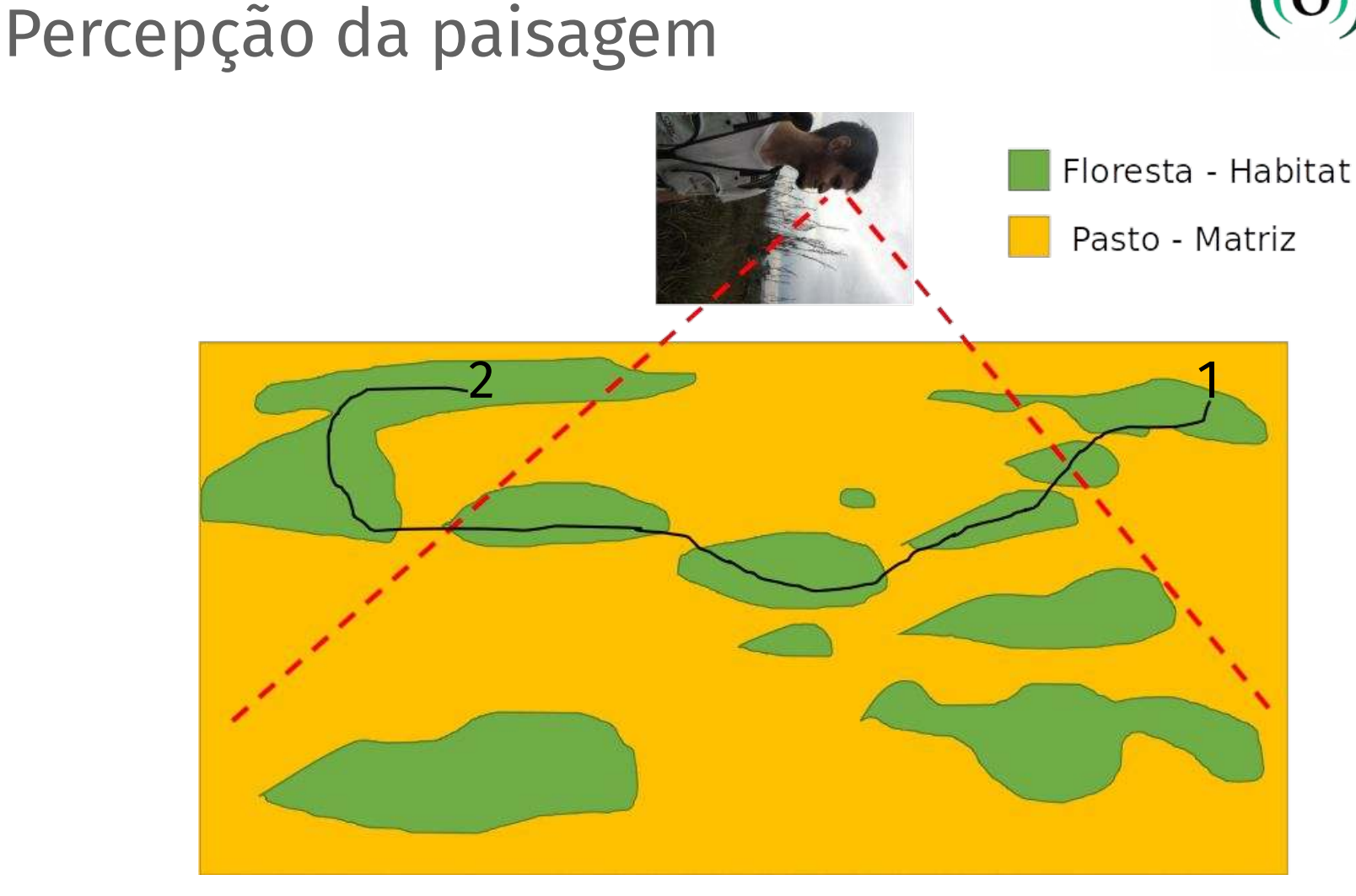

#### Percepção da paisagem

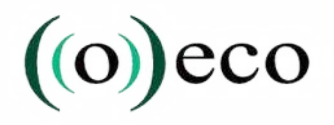

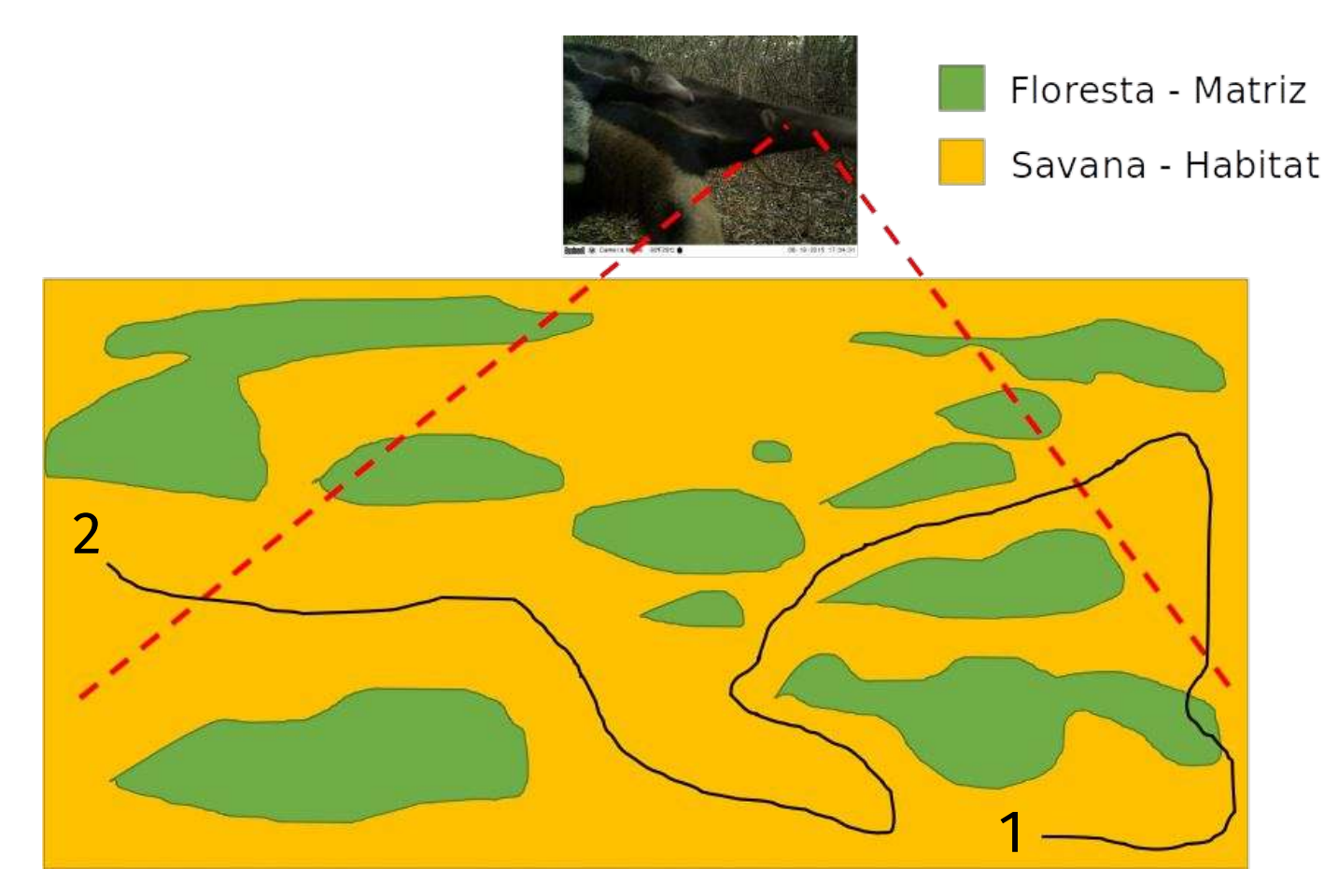

#### Percepção da paisagem

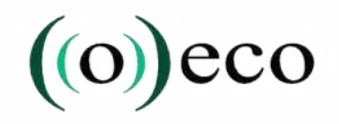

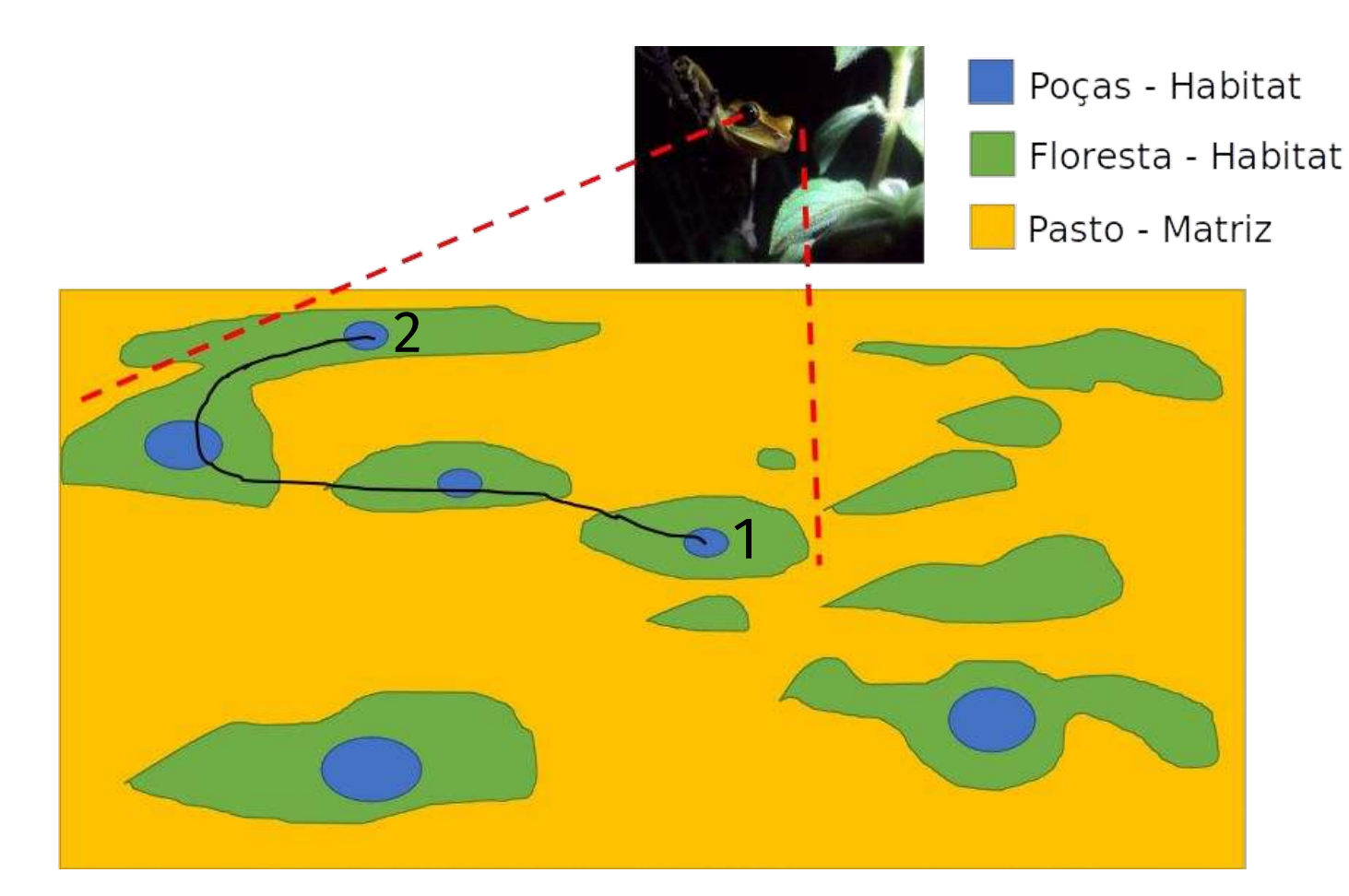

#### Escala, heterogeneidade e organismos

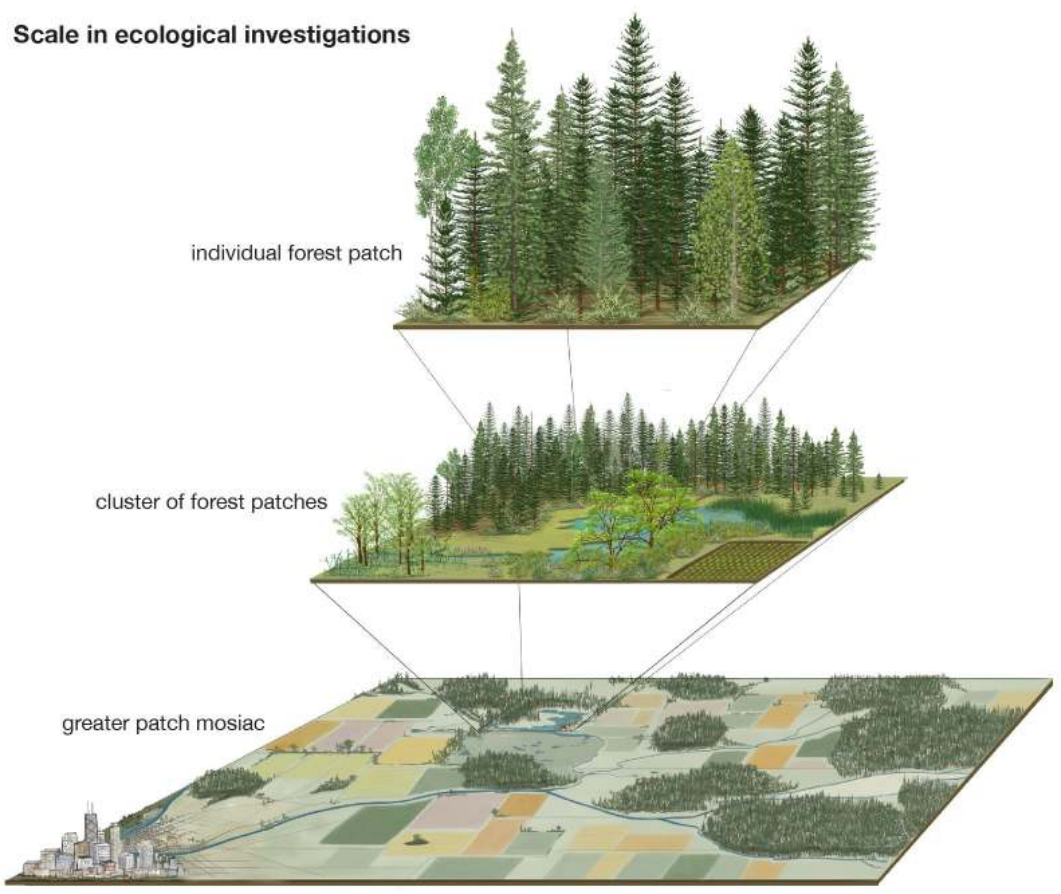

© 2013 Encyclopædia Britannica, Inc.

Wu (2013) <https://www.britannica.com/science/patch-dynamics>

#### Escala, heterogeneidade e organismos

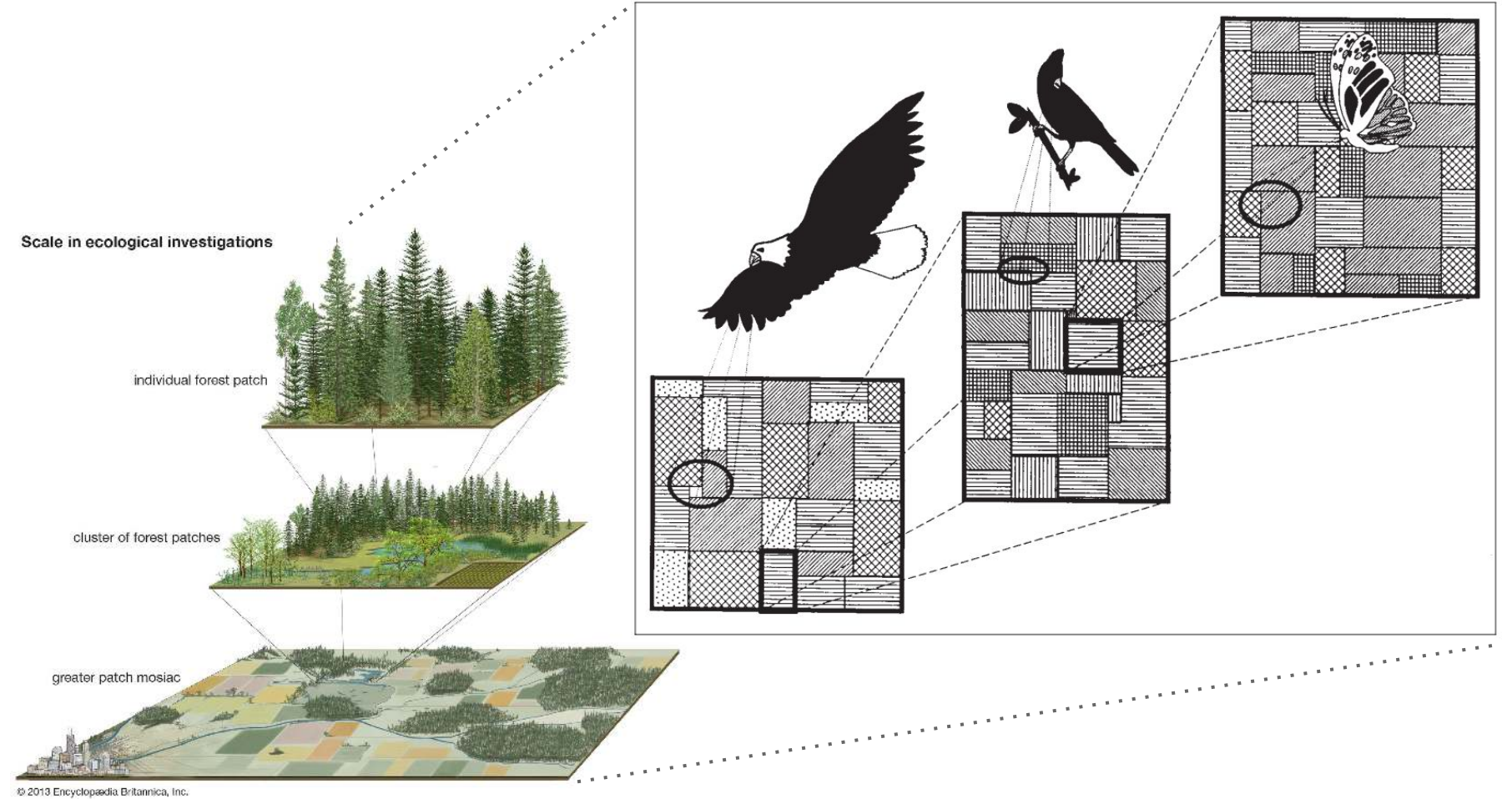

https://www.fs.fed.us/pnw/pubs/pnw\_gtr351.pdf McGarigal & Marks (1995)

© 2013 Encyclopædia Britannica, Inc

#### Escala, heterogeneidade e organismos

A Ecologia da Paisagem exige um certo grau de **empatia** com o grupo de estudo... Scale in ecological investigations individual forest patch cluster of forest patcher greater patch mosiac

https://www.fs.fed.us/pnw/pubs/pnw\_gtr351.pdf McGarigal & Marks (1995)

Estrutura da paisagem: mancha-corredor-matriz

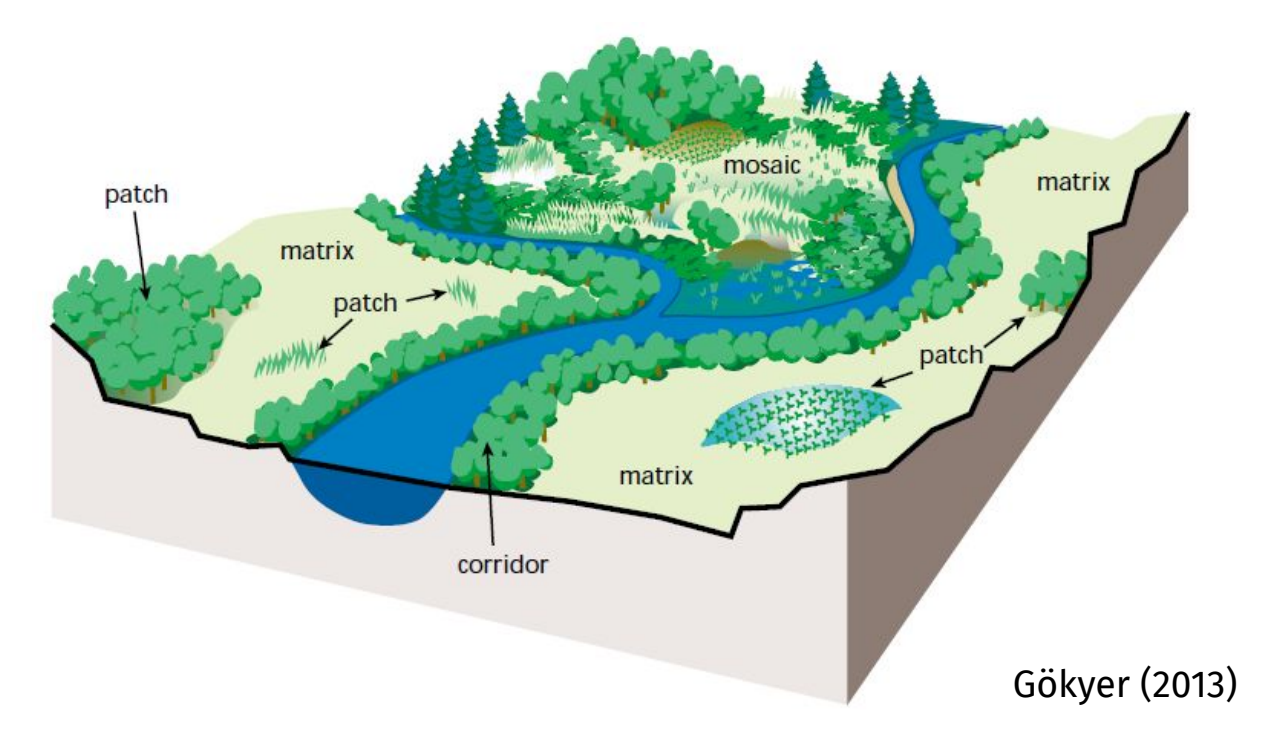

#### Estrutura da paisagem: mancha-corredor-matriz

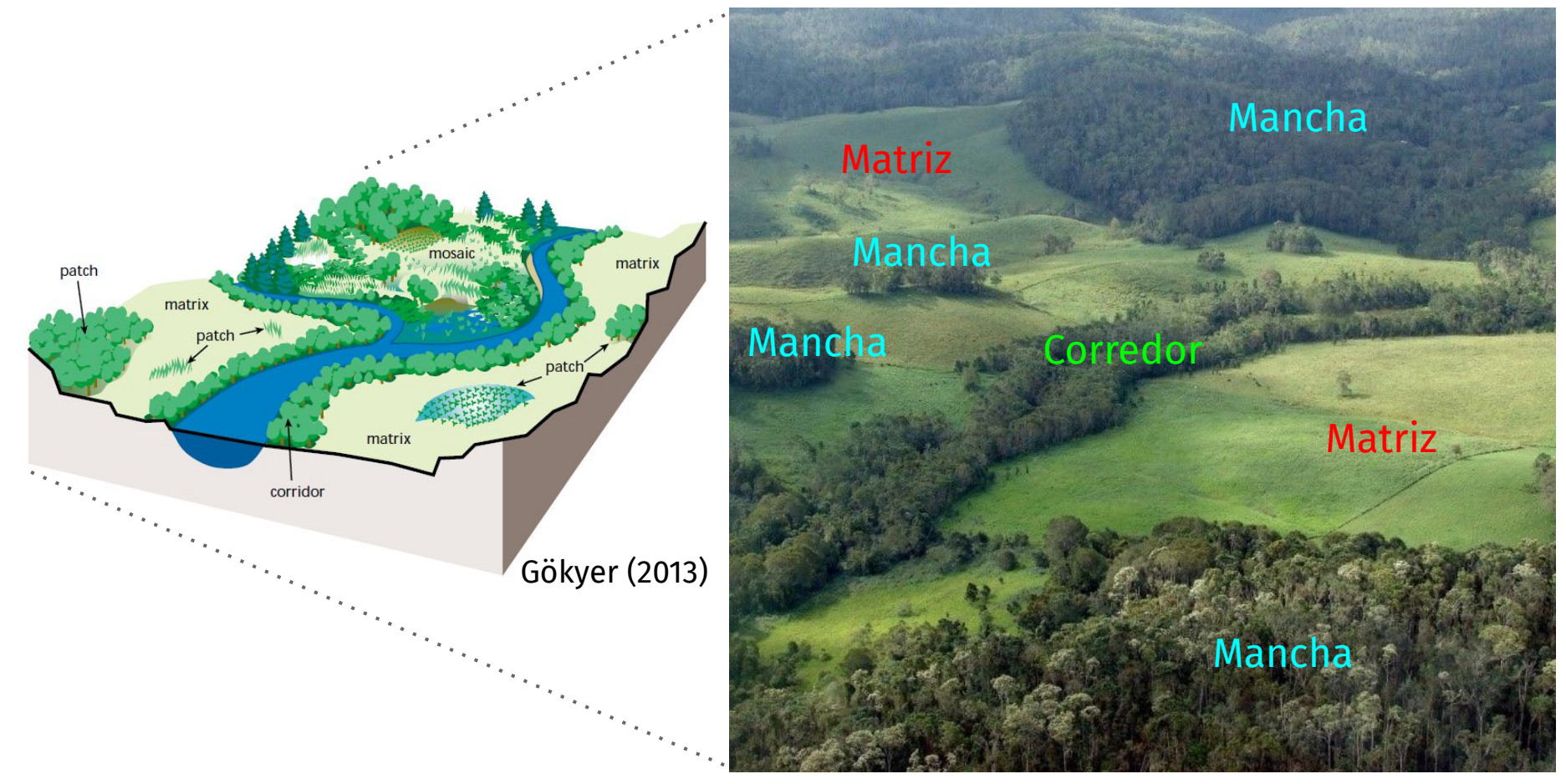

https://www.intechopen.com/books/advances-in-landscape-architecture/understanding-landscape-structure-using-landscap e-metrics

#### Mudanças da paisagem

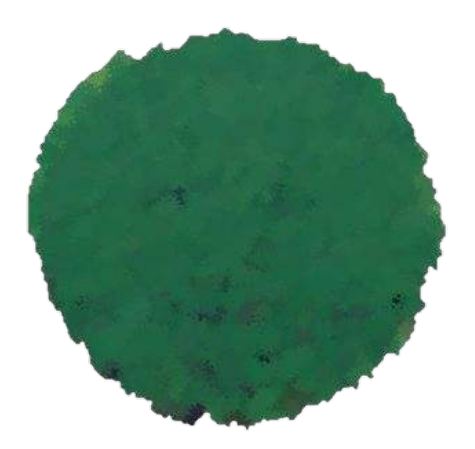

Bennet & Saunders (2010)

#### Mudanças da paisagem

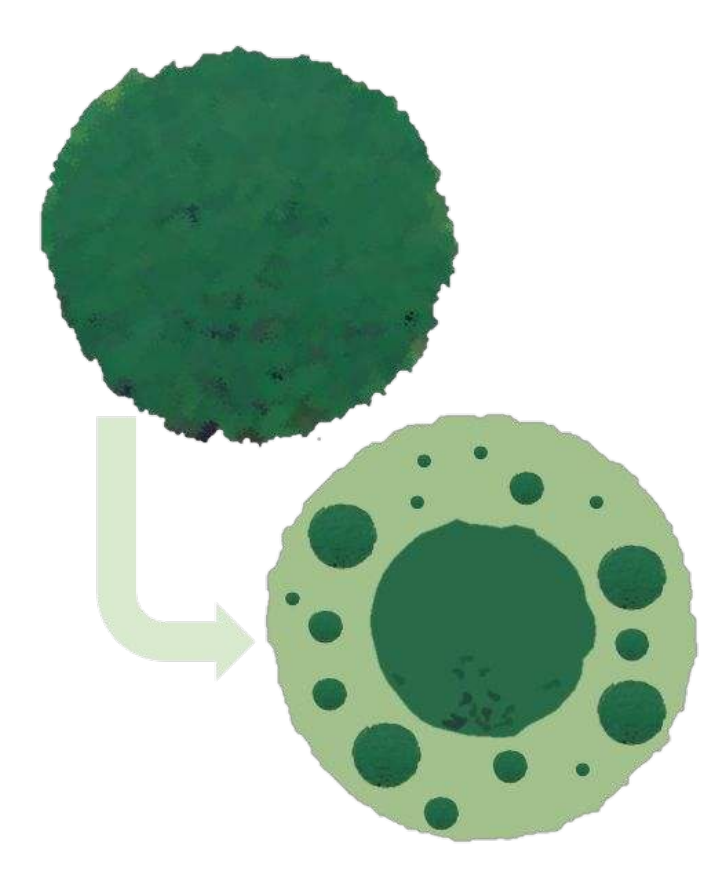

Bennet & Saunders (2010)

#### Mudanças da paisagem

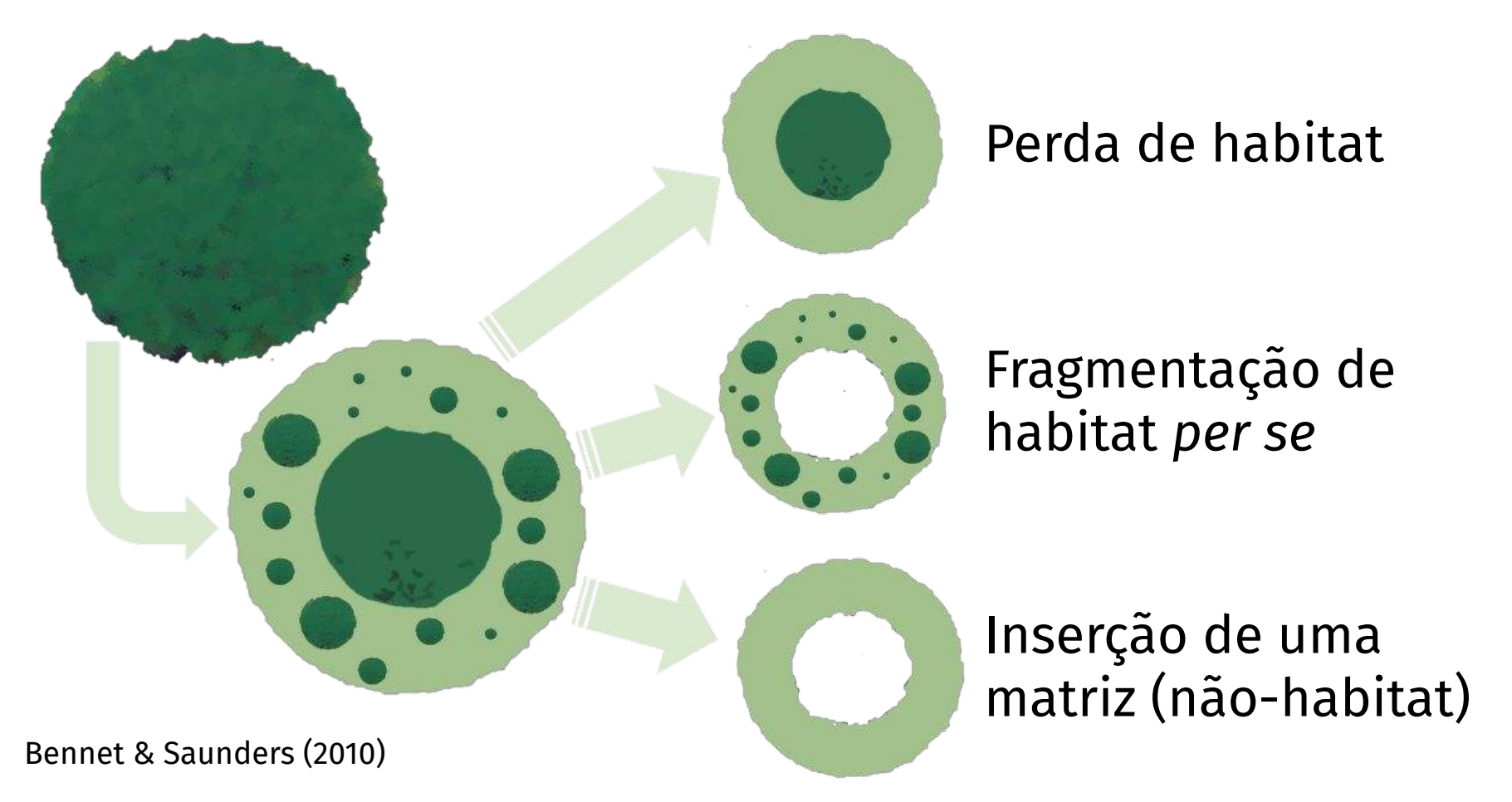

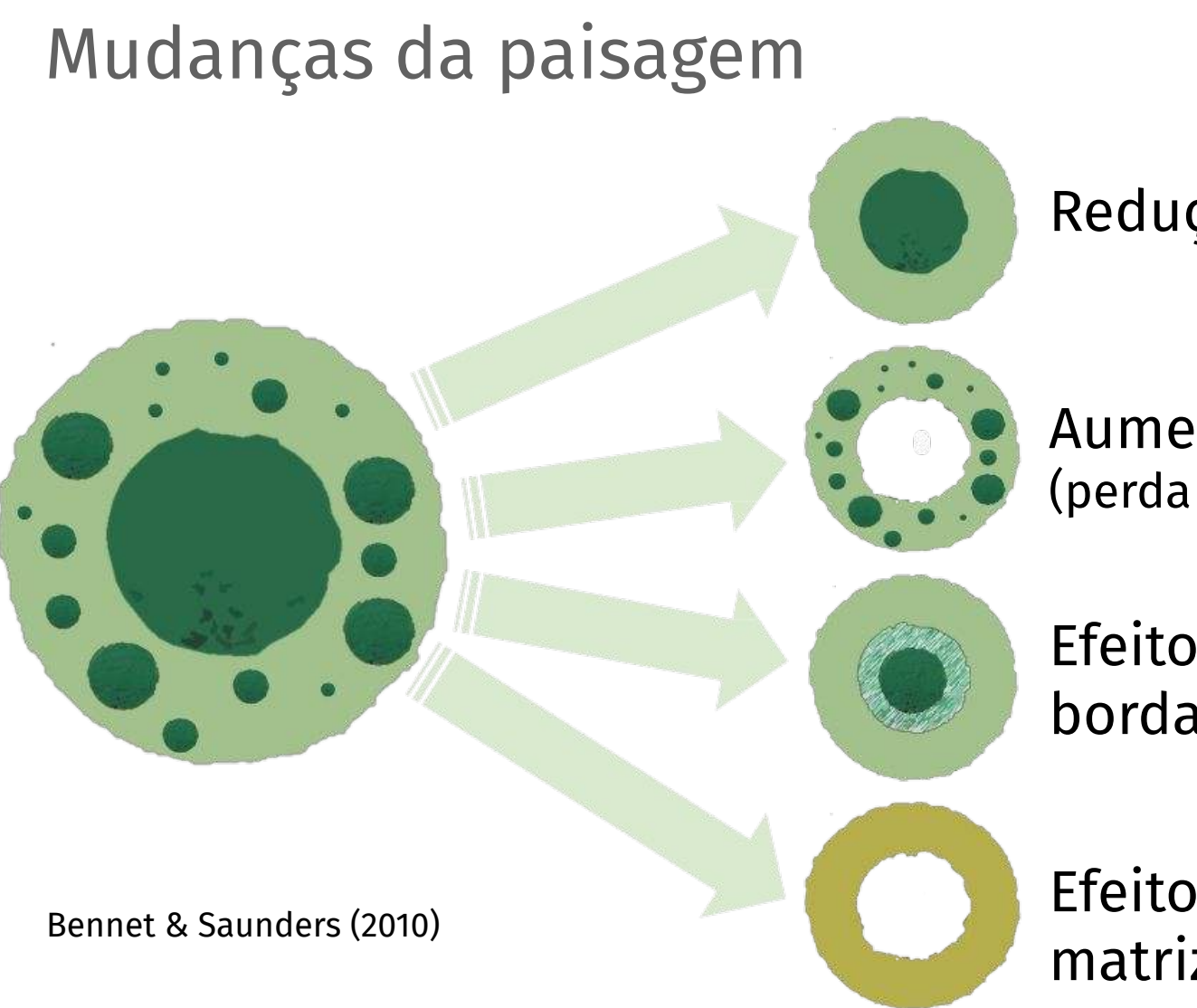

Redução do habitat

Aumento do isolamento (perda de conectividade)

Efeito de borda/interior

Efeito dos tipos de matriz

#### Mudanças da paisagem

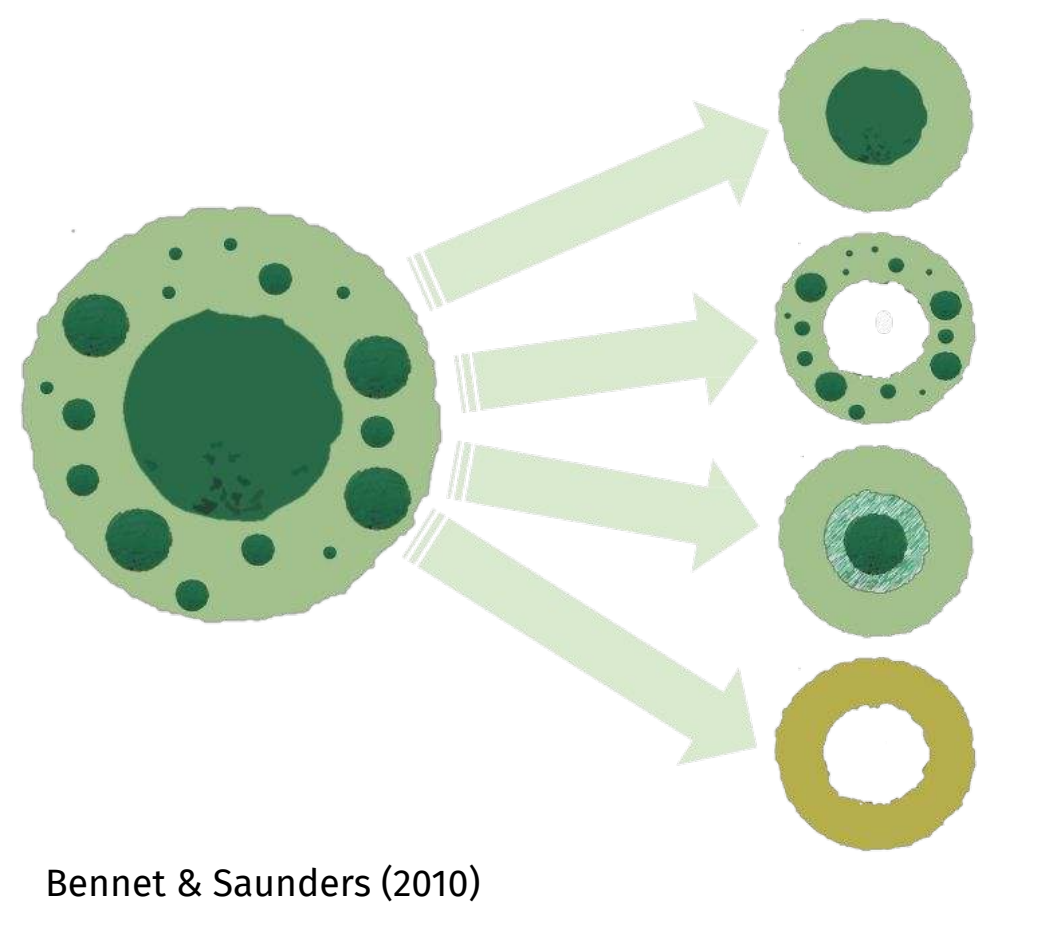

**Global Ecology** and **Biogeography** 

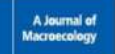

#### **B** Free Access

Landscape modification and habitat fragmentation: a synthesis

#### Joern Fischer &, David B. Lindenmayer

First published: 07 February 2007 | https://doi.org/10.1111/j.1466-8238.2007.00287.x | Citations: 984

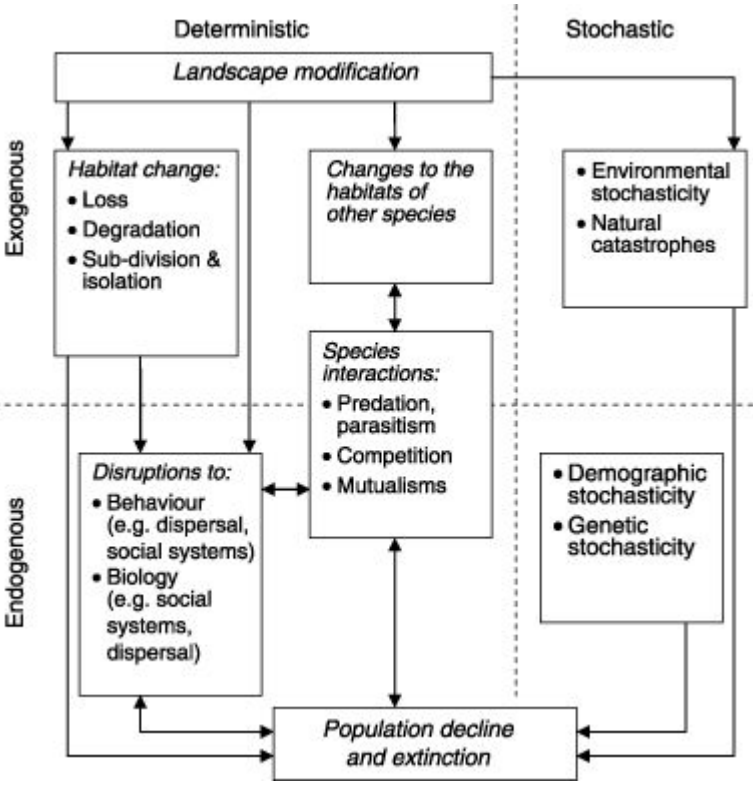

https://doi.org/10.1111/j.1466-8238.2007.00287.x

E como medir os elementos (estrutura) de uma paisagem? Métricas de paisagem
# 1. Definição

Algoritmos para **quantificar a estrutura espacial** de padrões - *características da paisagem* (uso e cobertura da terra), dentro de uma área geográfica definida (Frazier 2019, Hesselbarth et al. 2019)

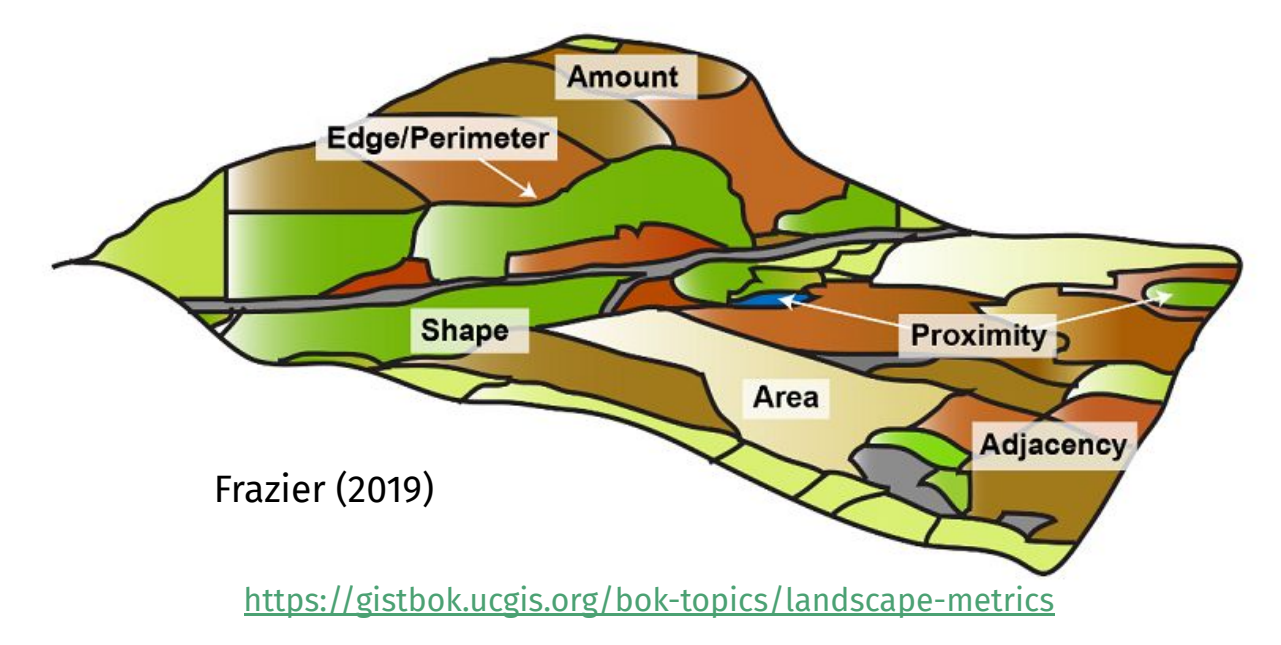

# 1. Definição

Algoritmos para **quantificar a estrutura espacial** de padrões - *características da paisagem* (uso e cobertura da terra), dentro de uma área geográfica definida (Frazier 2019, Hesselbarth et al. 2019)

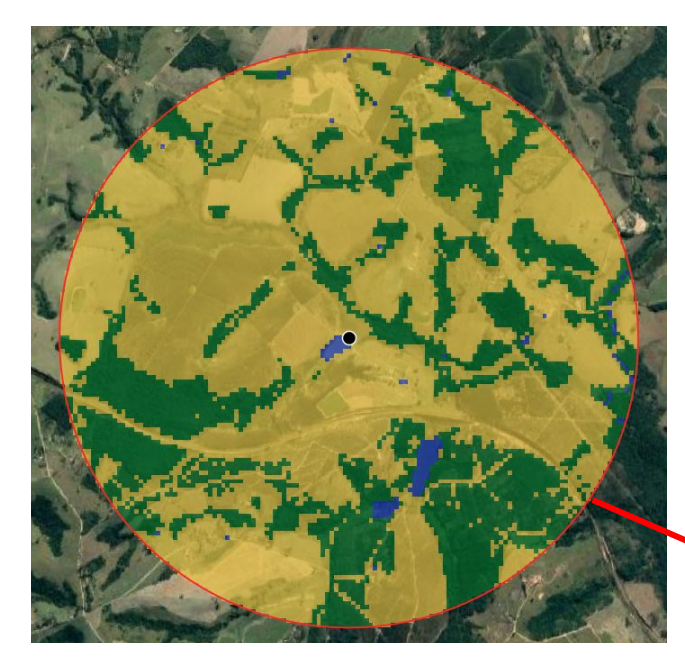

Buffer (circunferência)

## 2. Tipos de métricas

- 1. Classificação categórica (composição e configuração) 2. Representação de grafos (conectância)
- 3. Classificação de gradientes (NDVI, EVI, geoestatística)

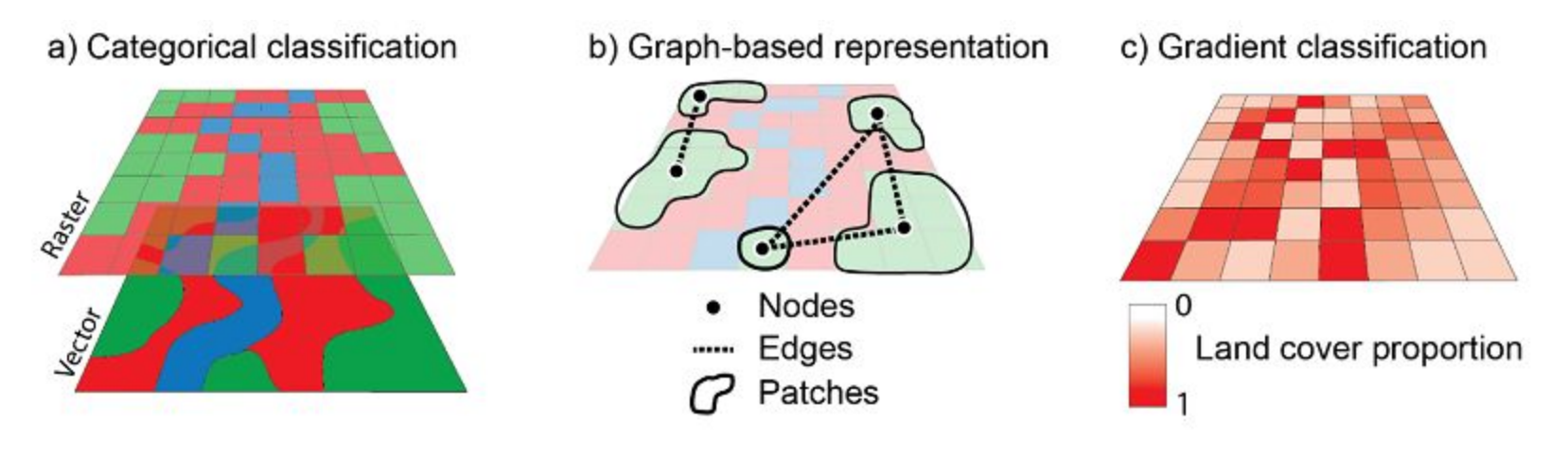

Frazier (2019)

## 2. Tipos de métricas

## **1. Classificação categórica (composição e configuração)**

- 2. Representação de grafos (conectância)
- 3. Classificação de gradientes (NDVI, EVI, geoestatística)

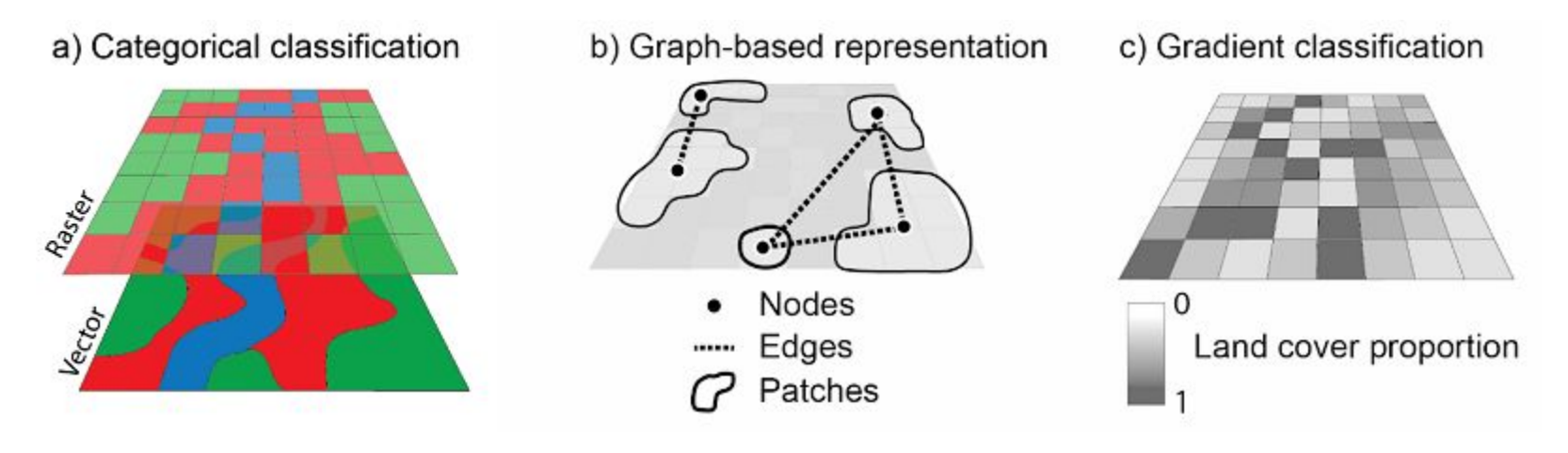

Frazier (2019)

## 3. Medidas: composição e configuração

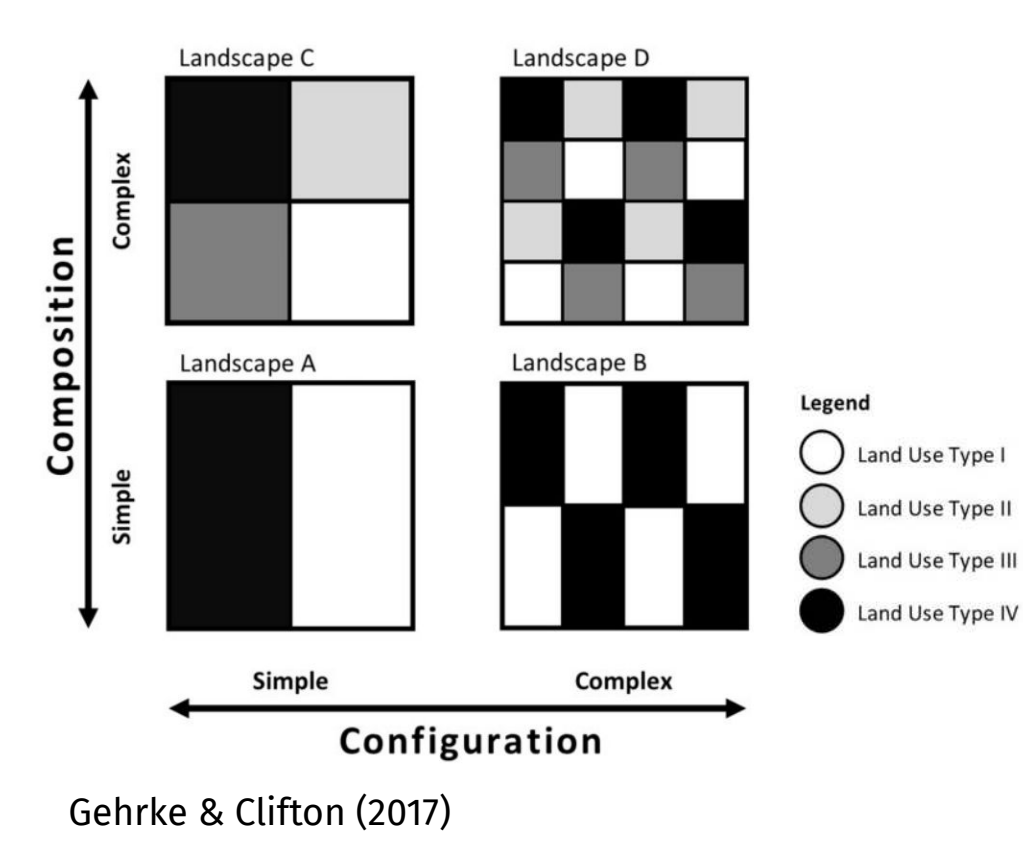

**Mancha**: áreas homogêneas da paisagem (classe de uso)

https://journals.sagepub.com/doi/pdf/10.1177/2399808317690157

## 3. Medidas: composição e configuração

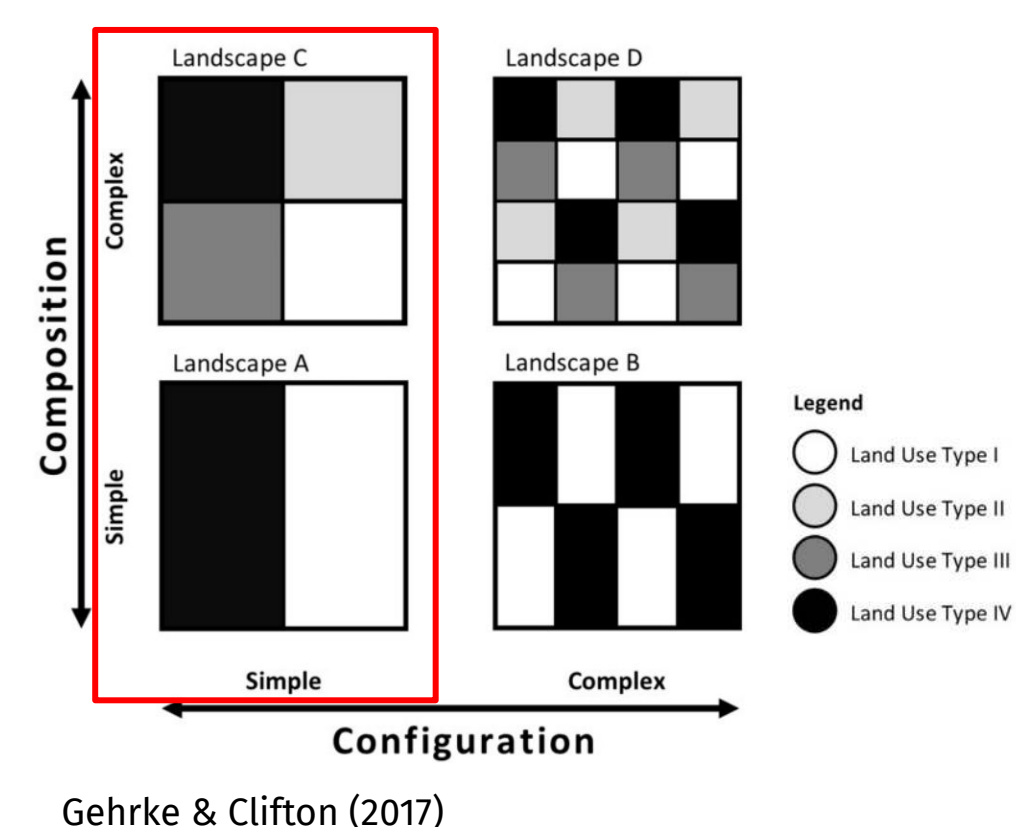

**Mancha**: áreas homogêneas da paisagem (classe de uso)

**Composição**: número e quantidade de cada tipo de mancha (número e área)

https://journals.sagepub.com/doi/pdf/10.1177/2399808317690157

# 3. Medidas: composição e configuração

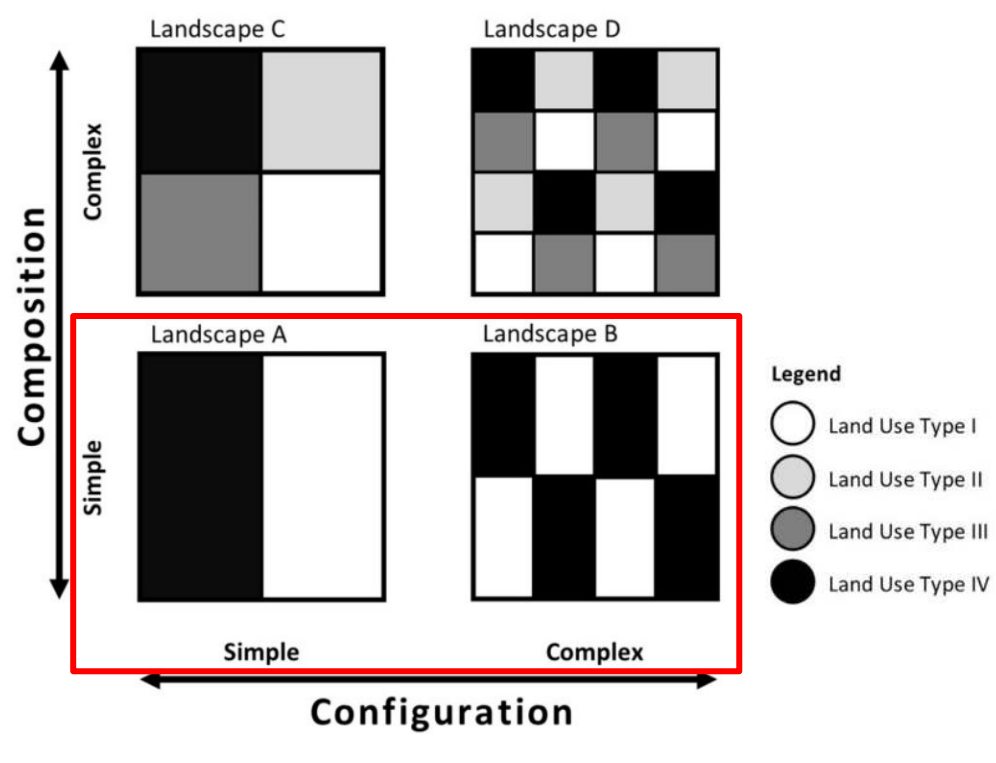

Gehrke & Clifton (2017)

**Mancha**: áreas homogêneas da paisagem (classe de uso)

**Composição**: número e quantidade de cada tipo de mancha (número e área)

**Configuração**: arranjo espacial e distribuição de cada tipo de mancha (isolamento e forma)

https://journals.sagepub.com/doi/pdf/10.1177/2399808317690157

# 3. Medidas: composição e configuração

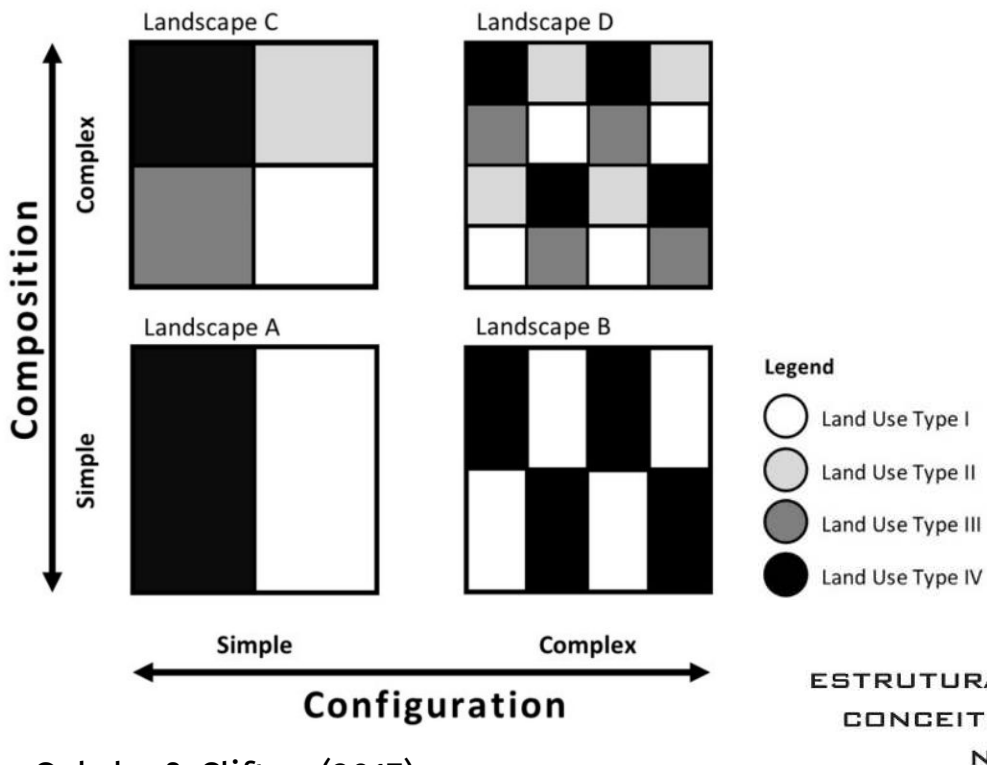

Gehrke & Clifton (2017)

**Mancha**: áreas homogêneas da paisagem (classe de uso)

**Composição**: número e quantidade de cada tipo de mancha (número e área)

**Configuração**: arranjo espacial e distribuição de cada tipo de mancha (isolamento e forma)

ESTRUTURA, COMPOSIÇÃO E CONFIGURAÇÃO DA PAISAGEM CONCEITOS E PRINCÍPIOS PARA A SUA QUANTIFICAÇÃO NO ÂMBITO DA ECOLOGIA DA PAISAGEM

Pedro Cortesão Casimiro - Universidade Nova de Lisboa - Departamento de Geografia e Planeamento Regional Faculdade de Ciências Sociais e Humanas - E-mail: pjcc.casimiro@sapo.pt

Casimiro (2009)

http://www.apdr.pt/siterper/numeros/RPER20/20.6.pdf

# 3. Medidas: composição e configuração

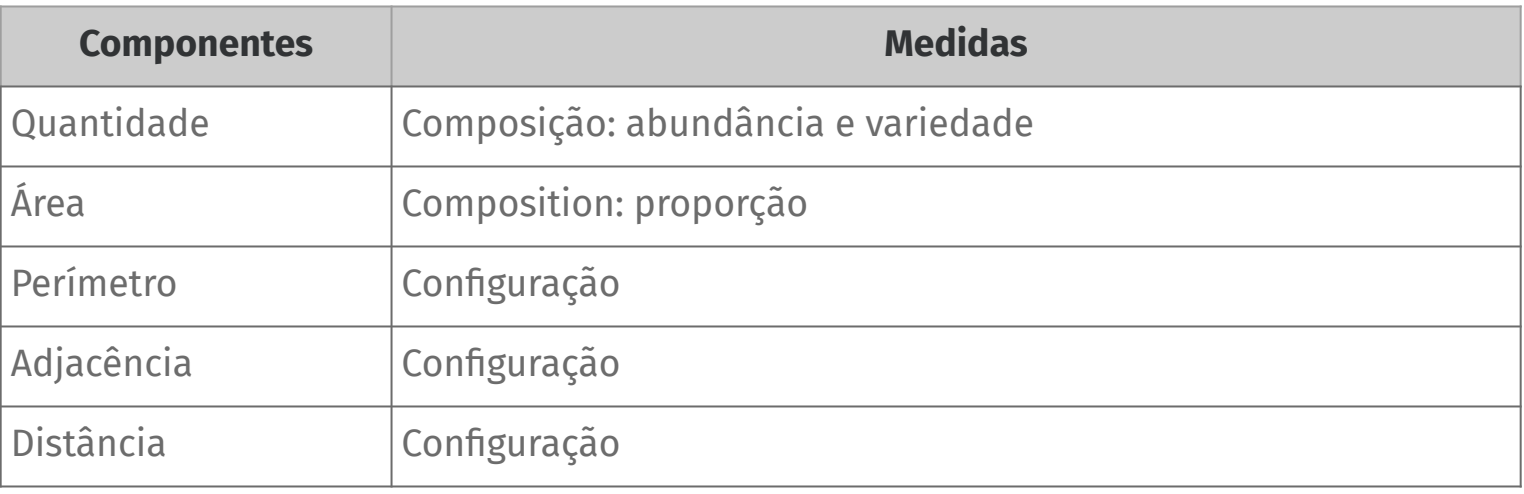

Frazier (2019)

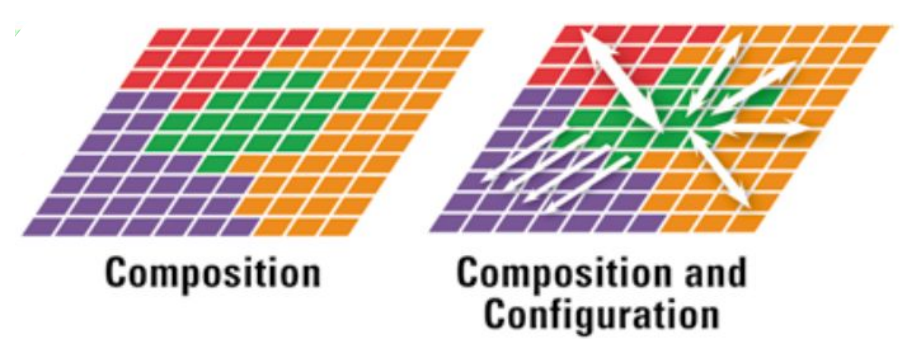

Turner & Garder (2015)

# 4. Níveis de análise: Patch (Mancha)

### Medidas para **cada mancha** (independe da classe de uso da terra)

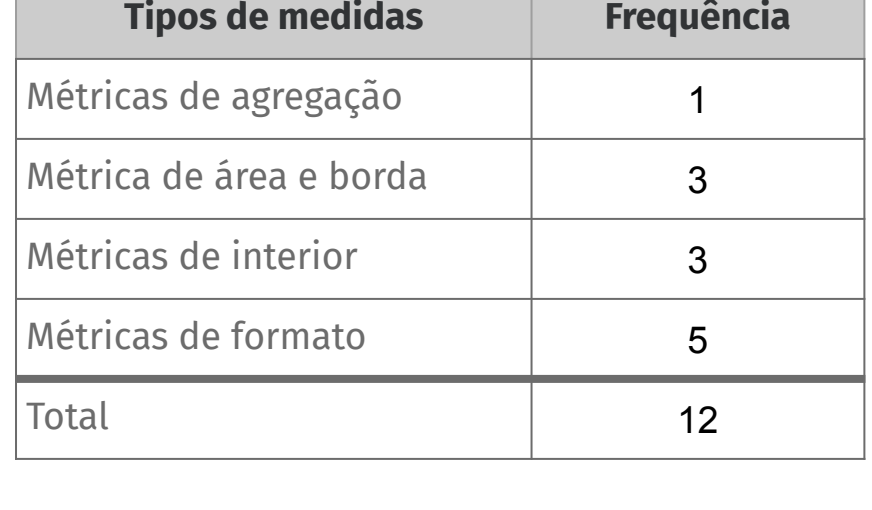

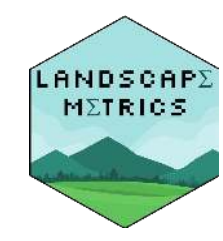

# 4. Níveis de análise: Class (Classe)

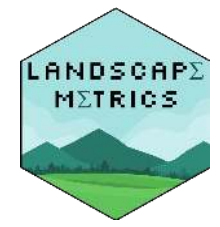

Medidas *agregadas* para **cada classe** (coeficiente de variação, média e desvio padrão), além de outras métricas calculadas entre manchas. Ex. *n. de manchas*

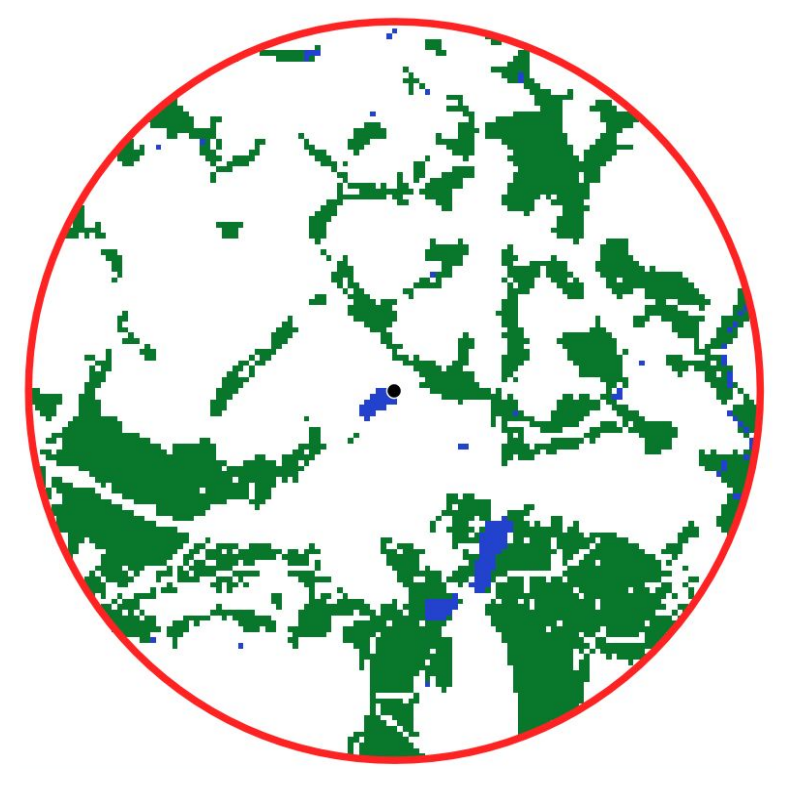

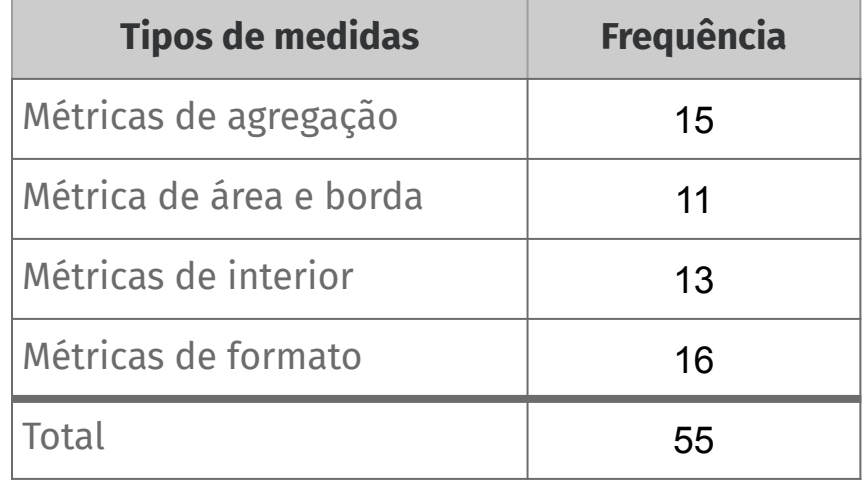

# 4. Níveis de análise: Landscape (Paisagem)

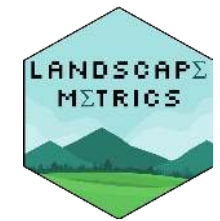

Medidas *agregadas* **para a paisagem** (coeficiente de variação, média e desvio padrão), além de outras para paisagem. Ex. *diversidade (Shannon)*

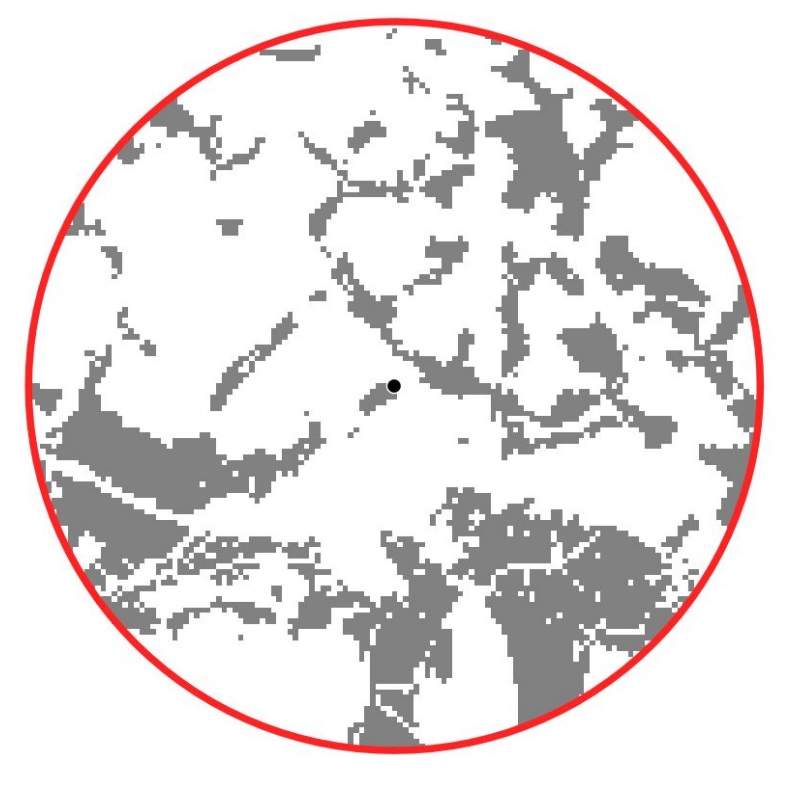

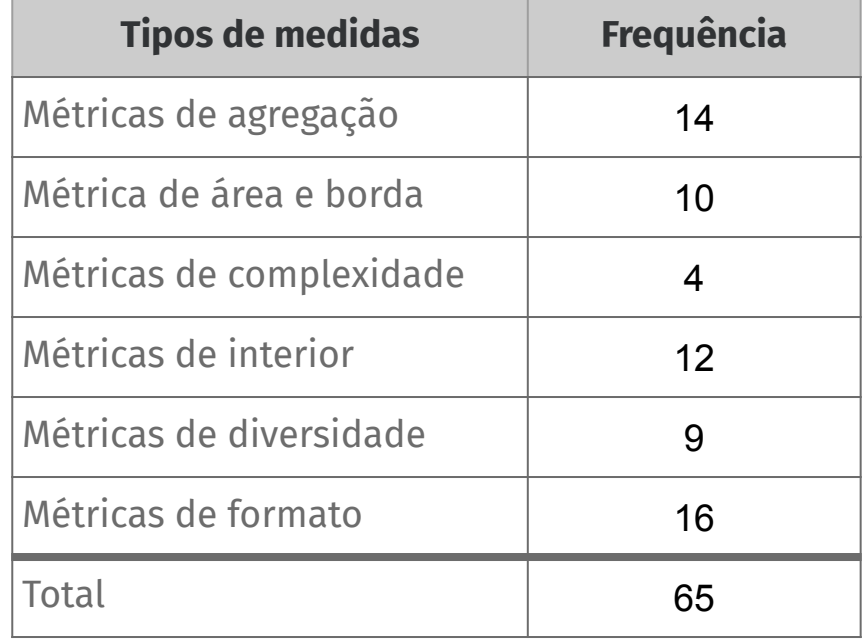

Uso das métricas na pesquisa e consultoria ambiental

## Uso das métricas de paisagem na pesquisa

## Efeitos sobre a diversidade de mamíferos

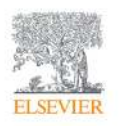

**Biological Conservation** Volume 210, Part A, June 2017, Pages 352-359

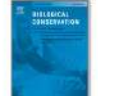

### High mammal species turnover in forest patches immersed in biofuel plantations

Gabrielle Beca<sup>a</sup>, Maurício H. Vancine<sup>a</sup>, Carolina S. Carvalho<sup>a</sup>, Felipe Pedrosa<sup>a</sup>, Rafael Souza C. Alves <sup>9</sup>, Daiane Buscariol<sup>3</sup>, Carlos A. Peres<sup>b</sup>, Milton Cezar Ribeiro<sup>3</sup>, Mauro Galetti 3, 9,8 B

**El Show more** 

https://doi.org/10.1016/j.biocon.2017.02.033

Get rights and content

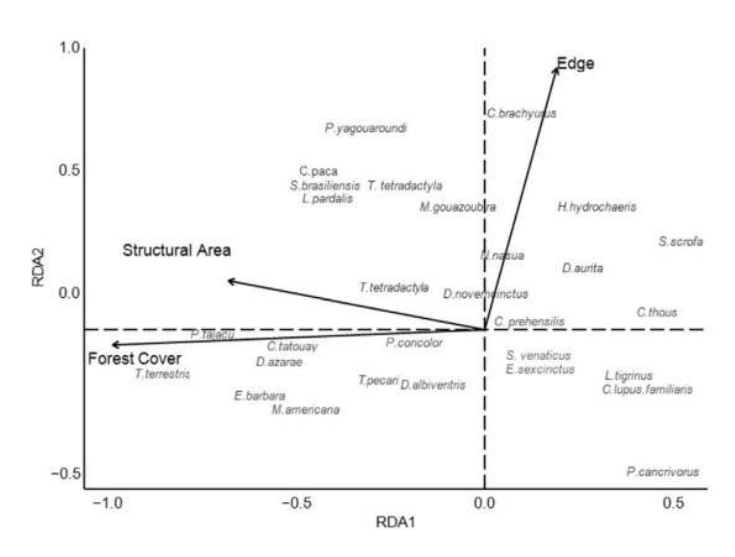

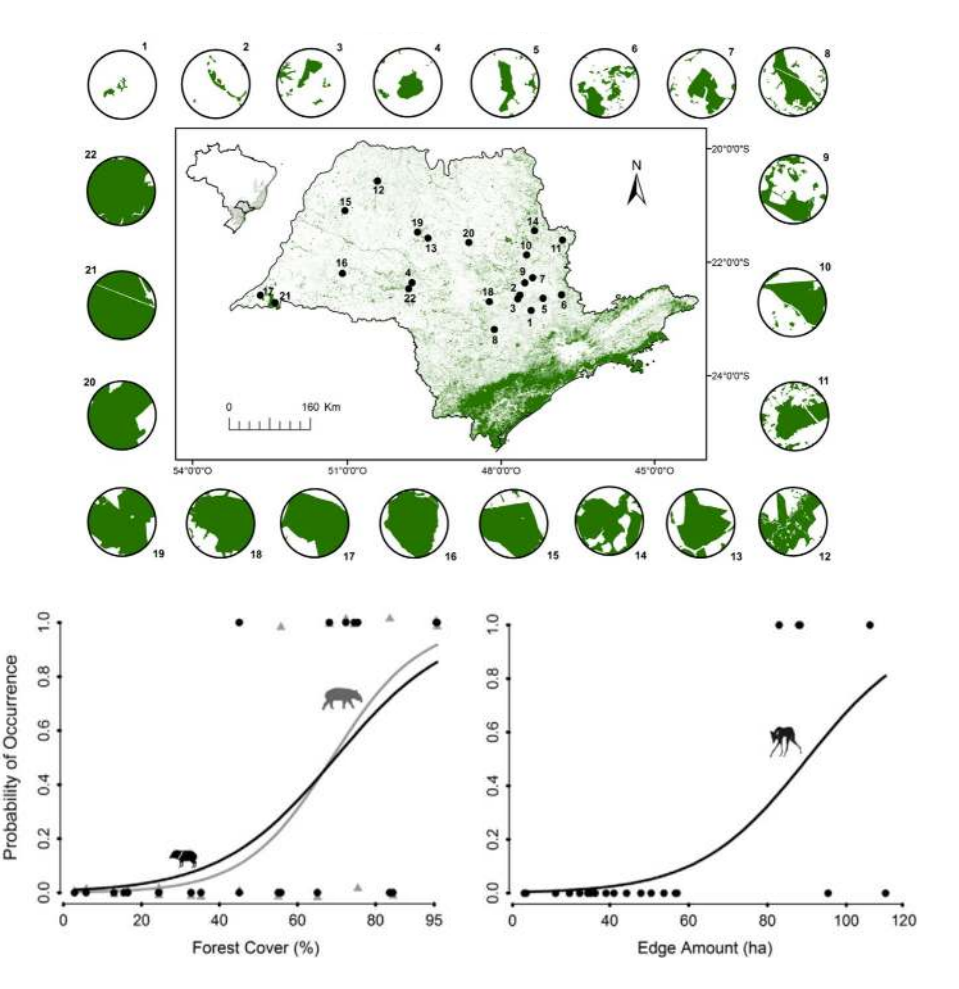

https://doi.org/10.1016/j.biocon.2017.02.033

## Uso das métricas de paisagem na pesquisa

# Efeitos sobre as interações animal-planta

## **Diversity and Distributions**

A Journal of **Conservation Biogeography** 

BIODIVERSITY RESEARCH **a** Open Access **(cc)** (i)

### Fragmented tropical forests lose mutualistic plantanimal interactions

Emma-Liina Marjakangas X, Nerea Abrego, Vidar Grøtan, Renato A. F. de Lima, Carolina Bello, Ricardo S. Bovendorp, Laurence Culot, Érica Hasui ... See all authors  $\vee$ 

First published: 17 November 2019 | https://doi.org/10.1111/ddi.13010

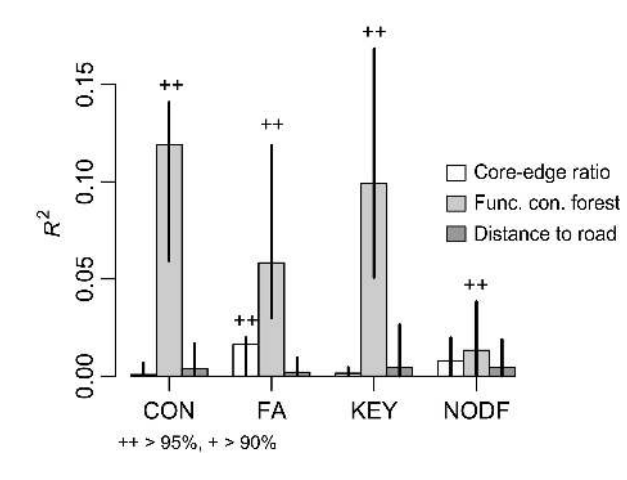

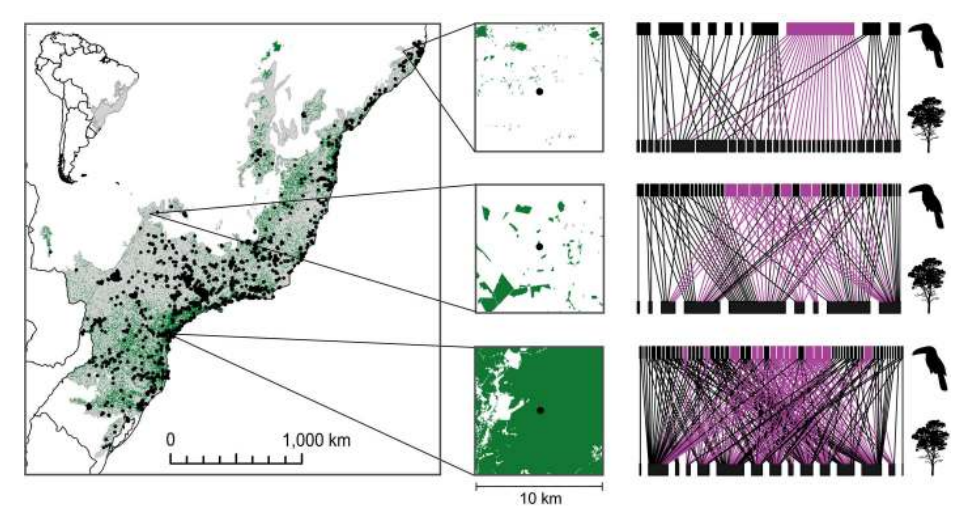

### https://doi.org/10.1111/ddi.13010

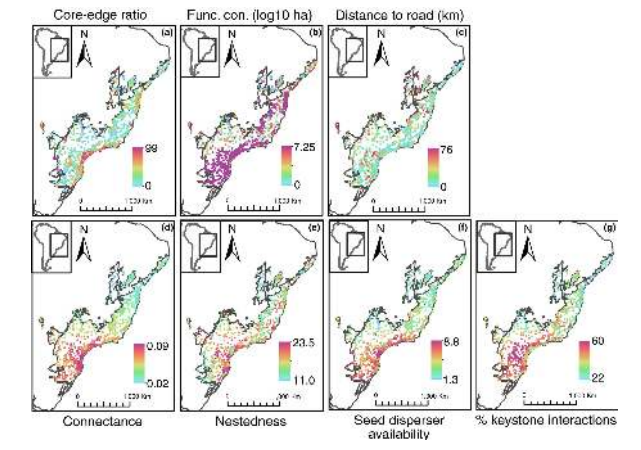

## Uso das métricas de paisagem na pesquisa

## Efeitos sobre riqueza de borboletas

## **Diversity and Distributions**

A Journal of **Conservation Biogeography** 

BIODIVERSITY RESEARCH d Open Access (cc) (1)

### Effects of landscape modification on species richness patterns of fruit-feeding butterflies in Brazilian Atlantic Forest

Jessie P. Santos (5), Thadeu Sobral-Souza, Keith S. Brown Jr, Maurício Humberto Vancine, Milton C. Ribeiro, André V. L. Freitas

First published: 19 November 2019 | https://doi.org/10.1111/ddi.13007

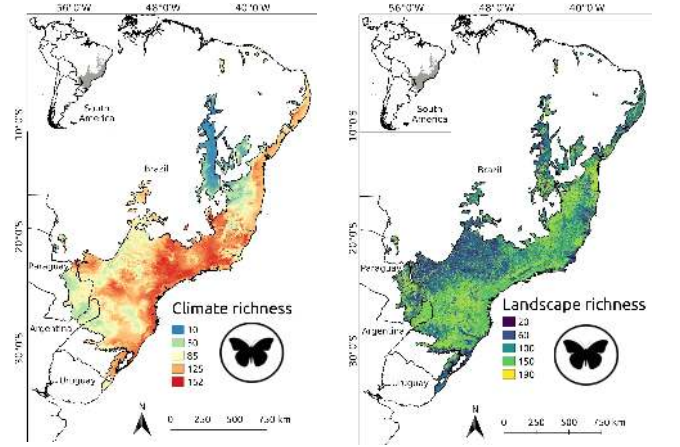

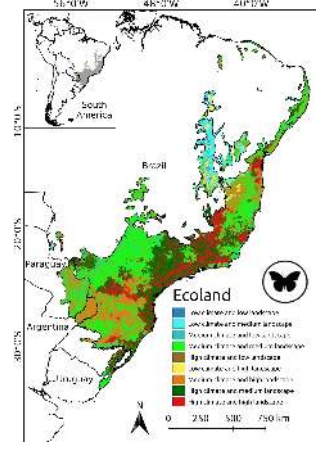

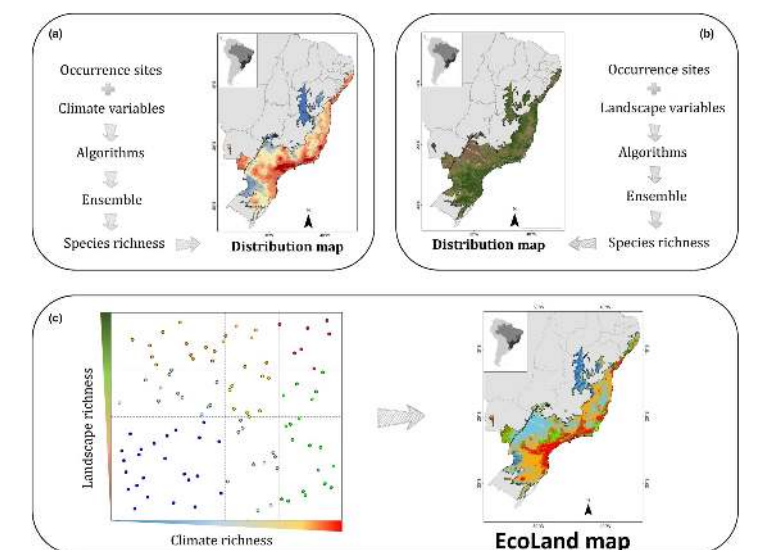

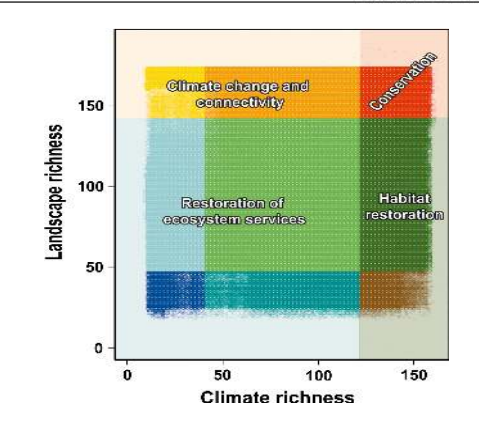

https://doi.org/10.1111/ddi.13007

# Uso das métricas de paisagem na consultoria

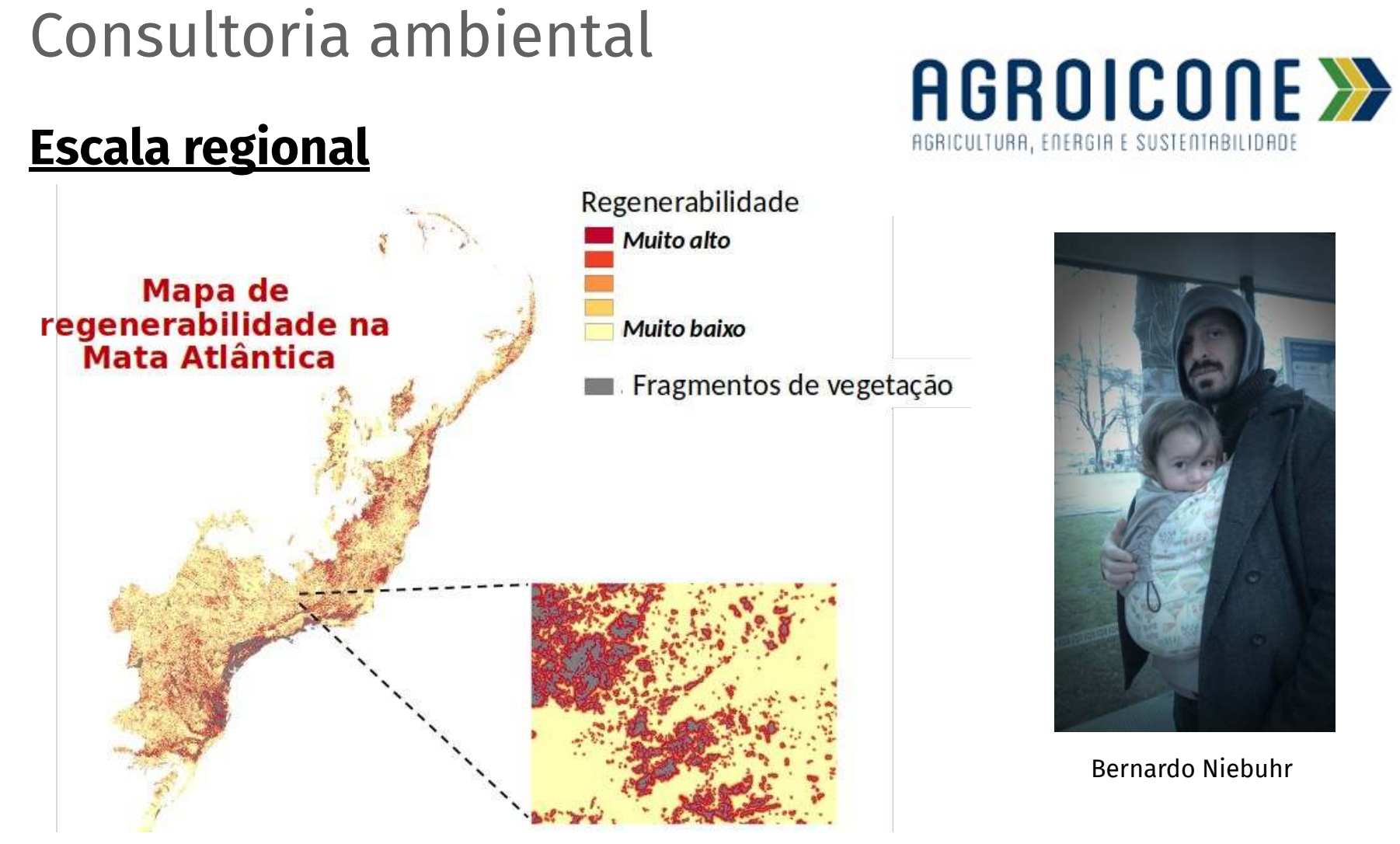

http://www.agroicone.com.br/

## Uso das métricas de paisagem na consultoria

## Consultoria ambiental

## **Escala local**

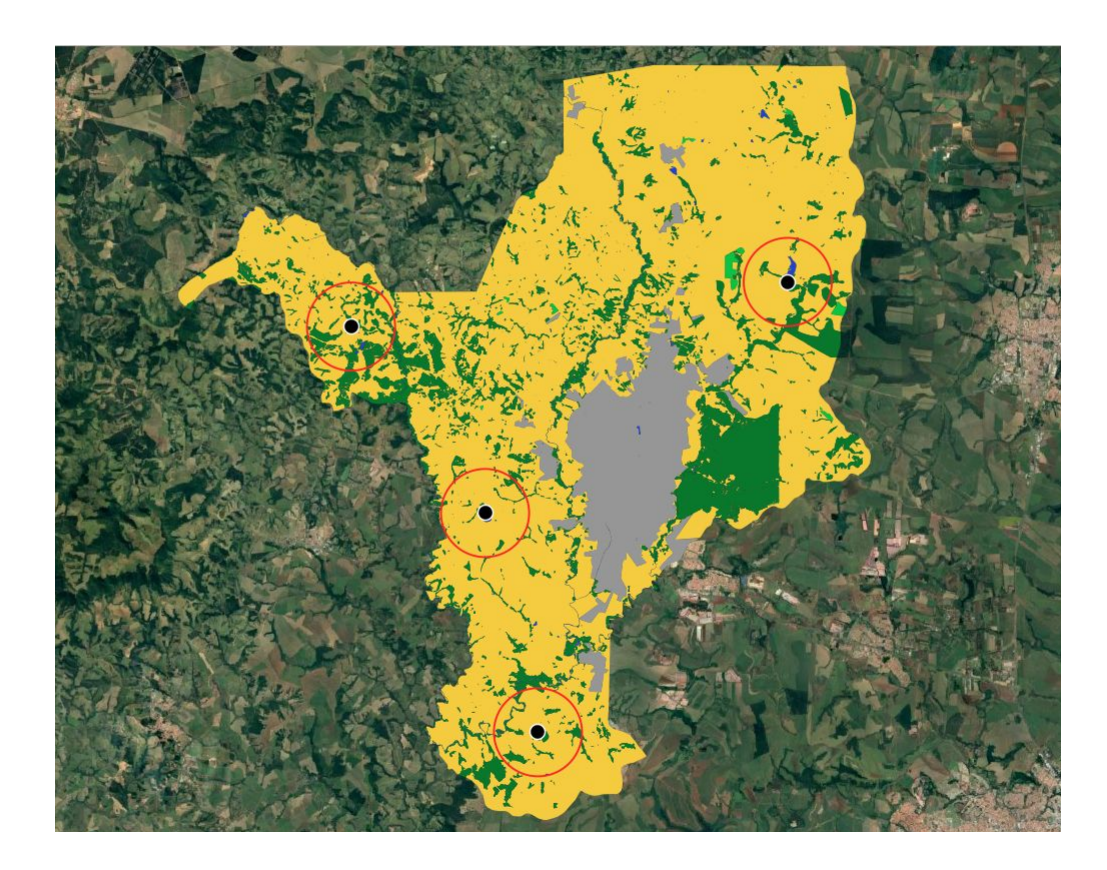

Métricas de paisagem podem **agregar valor** e **melhorar a discussão** de trabalhos de **mapeamento** e **amostragens em campo**

# Cálculo de métricas de paisagem

Mas antes…

Geoprocessamento

## Geoprocessamento

## Cartografia, SR e SIG

- 1. Cartografia digital (CD)
- 2. Sensoriamento Remoto (RS)

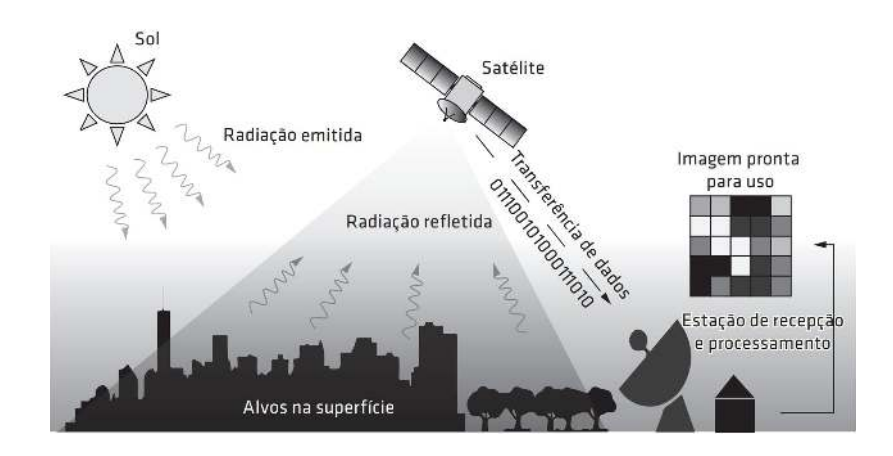

3. Sistemas de Informações Geográficas (SIG)

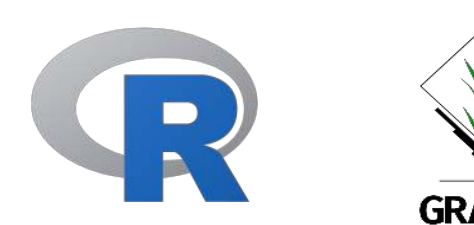

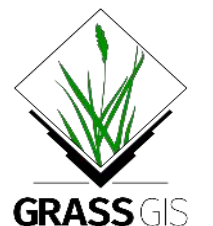

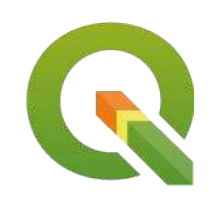

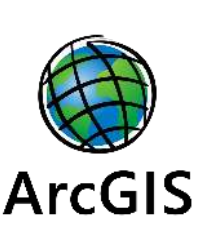

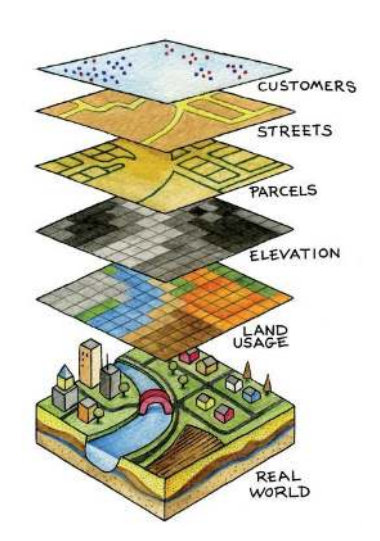

## **Cartografia**

## Sistemas referência de coordenadas (SRC)

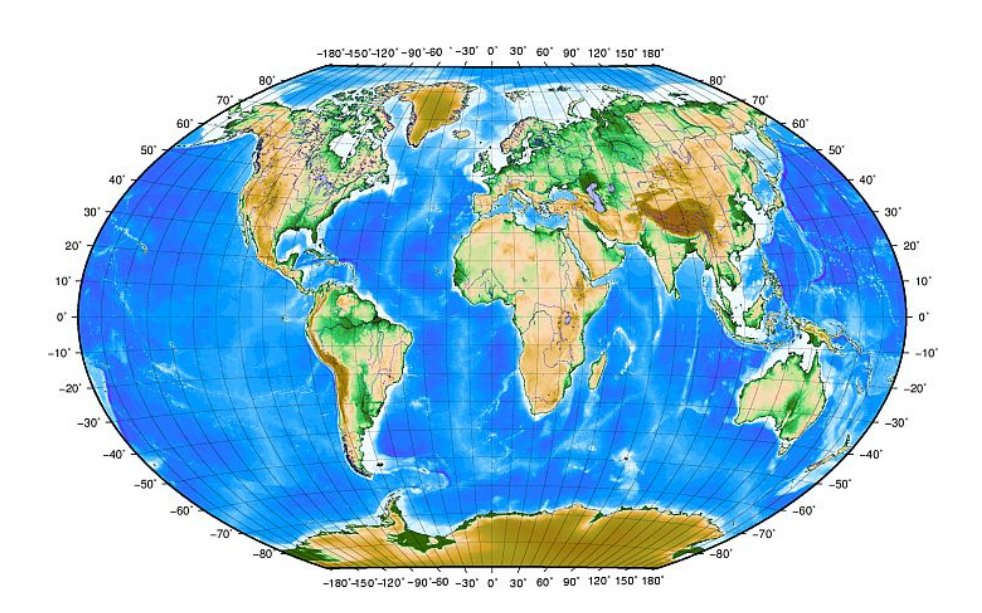

## Geográficos (graus) Projetados (metros)

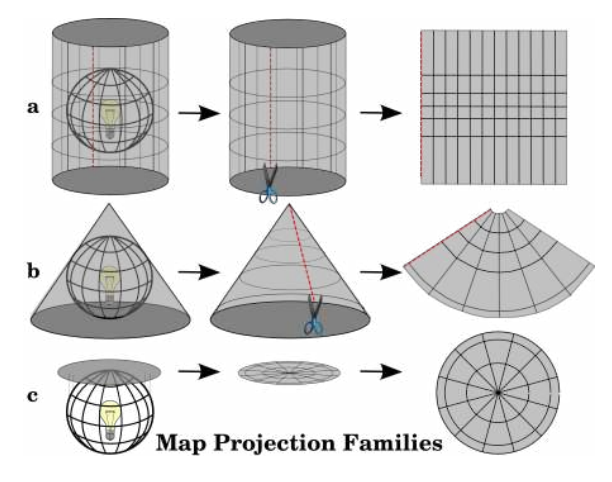

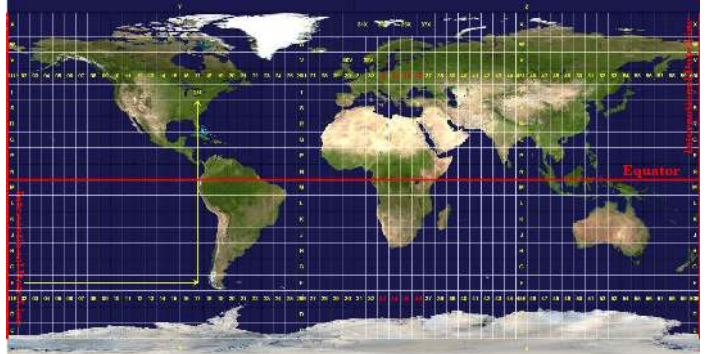

https://docs.qgis.org/3.4/pt\_BR/docs/gentle\_gis\_introduction/coordinate\_reference\_systems.html

## **Cartografia**

## Sistemas referência de coordenadas (SRC)

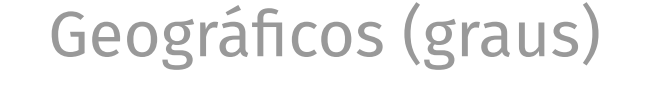

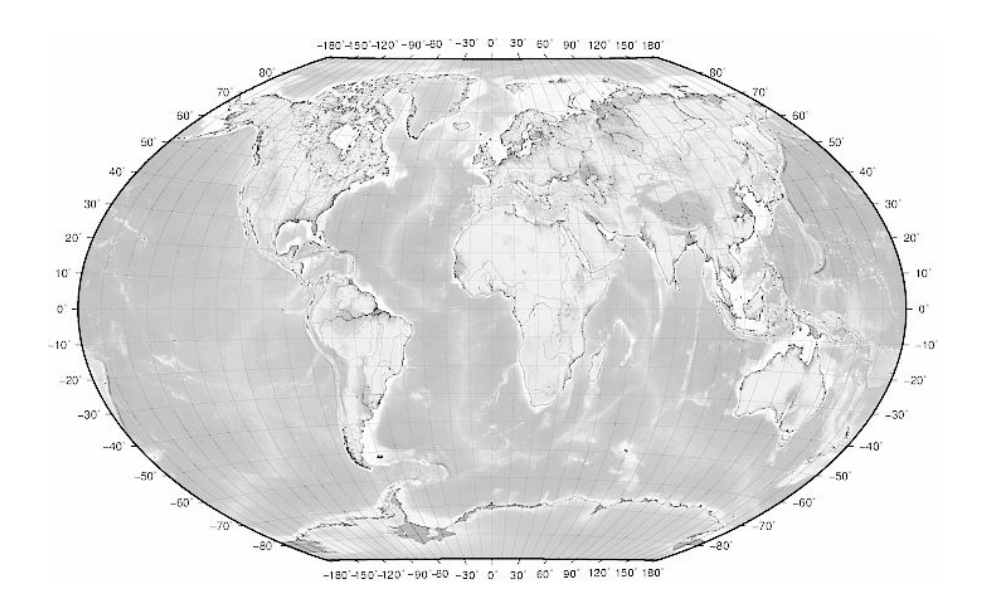

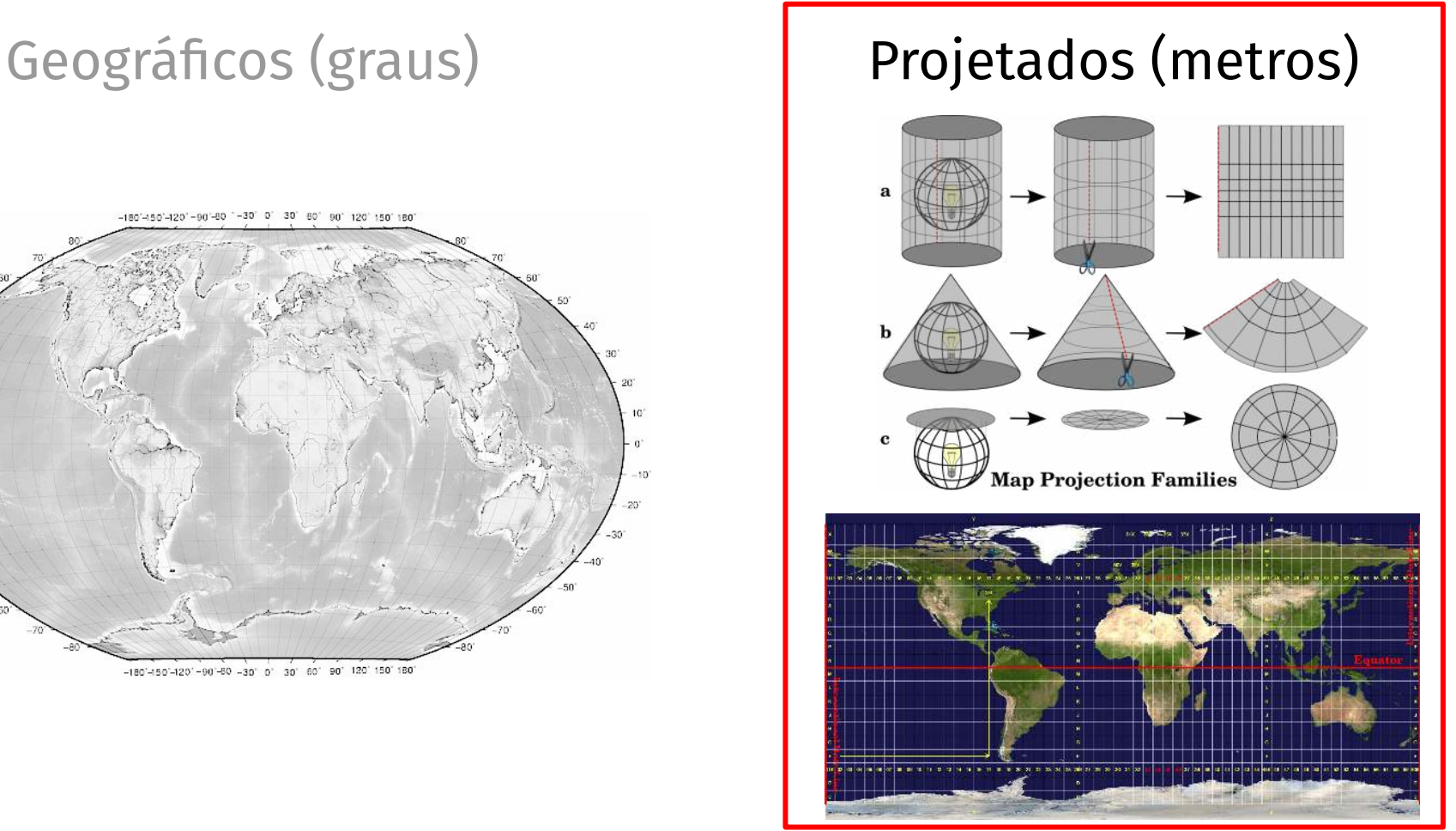

https://docs.qgis.org/3.4/pt\_BR/docs/gentle\_gis\_introduction/coordinate\_reference\_systems.html

Formatos dos arquivos: Vetor e Raster

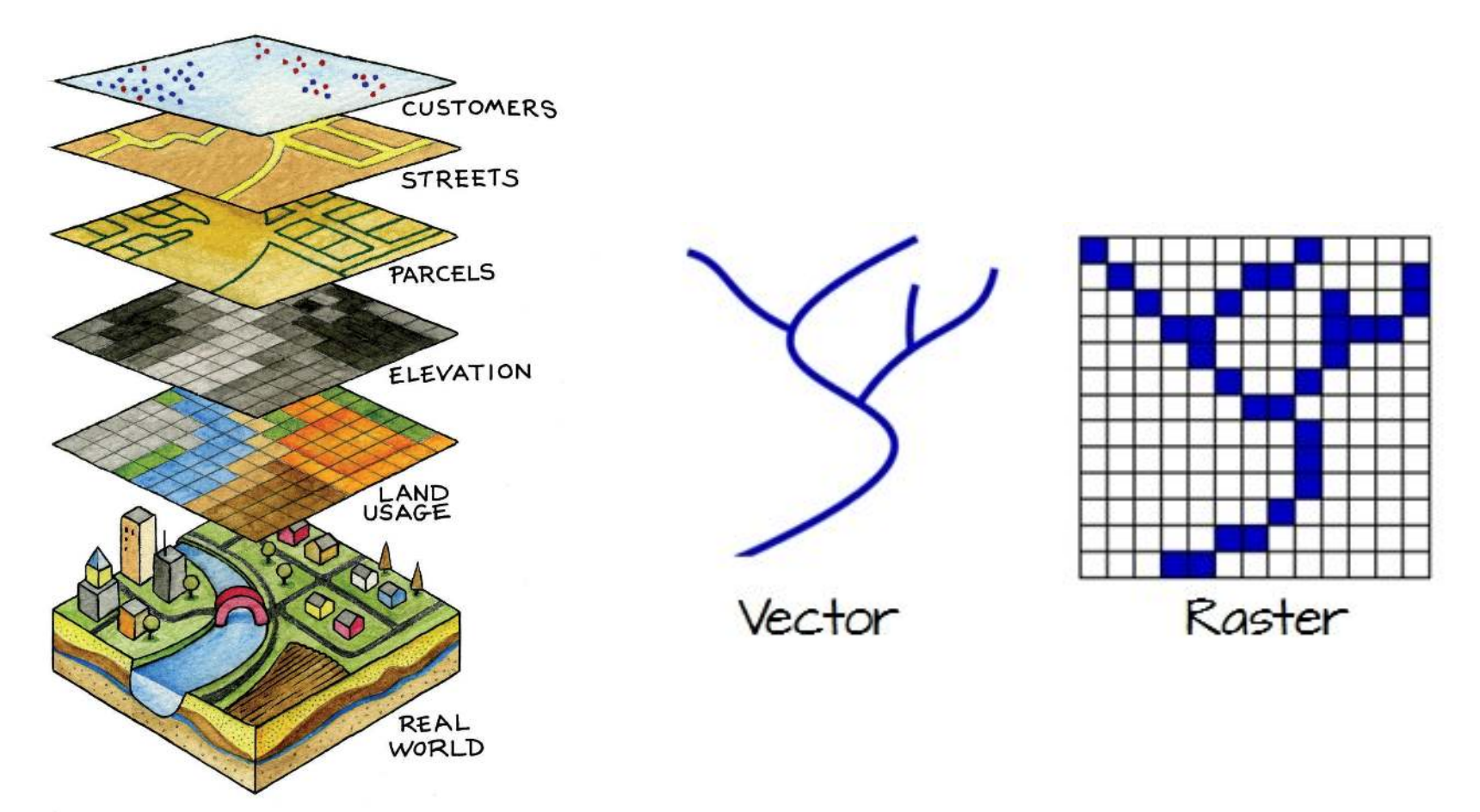

https://saylordotorg.github.io/text\_essentials-of-geogra phic-information-systems/index.html

### https://mgimond.github.io/Spatial/feature-representati on.html

Formatos dos arquivos: Vetor e Raster

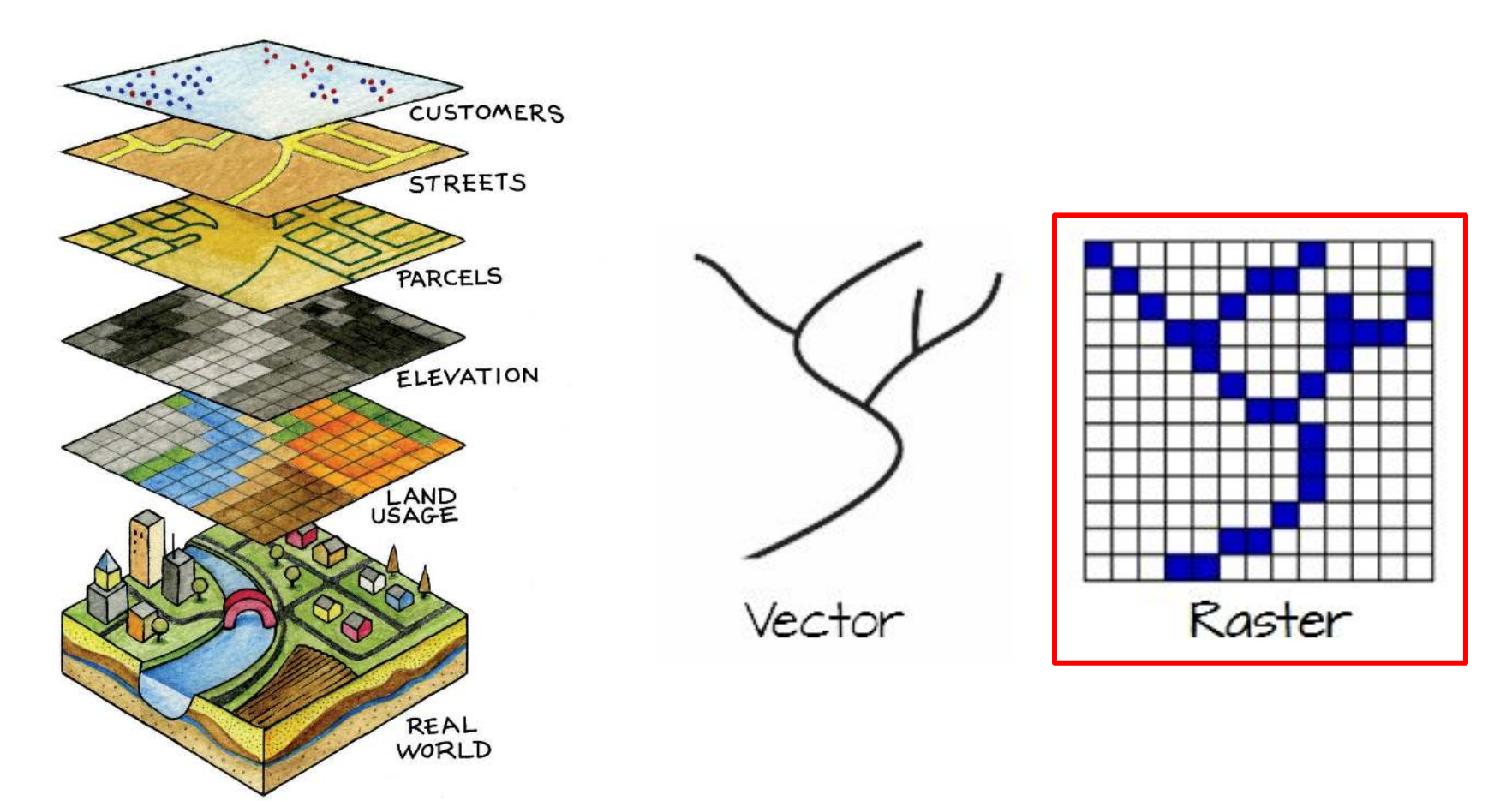

https://saylordotorg.github.io/text\_essentials-of-geogra phic-information-systems/index.html

### https://mgimond.github.io/Spatial/feature-representati on.html

## Dado matricial ou gride ou raster

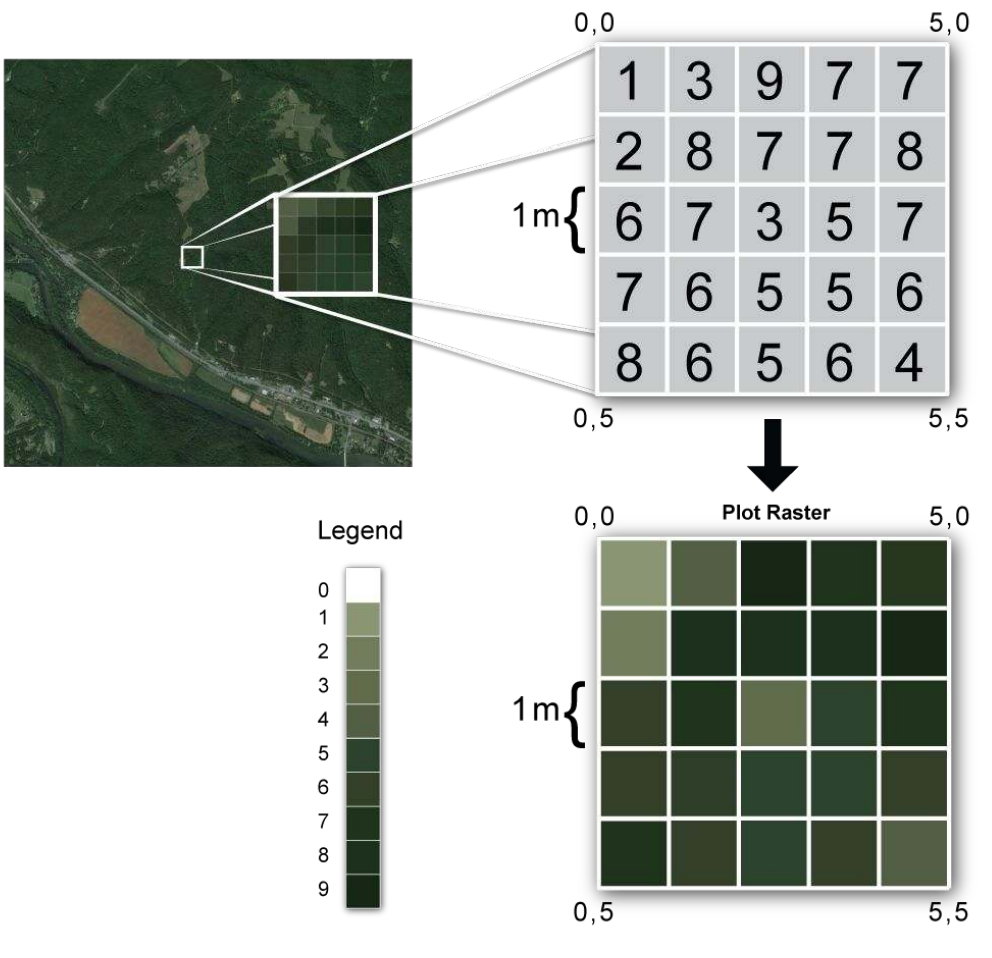

<https://www.neonscience.org/>

## Vetor

## Shapefile

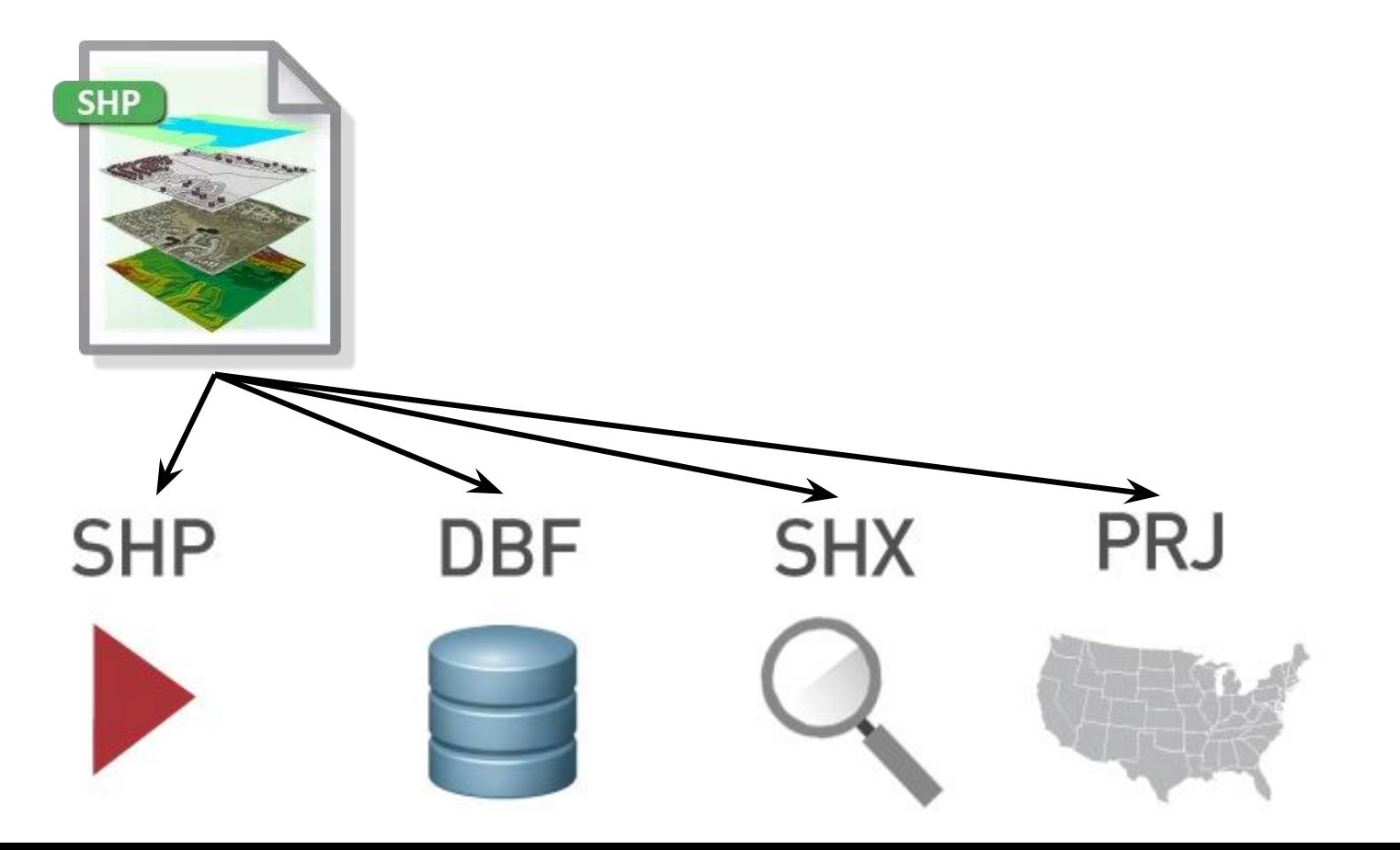

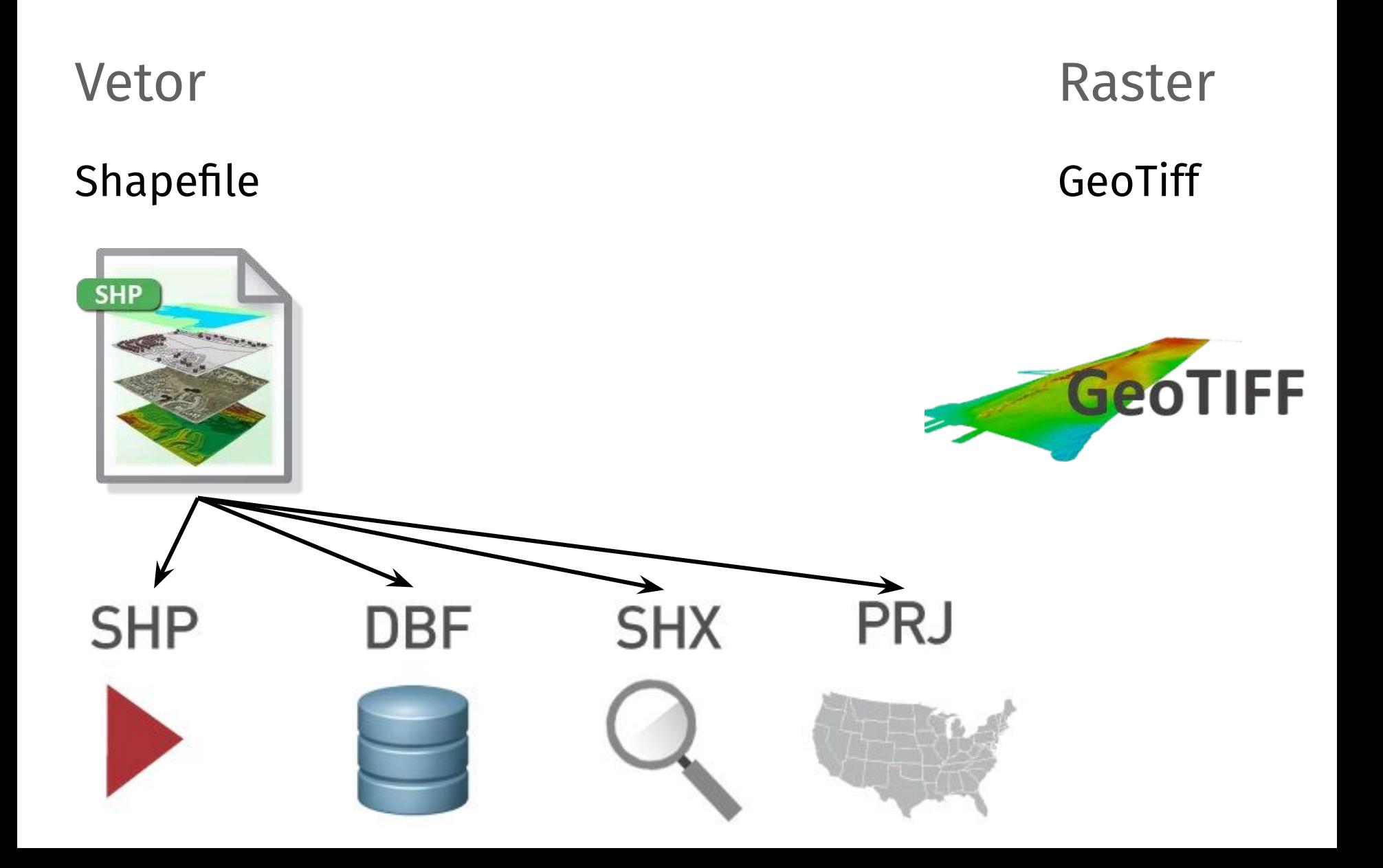

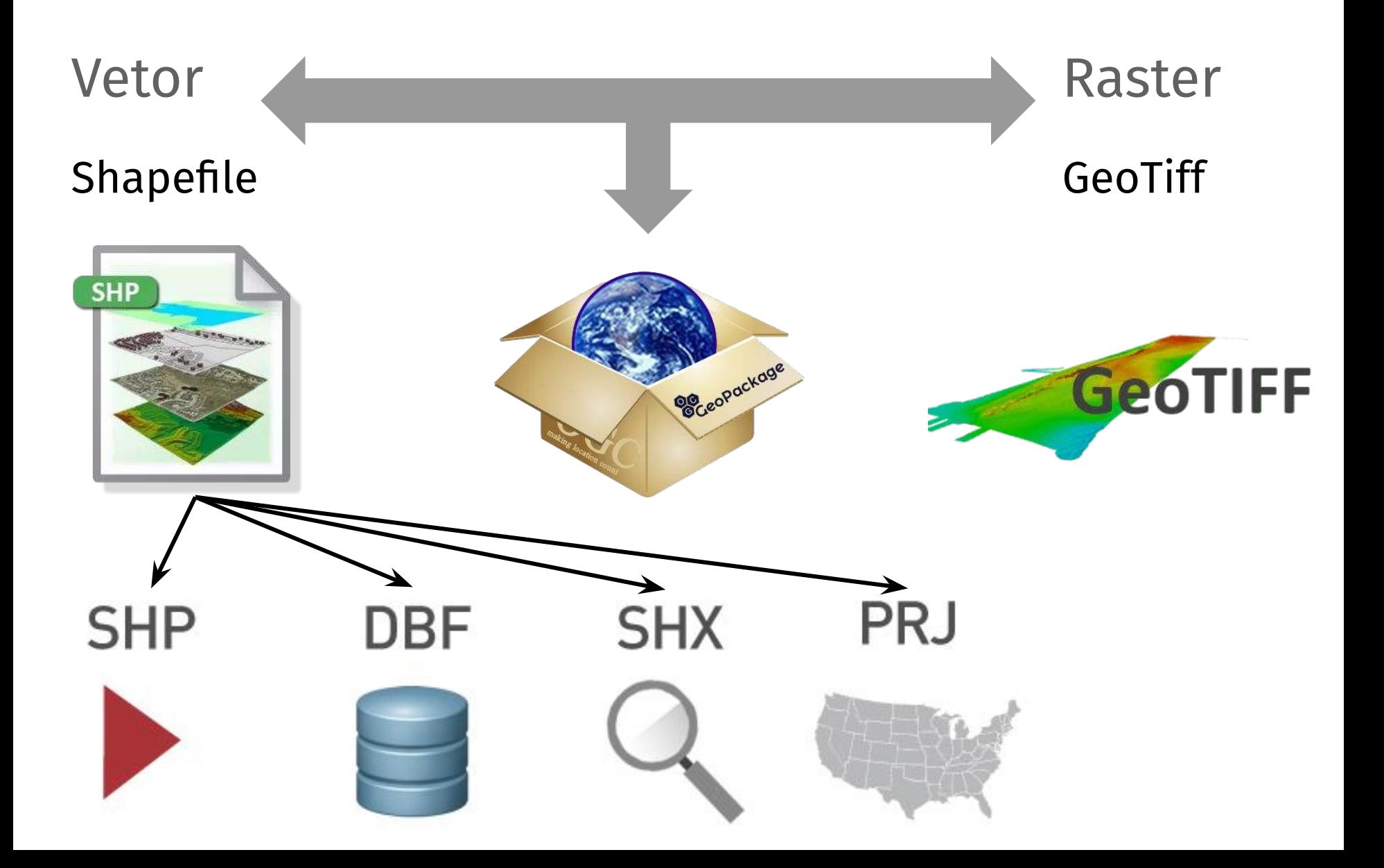

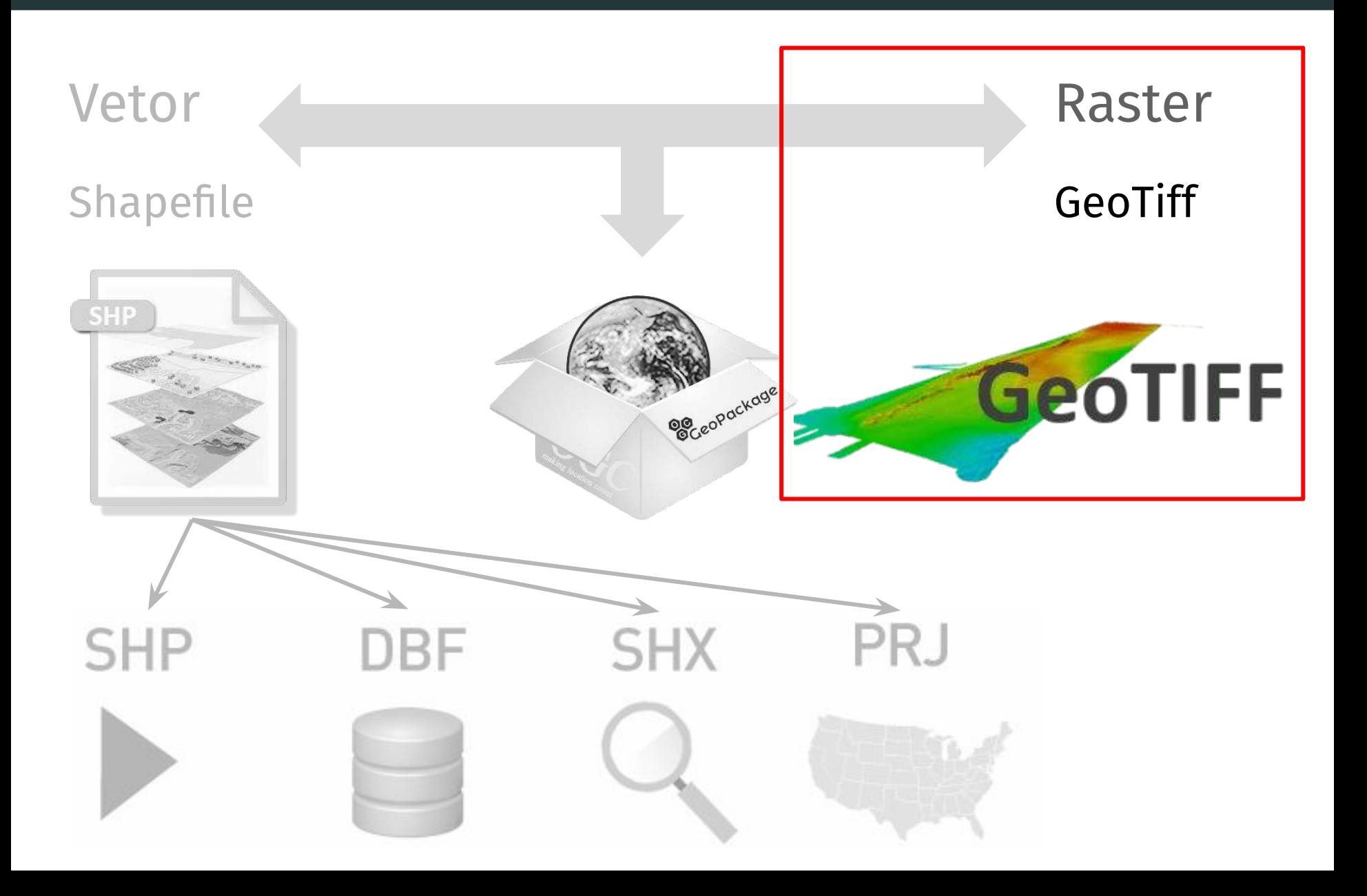

Conversão de dados vetoriais e matriciais

É possível converter os dados vetoriais em matriciais e vice-versa

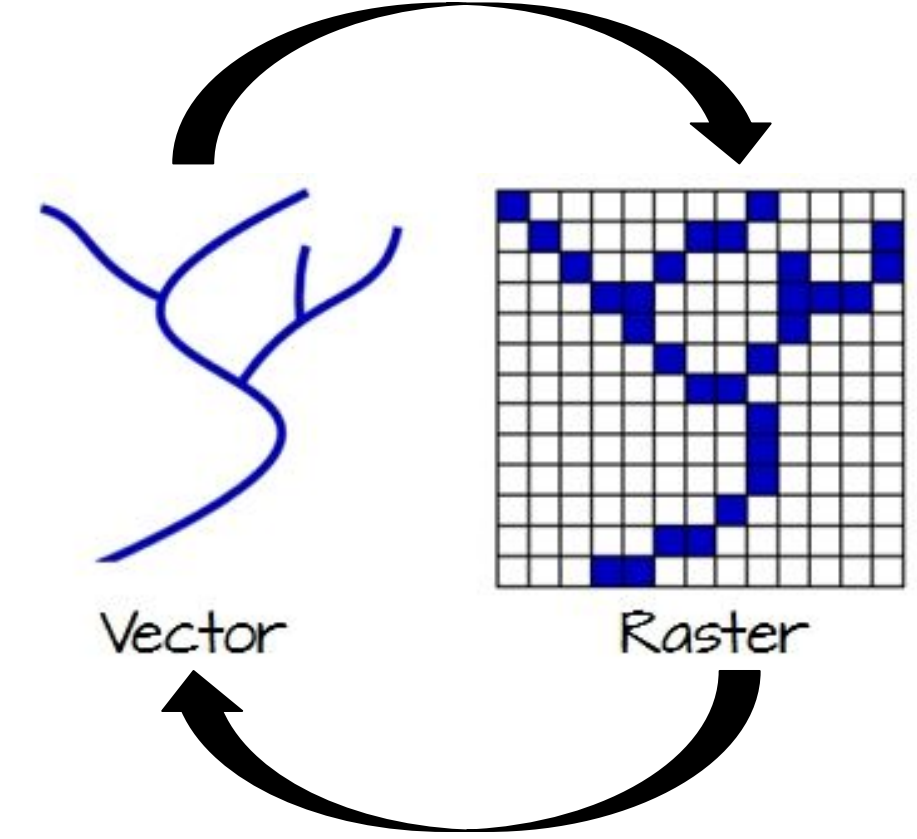

## Sensoriamento Remoto

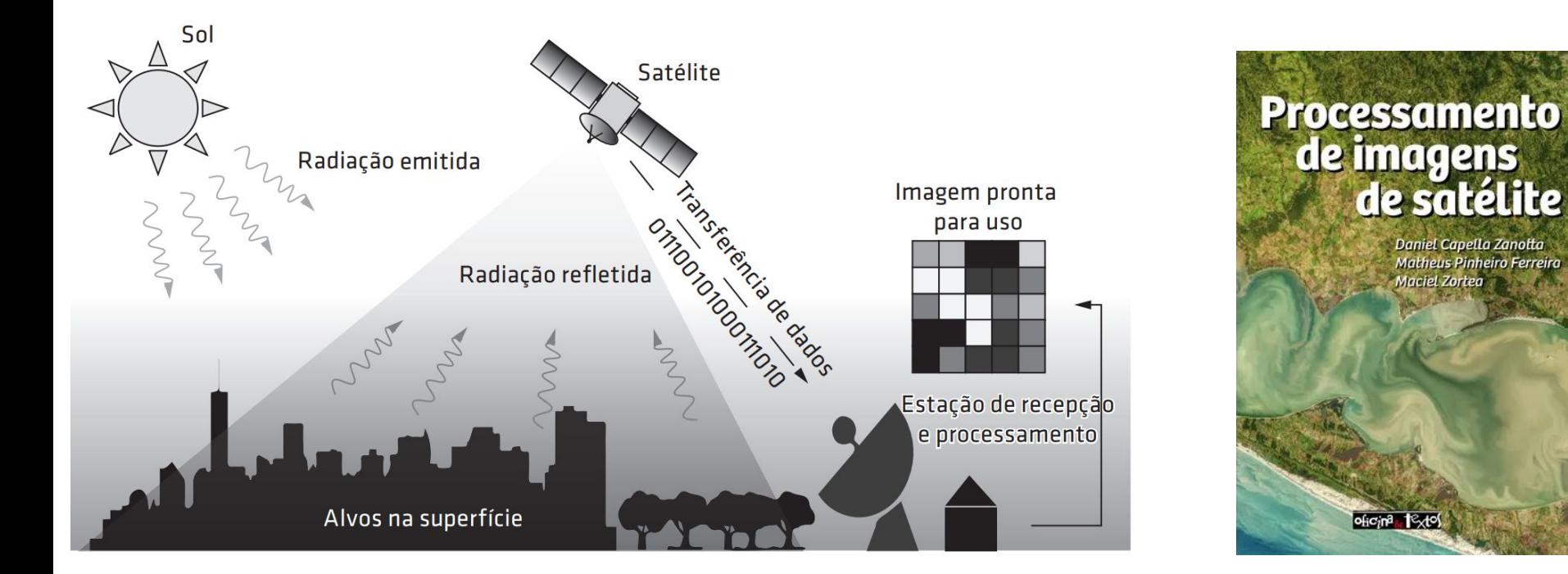

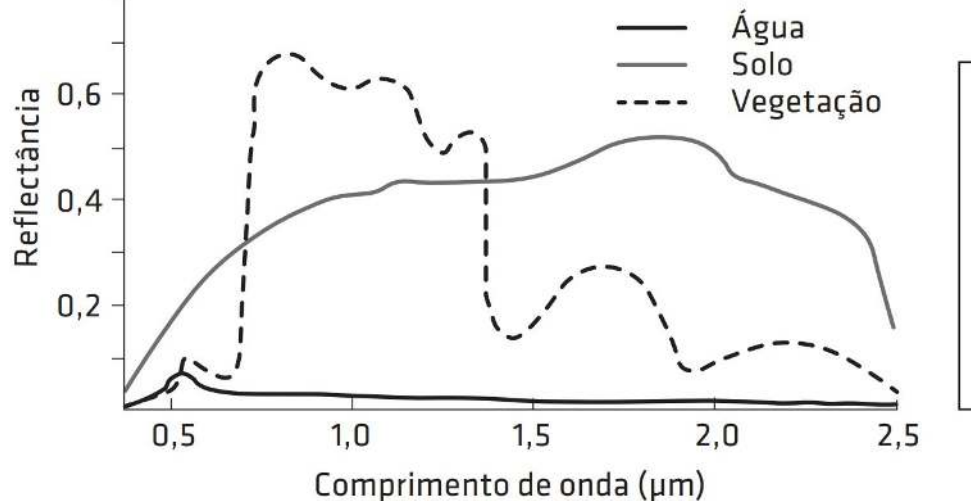

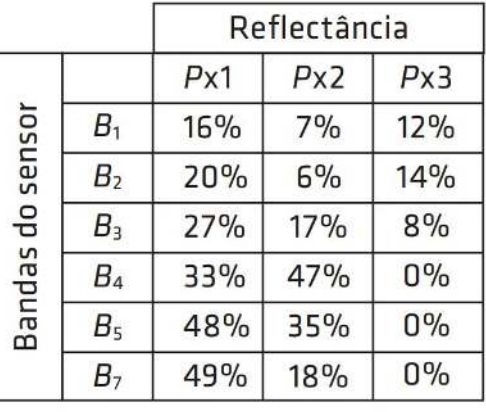

## Sensoriamento Remoto

## MapBiomas

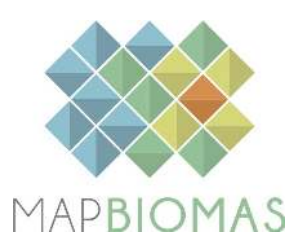

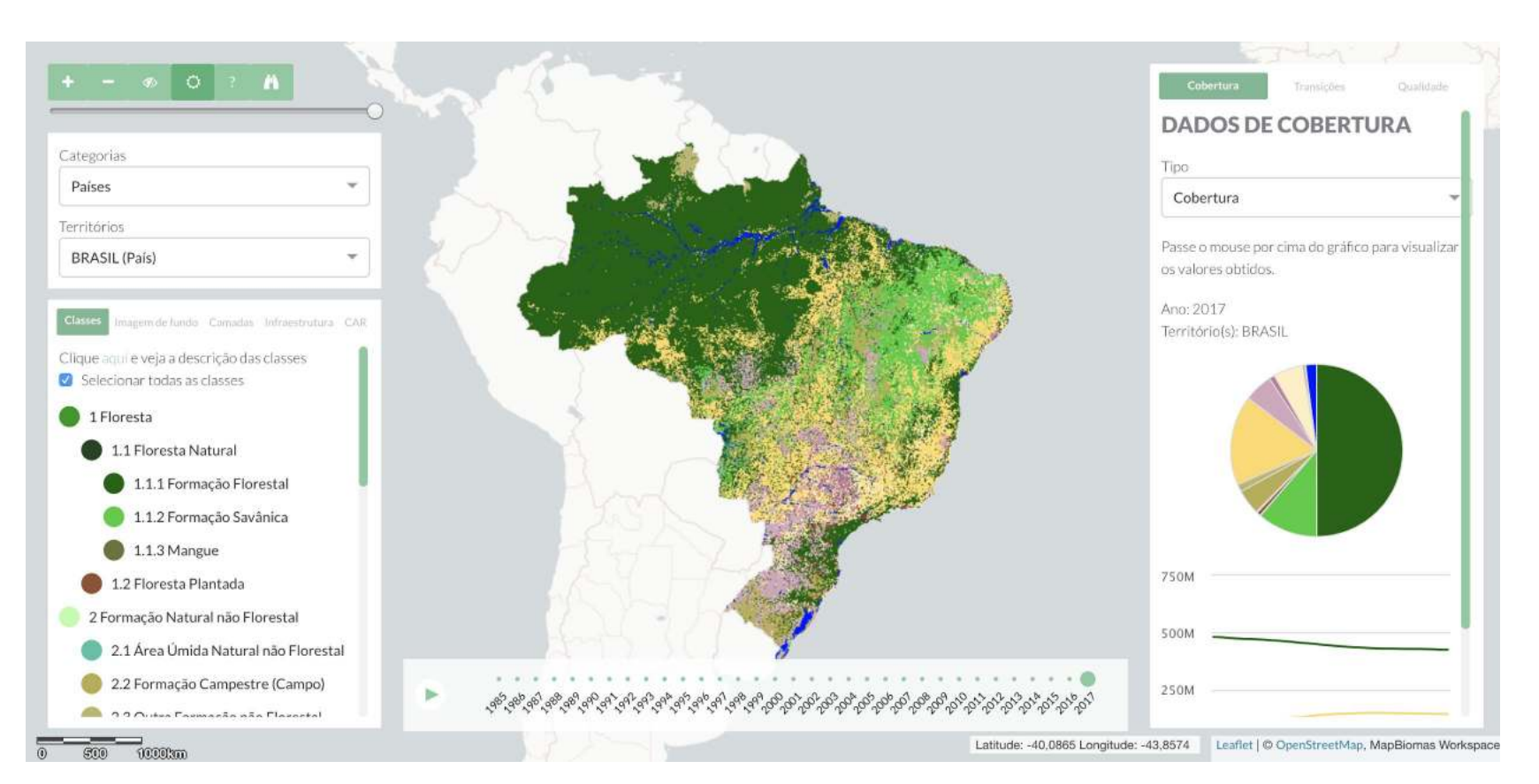

### https://mapbiomas.org/

## Sensoriamento Remoto

MS em revisad

# Fundação Brasileira para o Desenvolvimento Sustentável (FBDS)

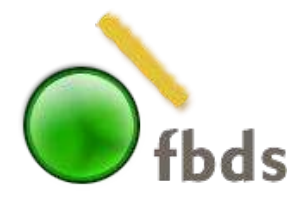

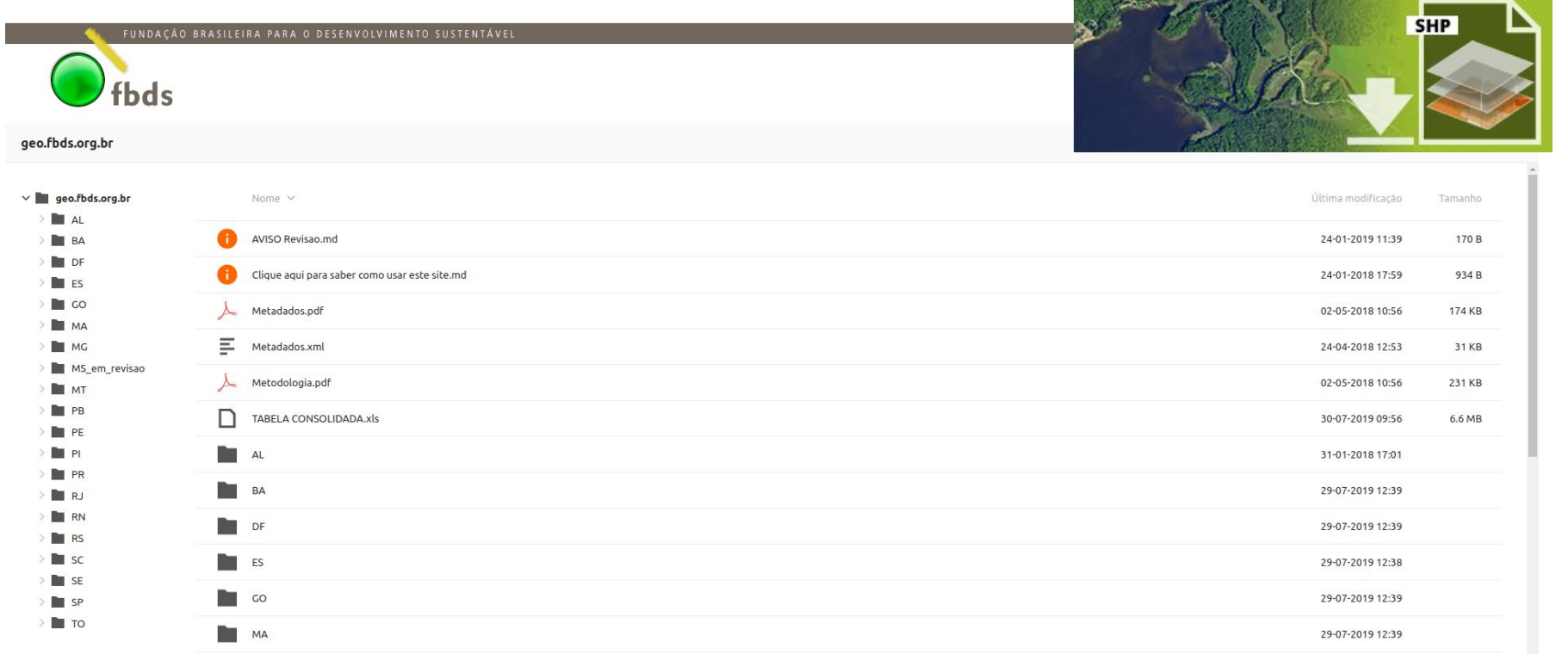

29-07-2019 12:39

Mapeamento do uso da terra

## Imagem de satélite

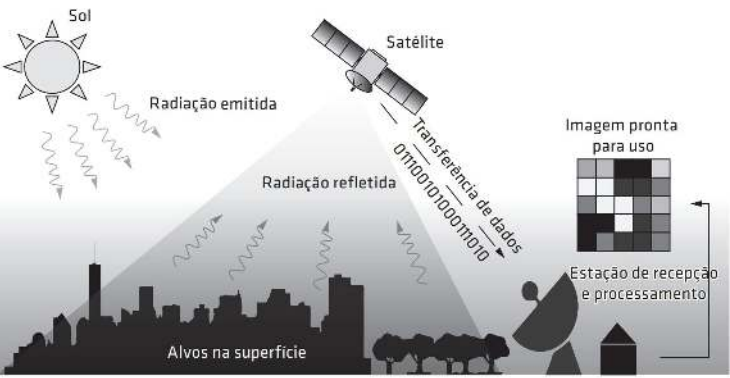

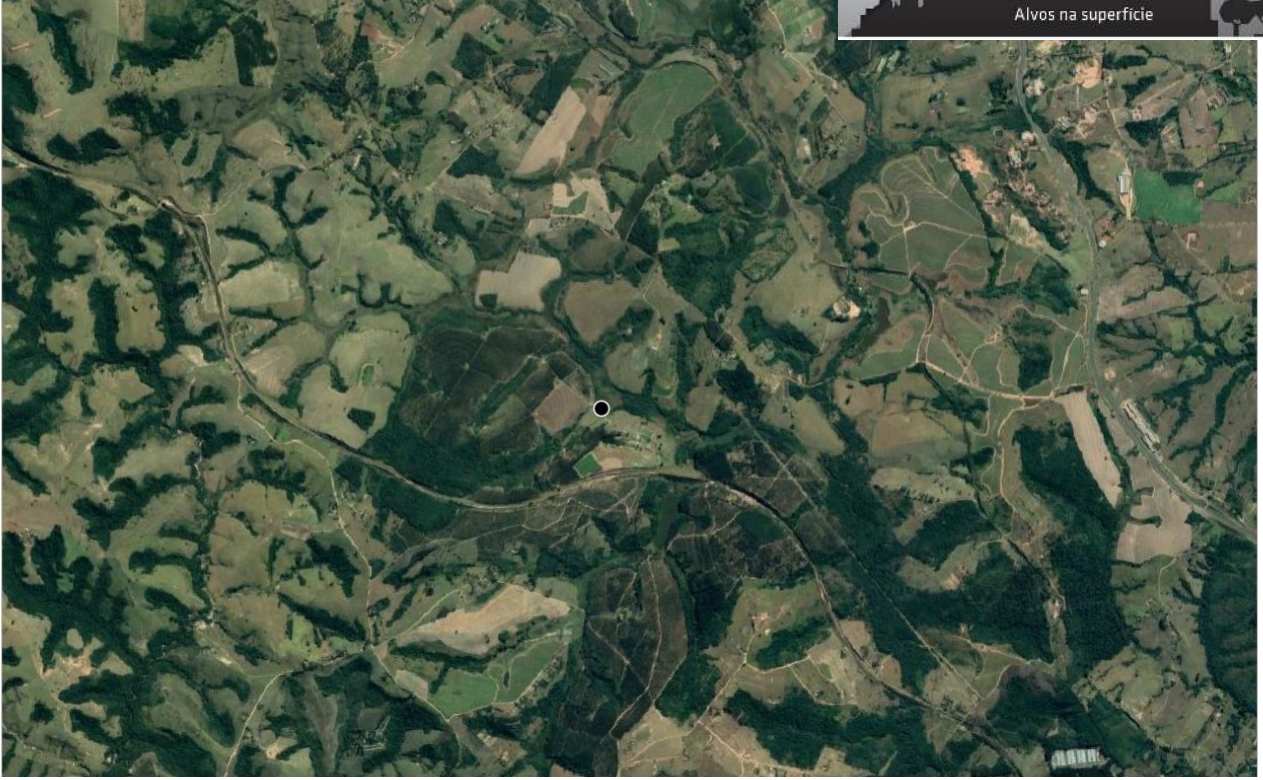
Mapeamento do uso da terra

Criar um vetor (segmentação e classificação)

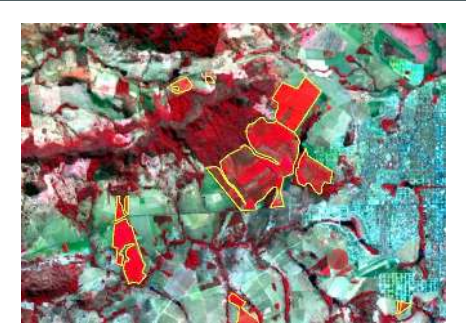

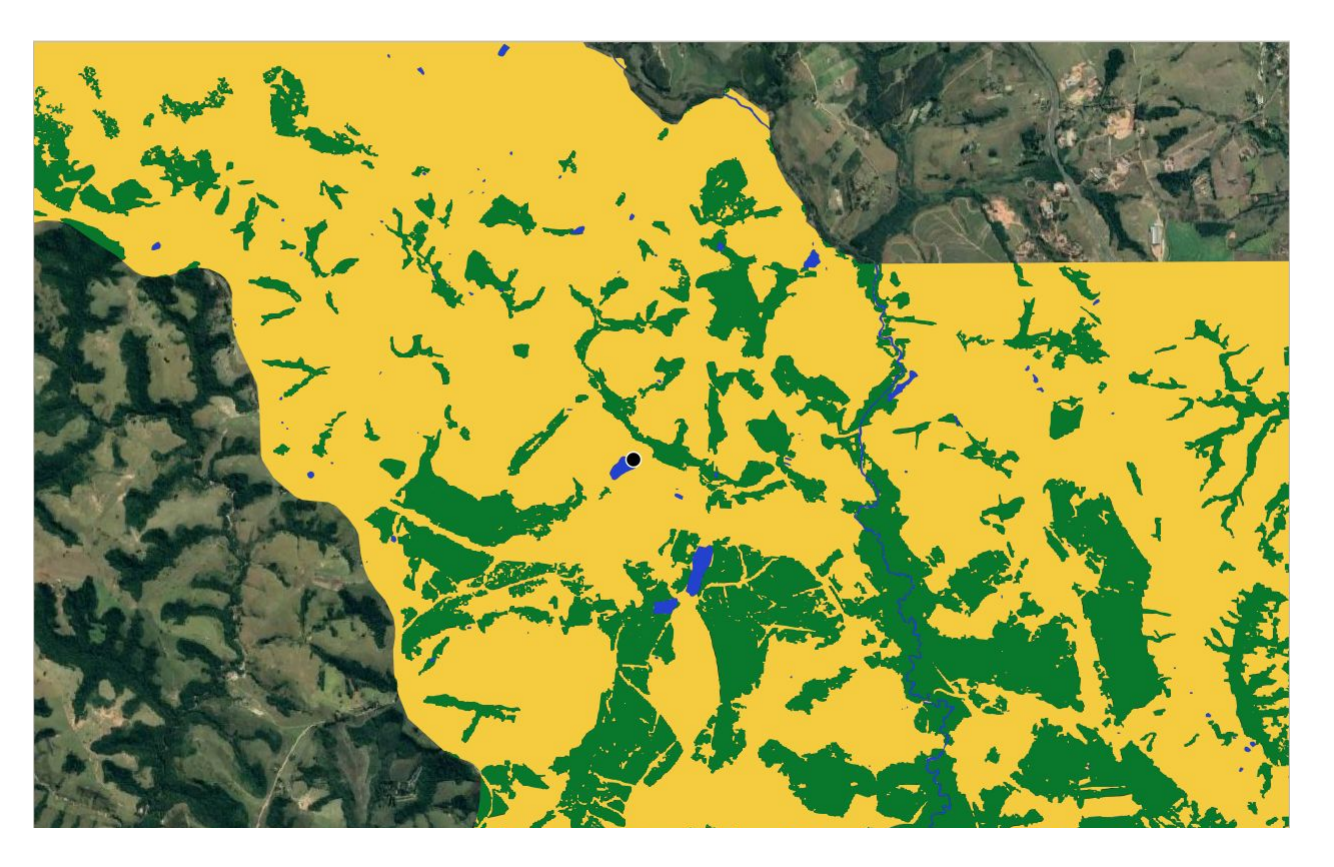

Mapeamento do uso da terra

Criar um raster (rasterização)

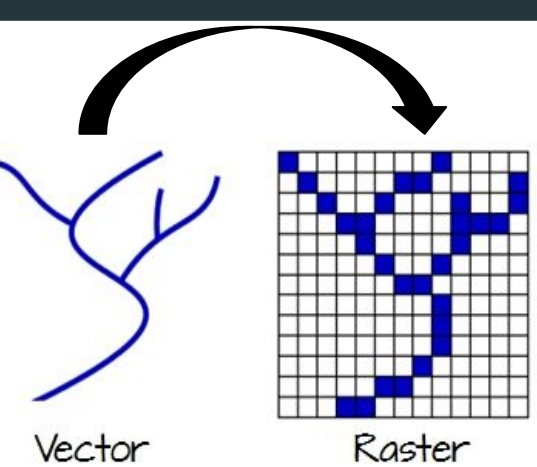

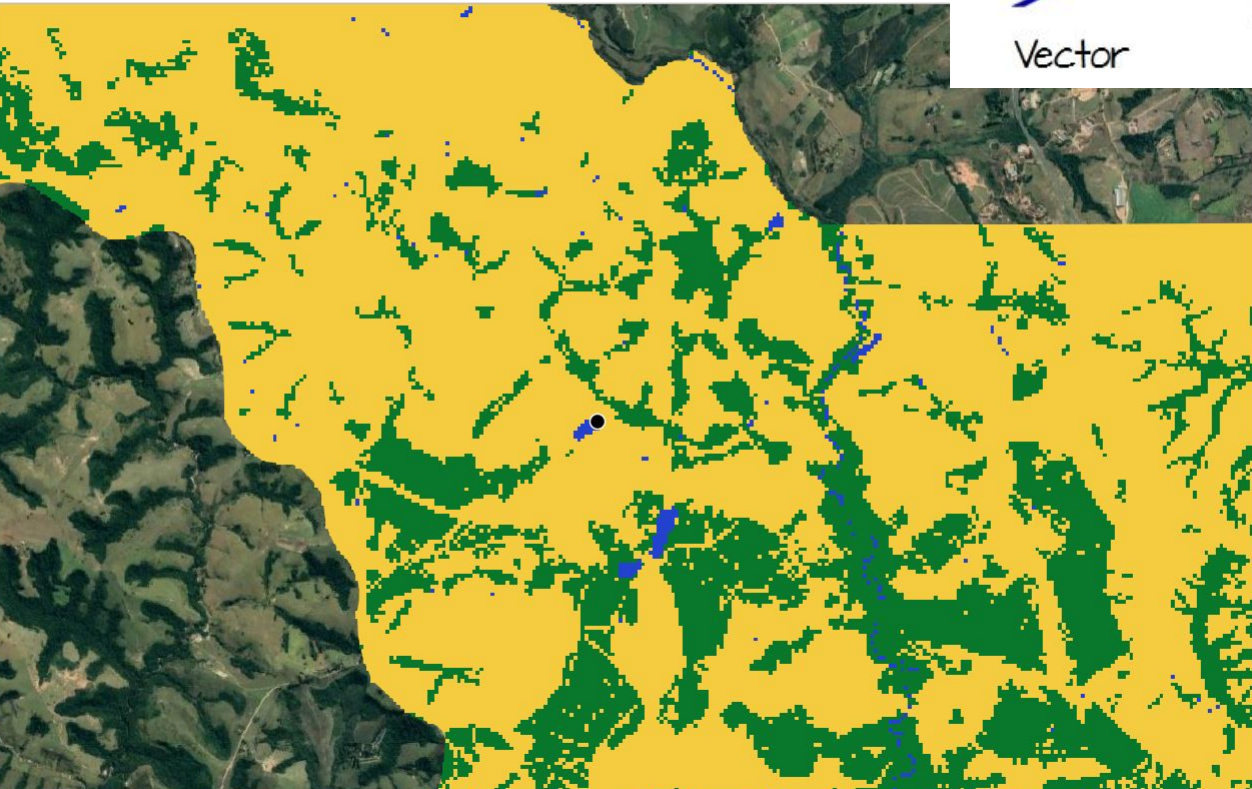

A. Original

C. Mask

## Mapeamento do uso da terra Buffer (2 km)

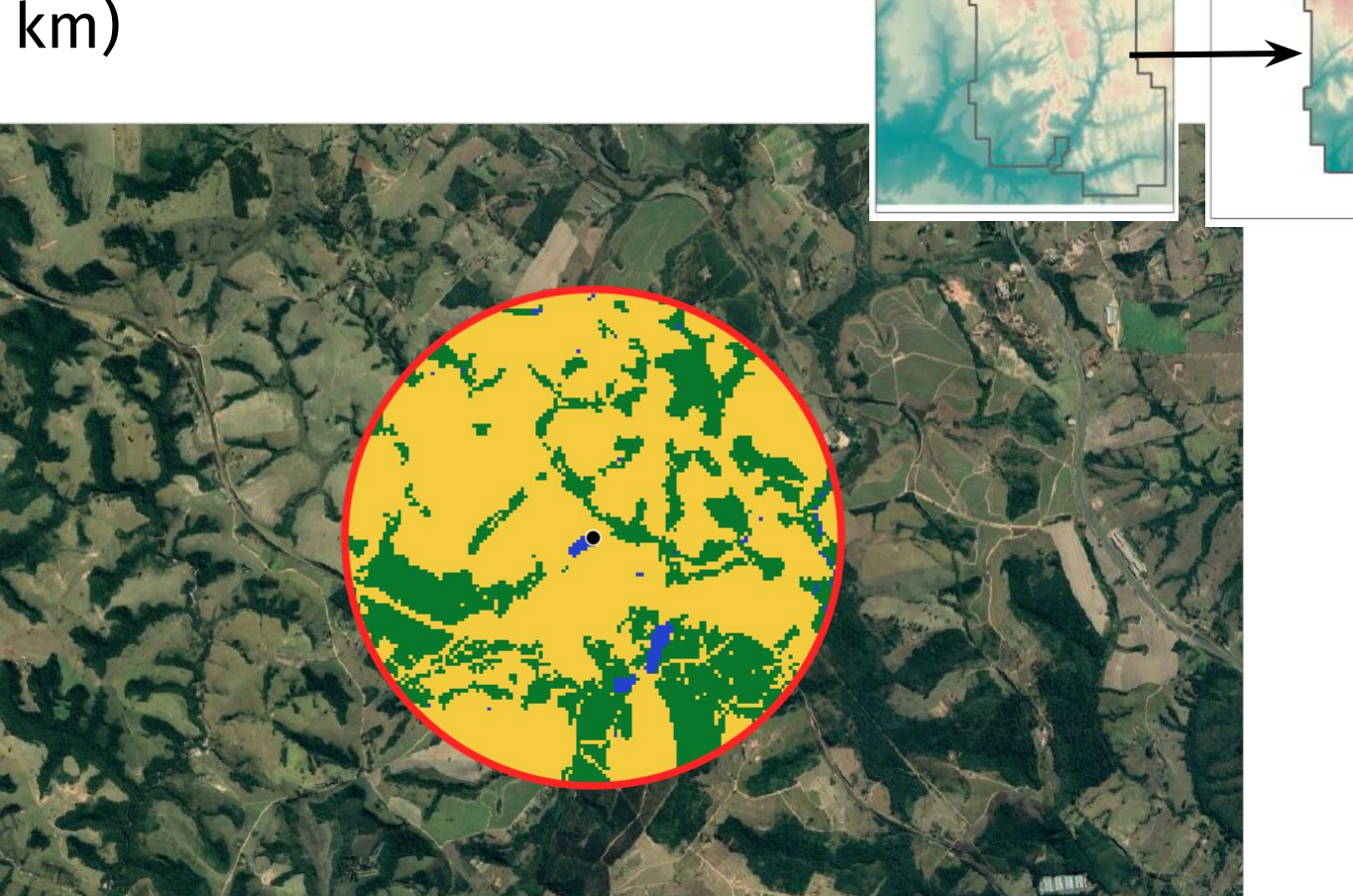

### **Softwares**

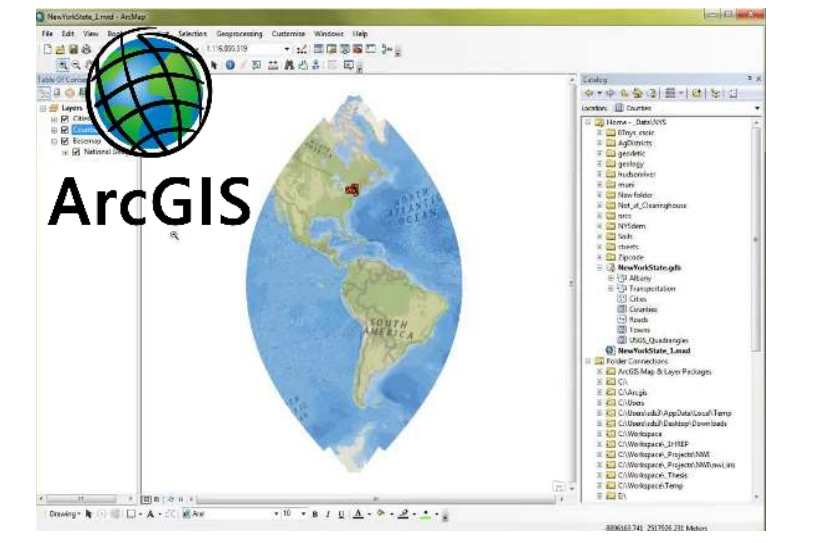

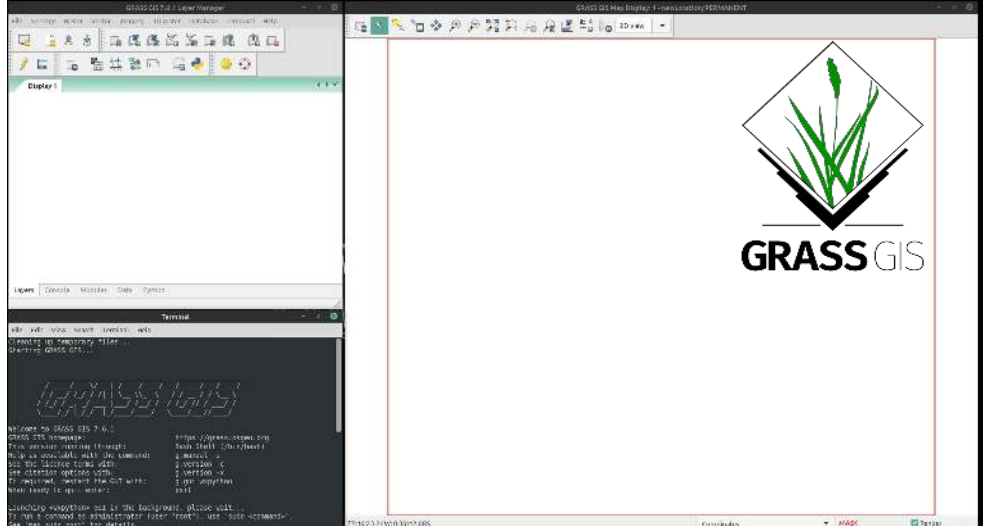

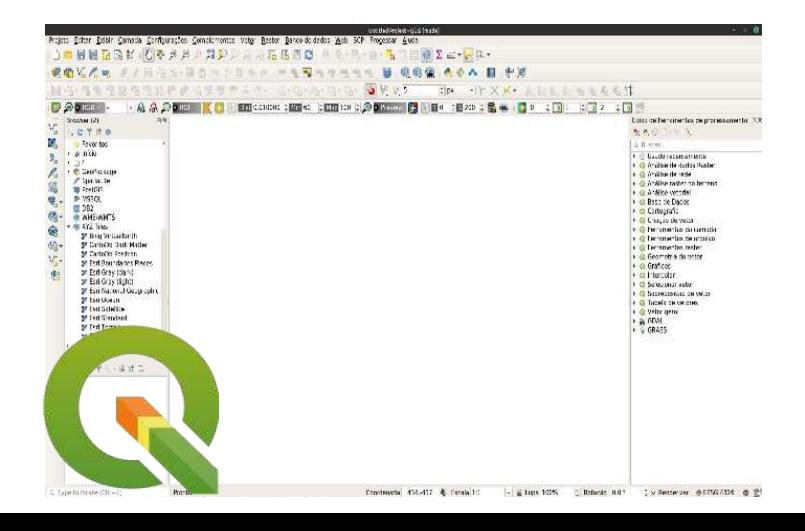

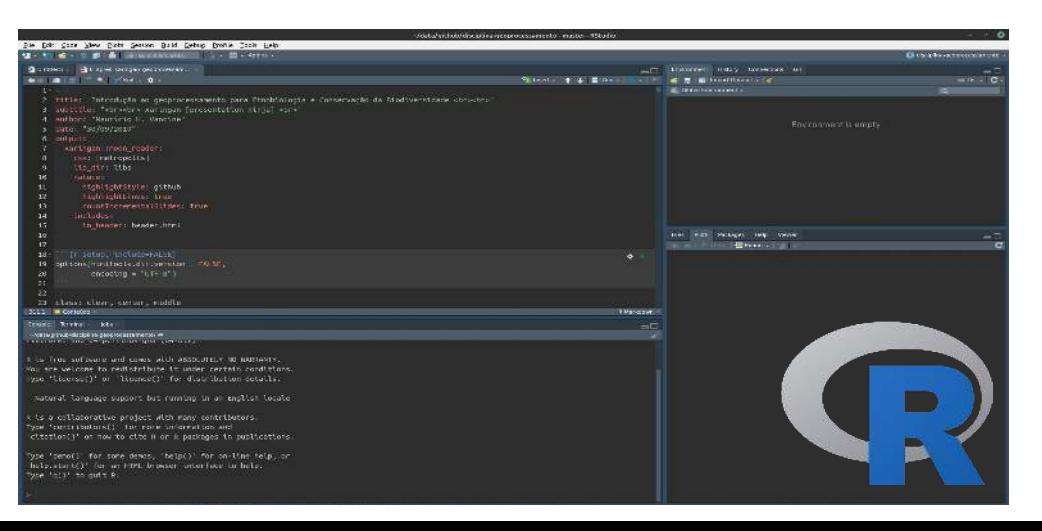

### **Softwares**

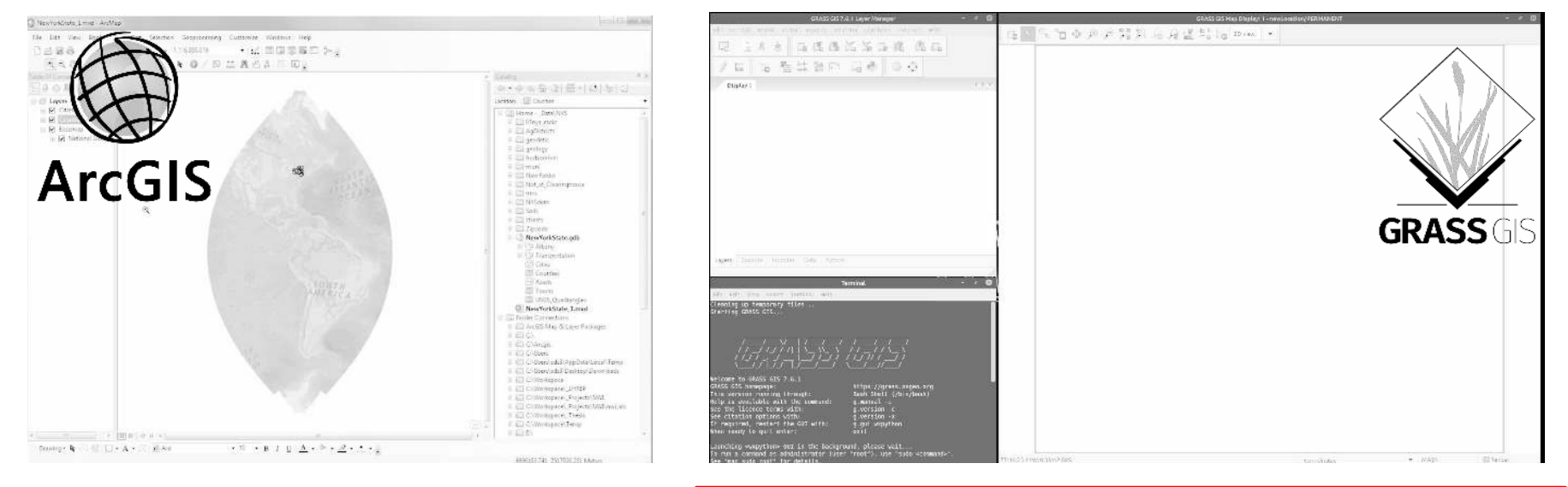

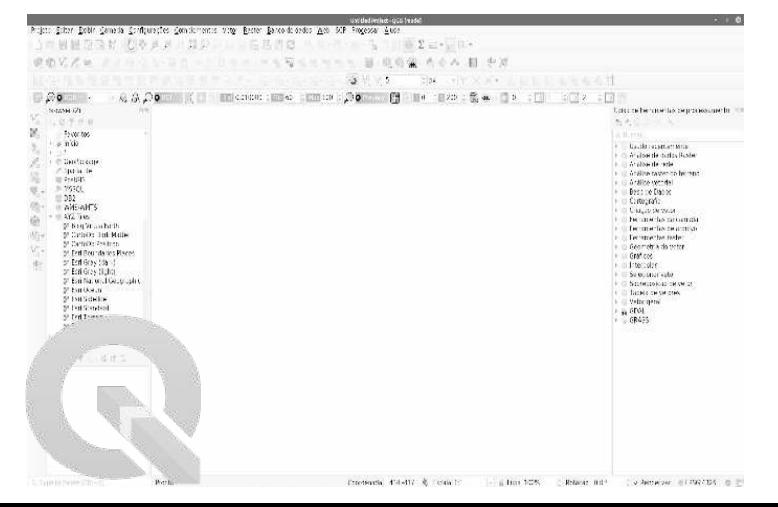

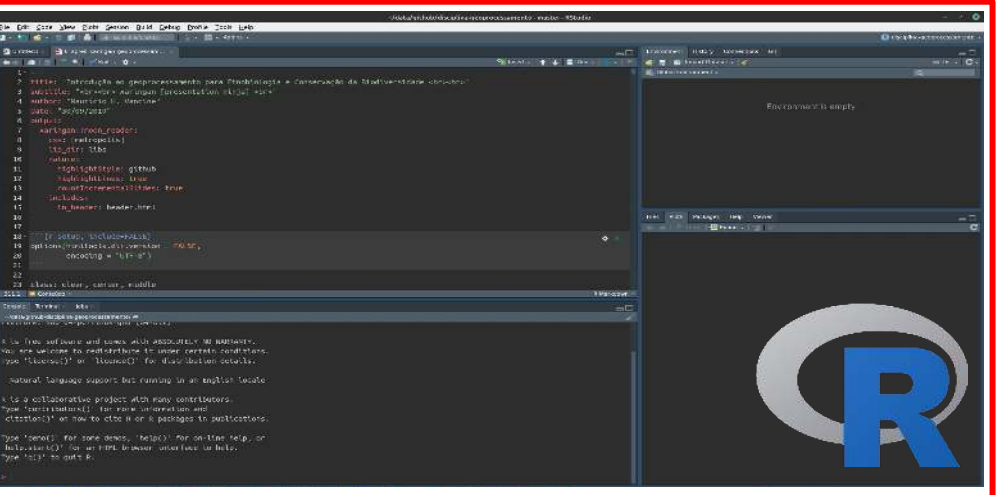

### **FRAGSTATS**

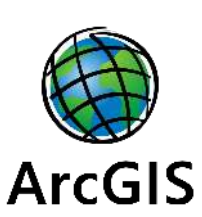

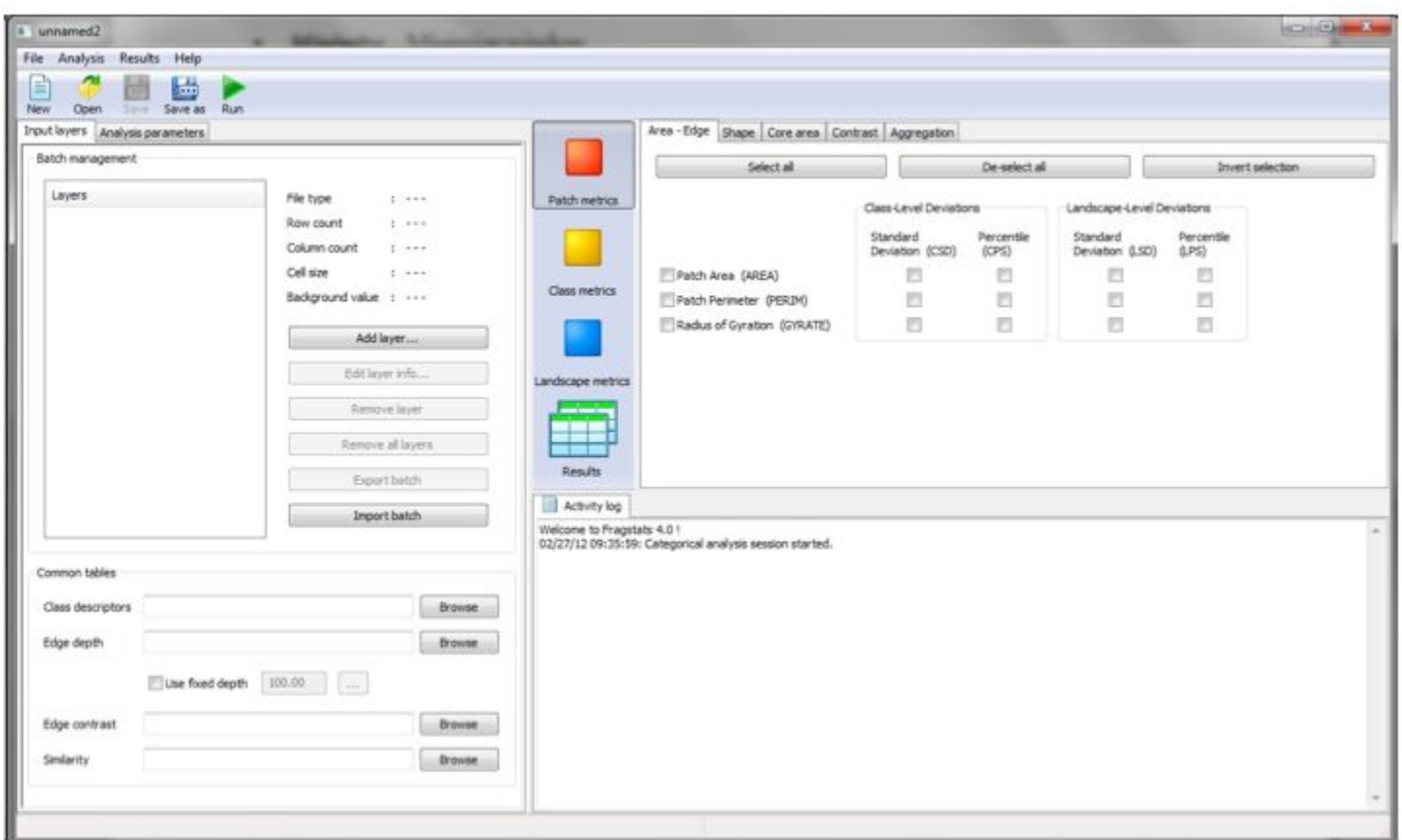

https://www.umass.edu/landeco/research/fragstats/fragstats.html

### Patch Analyst

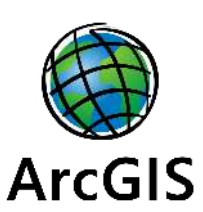

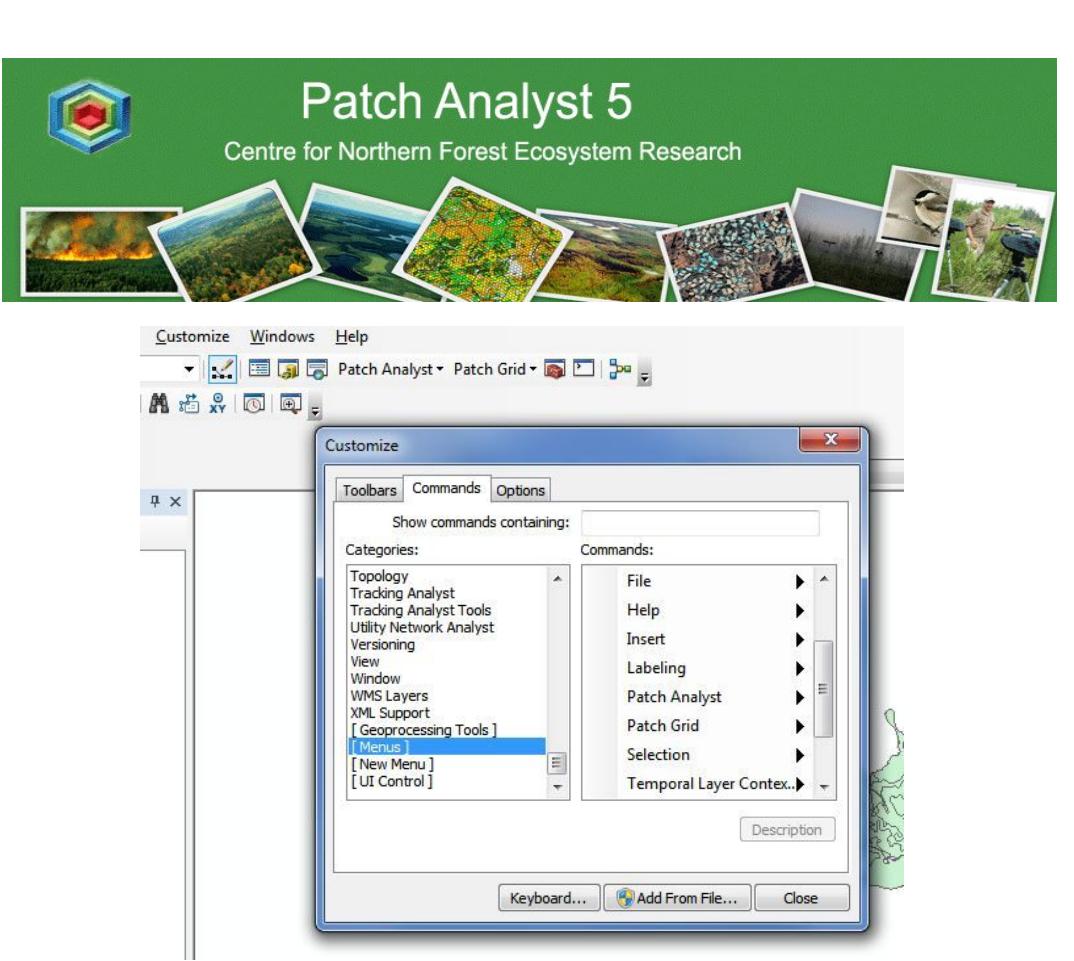

http://www.cnfer.on.ca/SEP/

### V-LATE

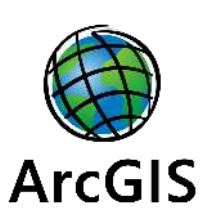

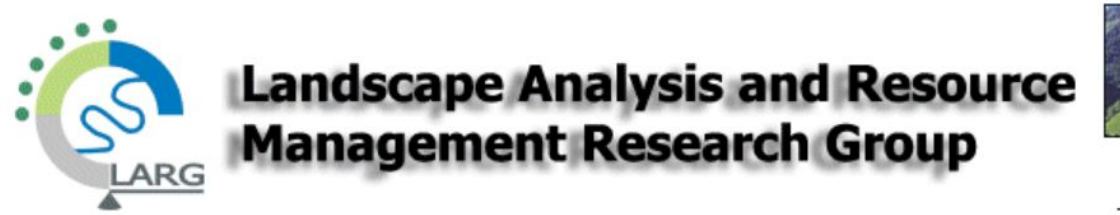

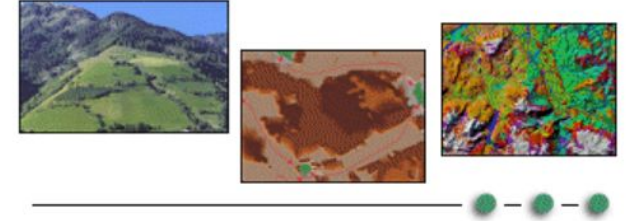

**V-LATE - Vector-based Landscape Analysis Tools Extension** 

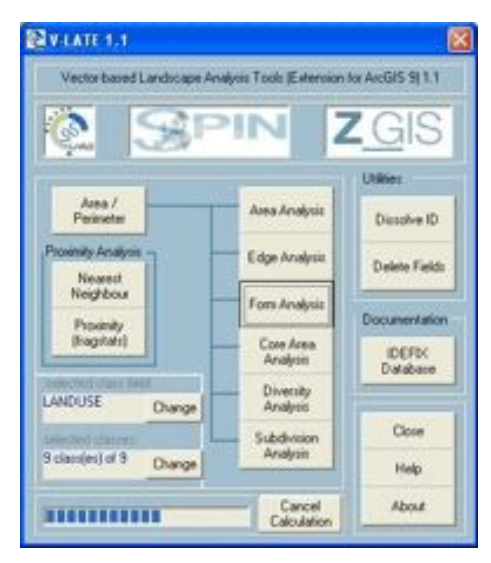

https://sites.google.com/site/largvlate/gis-tools/v-late

https://conservationecology.wordpress.com/qgis-plugins-and-scripts/lecos-land-cover-statistics/

## Cálculo de métricas de paisagem no SIG

## LecoS – Land cover statistics

#### **Example Input Parameters**

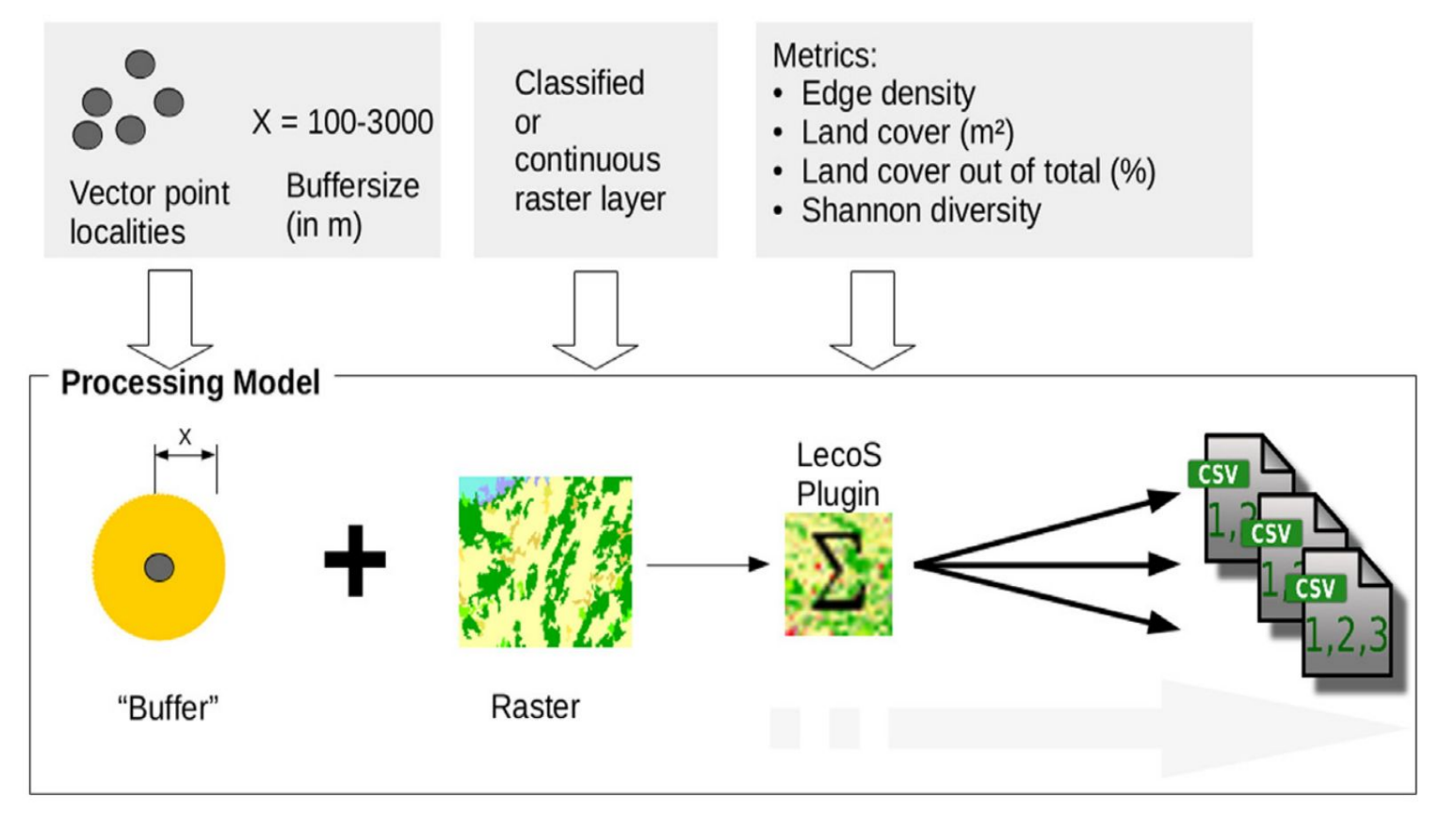

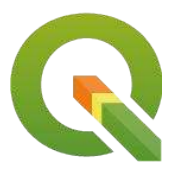

## Conefor

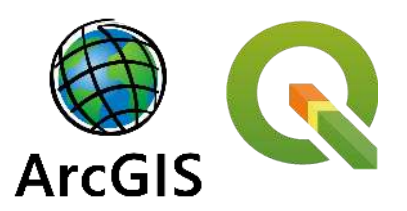

Dispersal

characteristics

Mean dispersal distance and/or corresponding

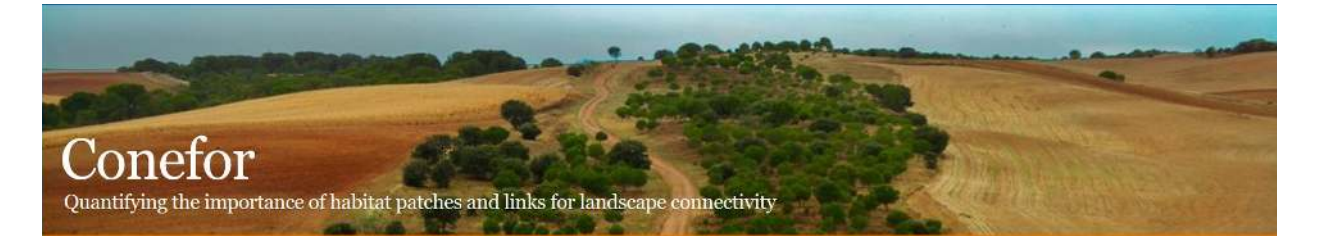

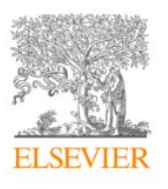

Environmental Modelling & Software Volume 24, Issue 1, January 2009, Pages 135-139

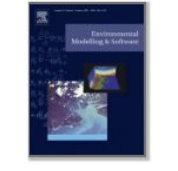

Short communication

Conefor Sensinode 2.2: A software package for quantifying the importance of habitat patches for landscape connectivity

Santiago Saura a, b & [S], Josep Torné a

#### 田 Show more

https://doi.org/10.1016/j.envsoft.2008.05.005

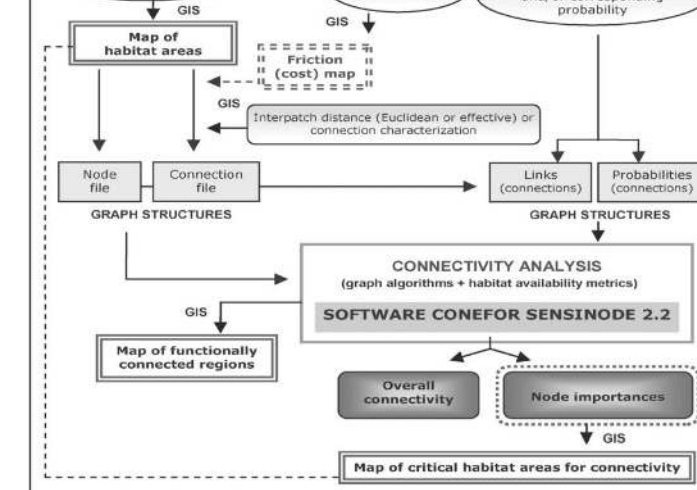

**SPECIES** 

Resistance to

**Habitat requirements** 

and distribution

Selection of suitable

habitat areas

http://www.conefor.org/

Get rights and content

## r.pi

#### BRITISH **Methods in Ecology and Evolution ECOLOGICAL** SOCIETY

APPLICATION 6 Free Access

#### r.pi: A GRASS GIS package for semi-automatic spatial pattern analysis of remotely sensed land cover data

Martin Wegmann, Benjamin F. Leutner, Markus Metz, Markus Neteler, Stefan Dech, Duccio Rocchini X

First published: 09 June 2017 | https://doi.org/10.1111/2041-210X.12827

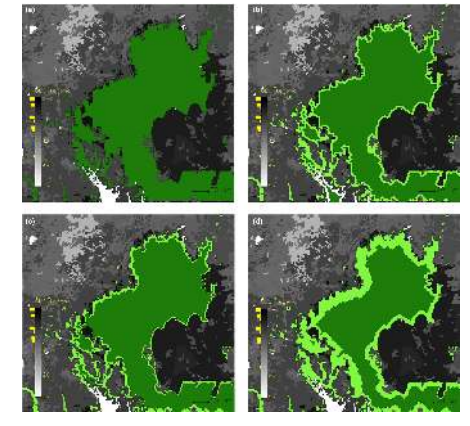

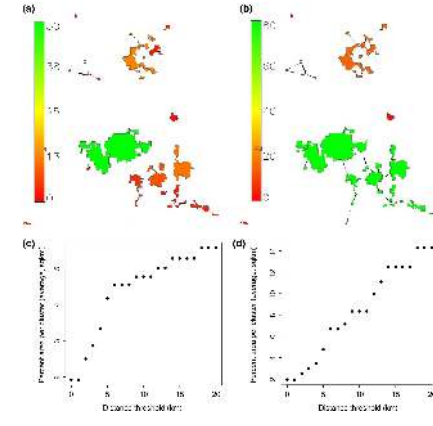

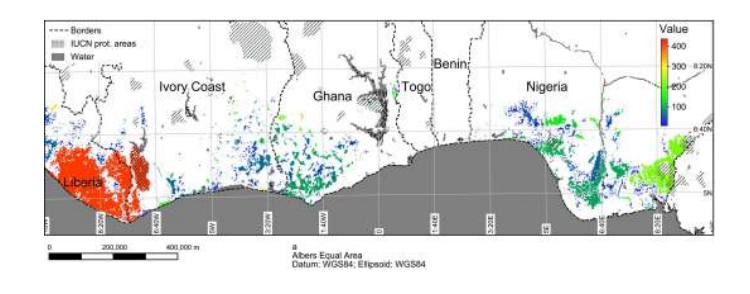

Table 1. List of some applications and the corresponding r.pi modules

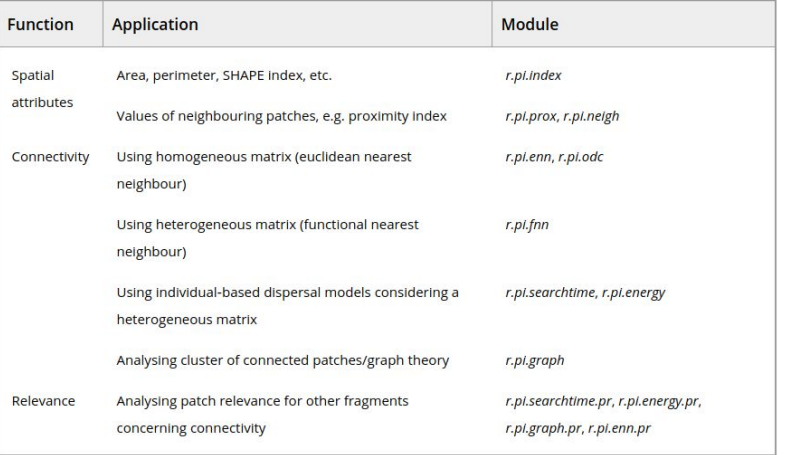

https://besjournals.onlinelibrary.wiley.com/doi/full/10.1111/2041-210X.12827

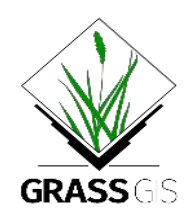

## LSMetrics - Landscape Metrics

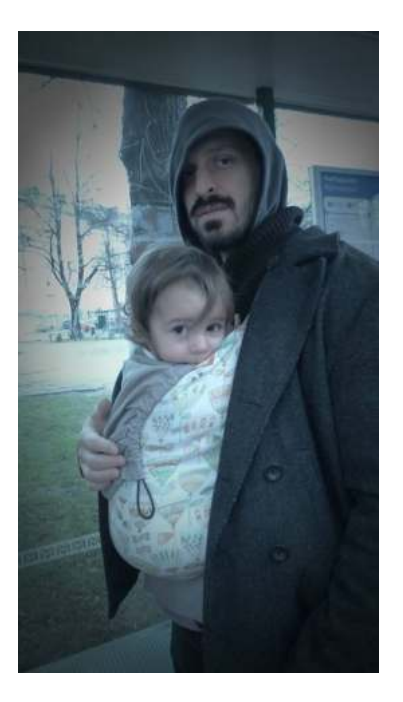

Bernardo Niebuhr

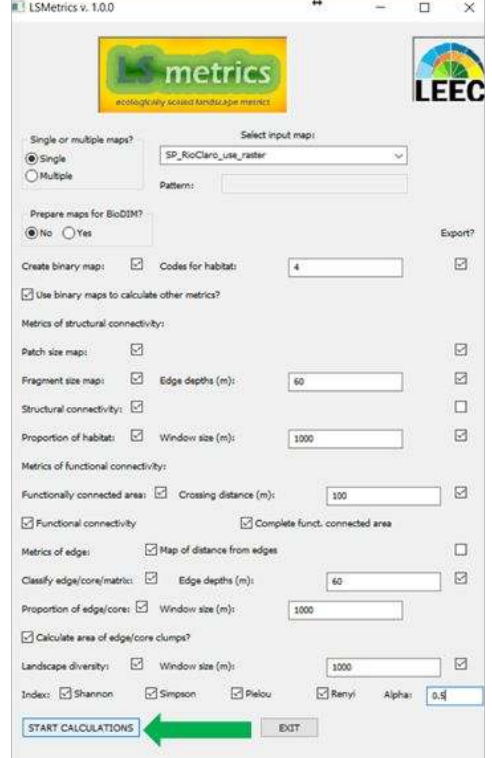

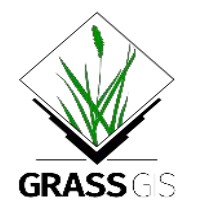

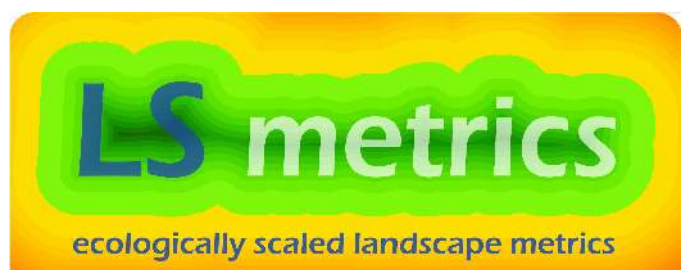

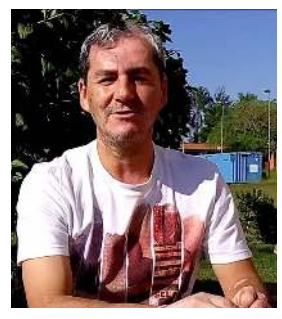

Prof. Milton Cezar Ribeiro

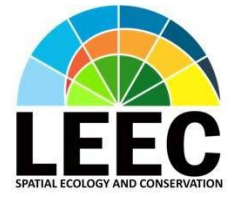

Niebuhr, B. B. S.; Martello, F.; Ribeiro, J. W.; Vancine, M. H.; Muylaert, R. L.; Campos, V. E. W.; Santos, J. S.; Tonetti, V. R.; Ribeiro, M. C. Landscape Metrics (LSMetrics): a spatially explicit tool for calculating connectivity and other ecologically-scaled landscape metrics. In preparation

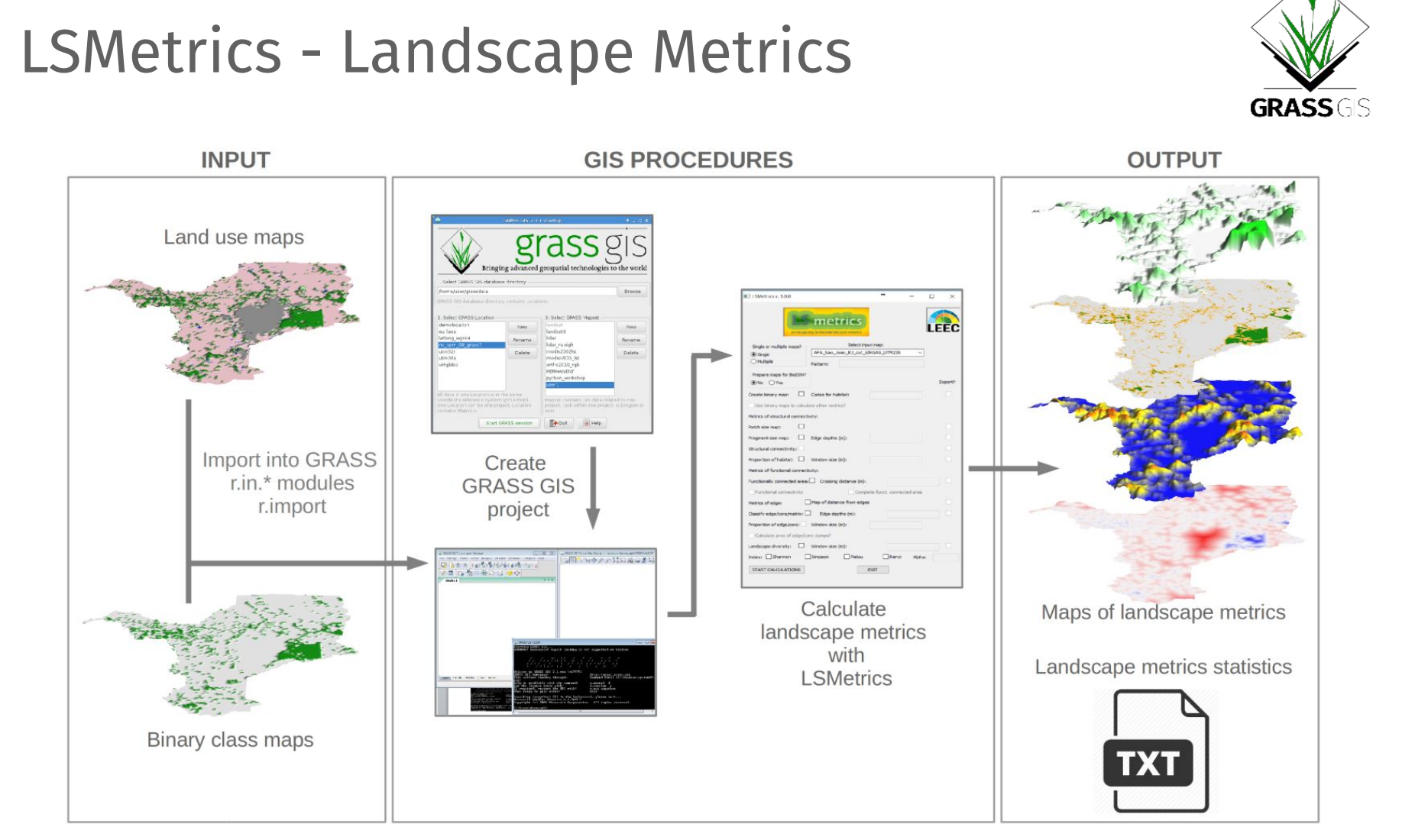

https://github.com/LEEClab/LS\_METRICS

## LSMetrics - Landscape Metrics

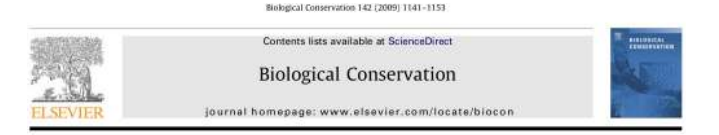

The Brazilian Atlantic Forest: How much is left, and how is the remaining forest distributed? Implications for conservation

Milton Cezar Ribeiro<sup>2,</sup> Jean Paul Metzger<sup>a</sup>, Alexandre Camargo Martensen<sup>a</sup>, Flávio Jorge Ponzoni<sup>b</sup>, Márcia Makiko Hirota

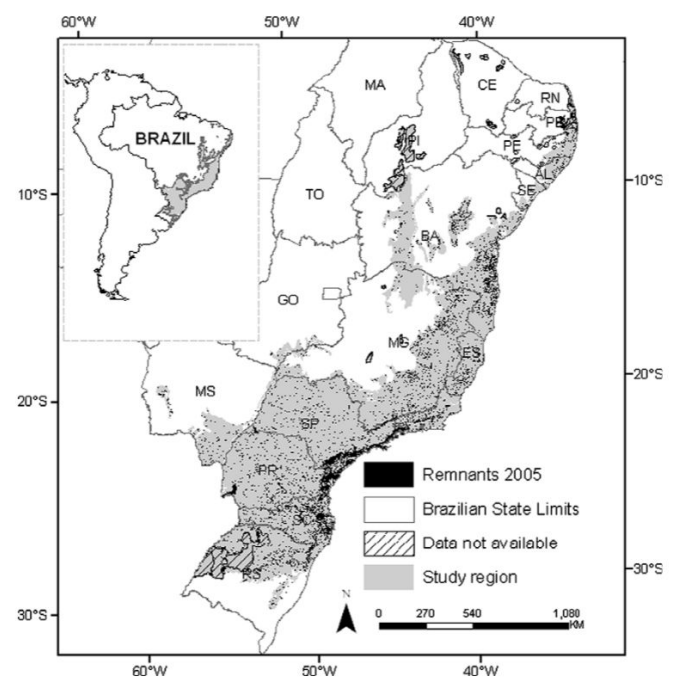

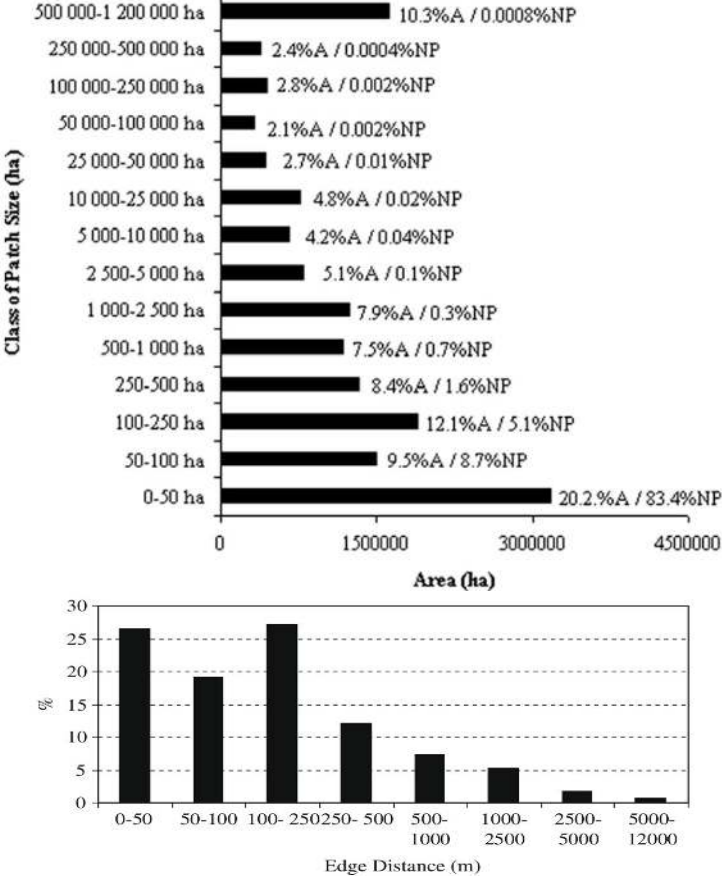

https://doi.org/10.1016/j.biocon.2009.02.021

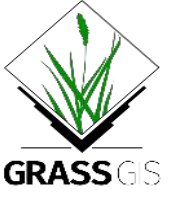

Ribeiro et al. (2009)

LSMetrics - Landscape Metrics

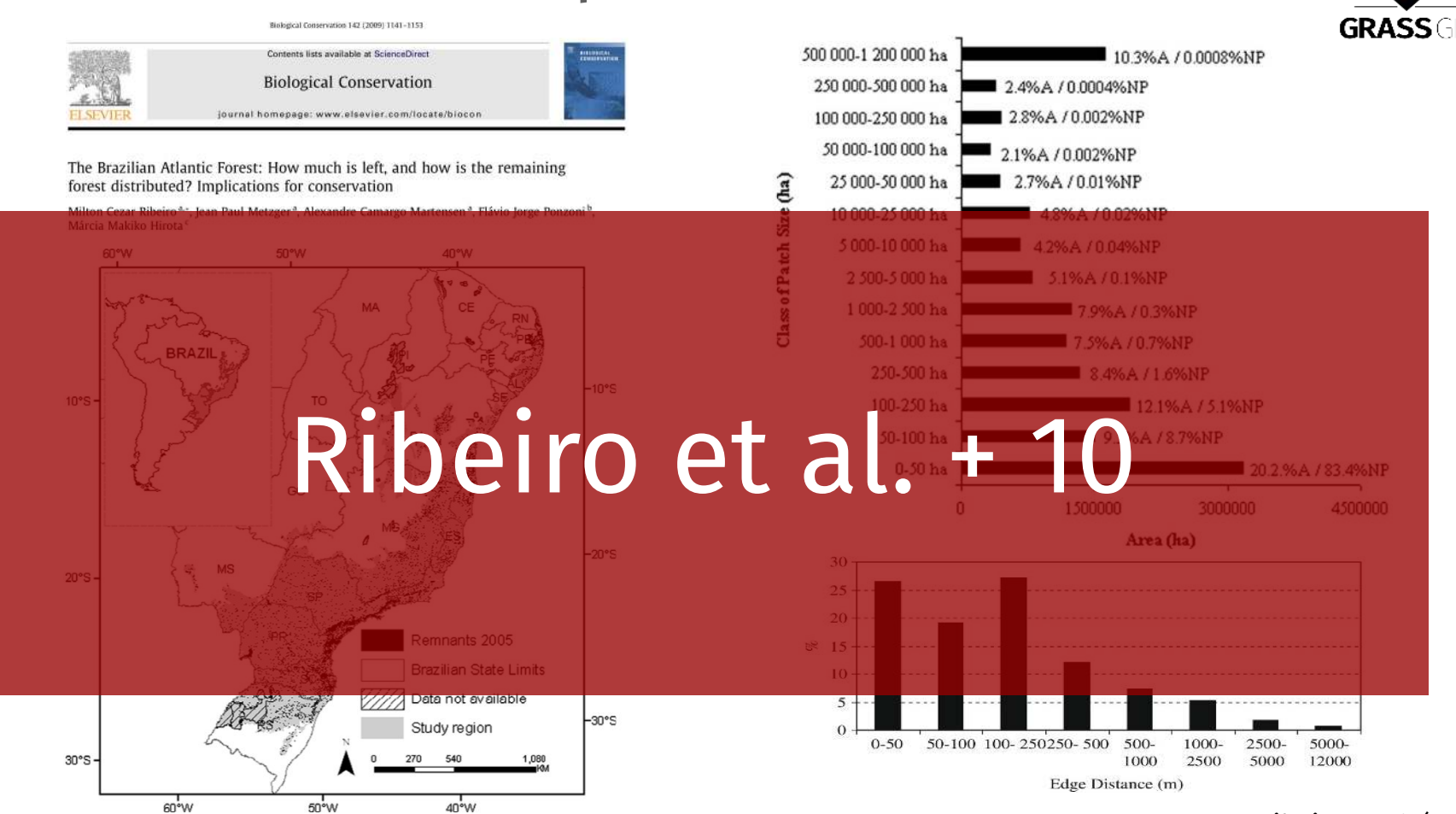

Ribeiro et al. (2009)

https://doi.org/10.1016/j.biocon.2009.02.021

### SDMTools

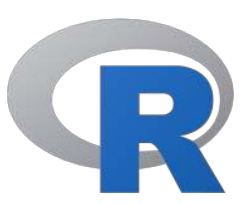

### Cálculo de estatísticas de fragmentação da paisagem

```
# estatisticas por mancha
PatchStat(mat, cellsize = 1, latlon = FALSE)
```
# estatisticas por classe  $ClassStat(mat, cellsize = 1, bkgd = NA, latlon = FALSE)$ 

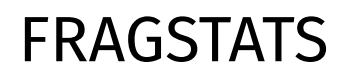

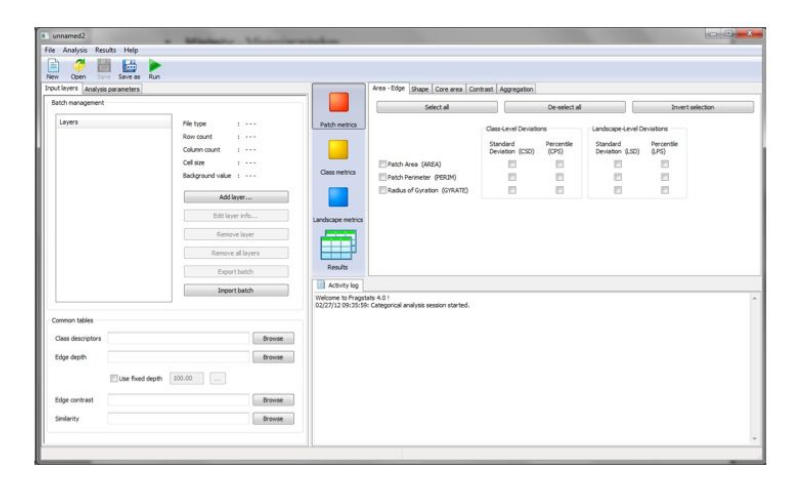

https://cran.r-project.org/web/packages/SDMTools/index.html

#### **LANDSCAP METRICS** landscapemetrics tidyverse FRAGSTATS**ECOGRAPHY** AN OPEN ACCESS IOURNAL FROM I JANUARY 2020 Software notes Free Access landscapemetrics: an open-source R tool to calculate landscape metrics Maximilian H.K. Maximilian H. K. Hesselbarth & , Marco Sciaini, Kimberly A. With, Kerstin Wiegand, Jakub Nowosad **Hesselbarth** First published: 02 July 2019 | https://doi.org/10.1111/ecog.04617 | Citations: 3 Northing<br>30 Landscape  $(b)$ Patches  $(c)$ Core areas 20 Z  $3.0$  $2.5$  $2.0$  $1.5$ 10

https://r-spatialecology.github.io/landscapemetrics/

 $10$ 

20

30 Easting

landscapetools

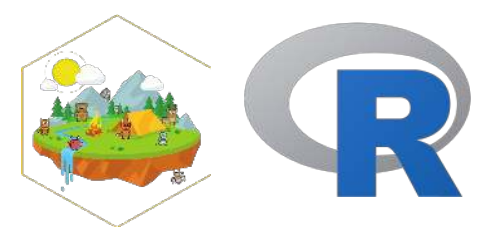

Pacote que provê **funções úteis** para diferentes tarefas:

**Utilidade**: funções para manejar rasters **Visualização**: funções para visualização rápida **Temas**: funções de temas das visualizações

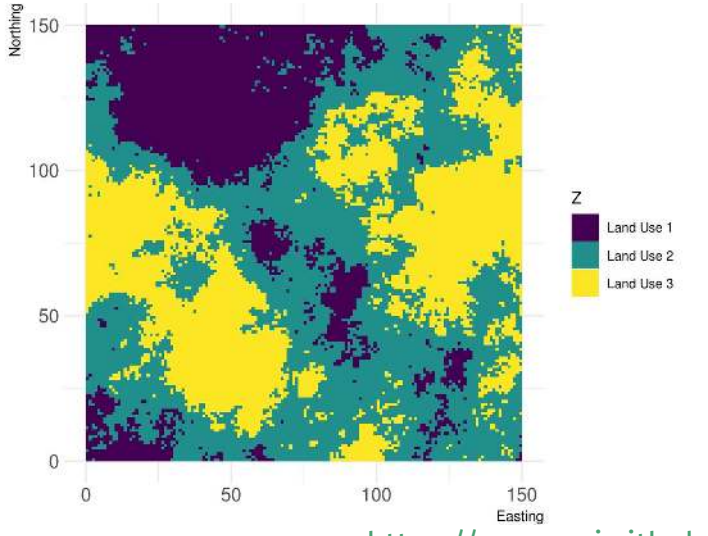

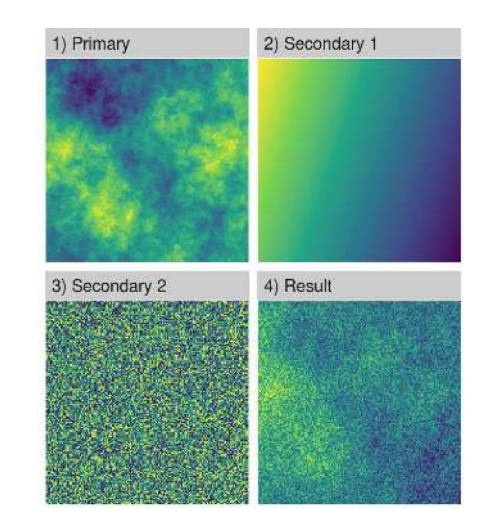

https://ropensci.github.io/landscapetools/

### landscapeverse

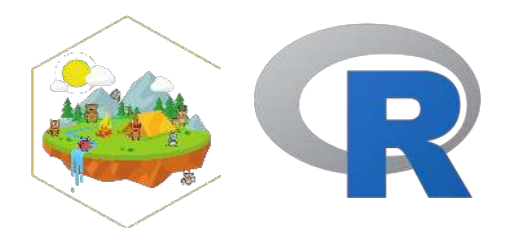

Como o pacote *tidyverse*, o pacote *landscapeverse* vai instalar os pacotes para análises de paisagem no R:

# install.packages("devtools") devtools::install\_github("r-spatialecology/landscapeverse")

### landscapeverse

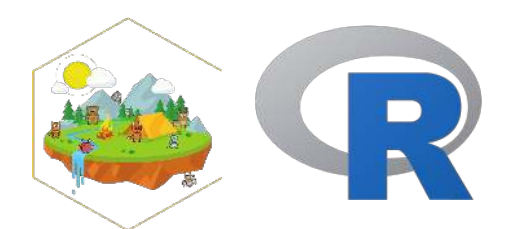

Como o pacote *tidyverse*, o pacote *landscapeverse* vai instalar os pacotes para análises de paisagem no R:

```
# install.packages("devtools")
devtools::install_github("r-spatialecology/landscapeverse")
```
Carregando o pacote *landscapeverse*, o mesmo vai carregar os pacotes para análises de paisagem no R:

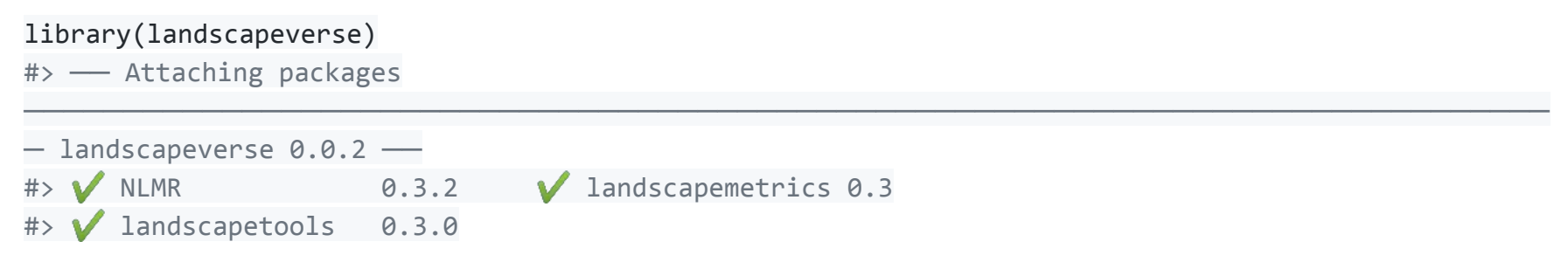

https://github.com/r-spatialecology/landscapeverse

## NLMR - Paisagens neutras no R

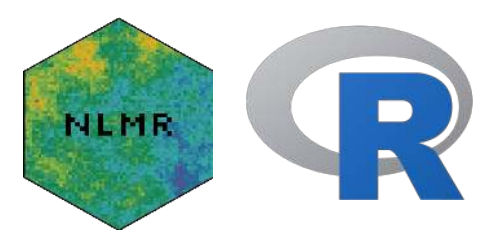

#### **Methods in Ecology and Evolution** ECOLOGICAL SOCIETY

APPLICATION d Free Access

NLMR and landscapetools: An integrated environment for simulating and modifying neutral landscape models in R

Marco Sciaini X, Matthias Fritsch, Cédric Scherer, Craig Eric Simpkins

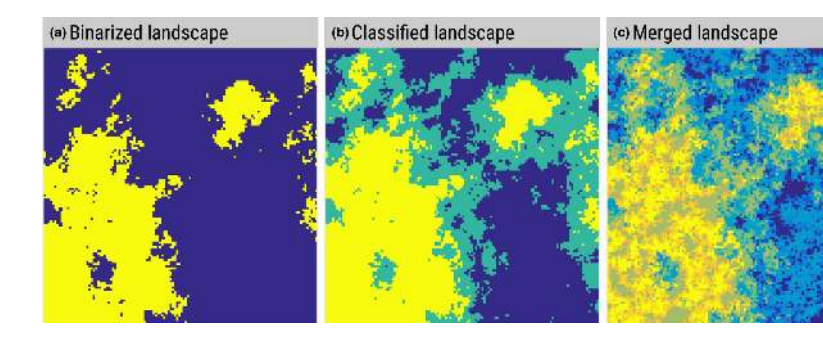

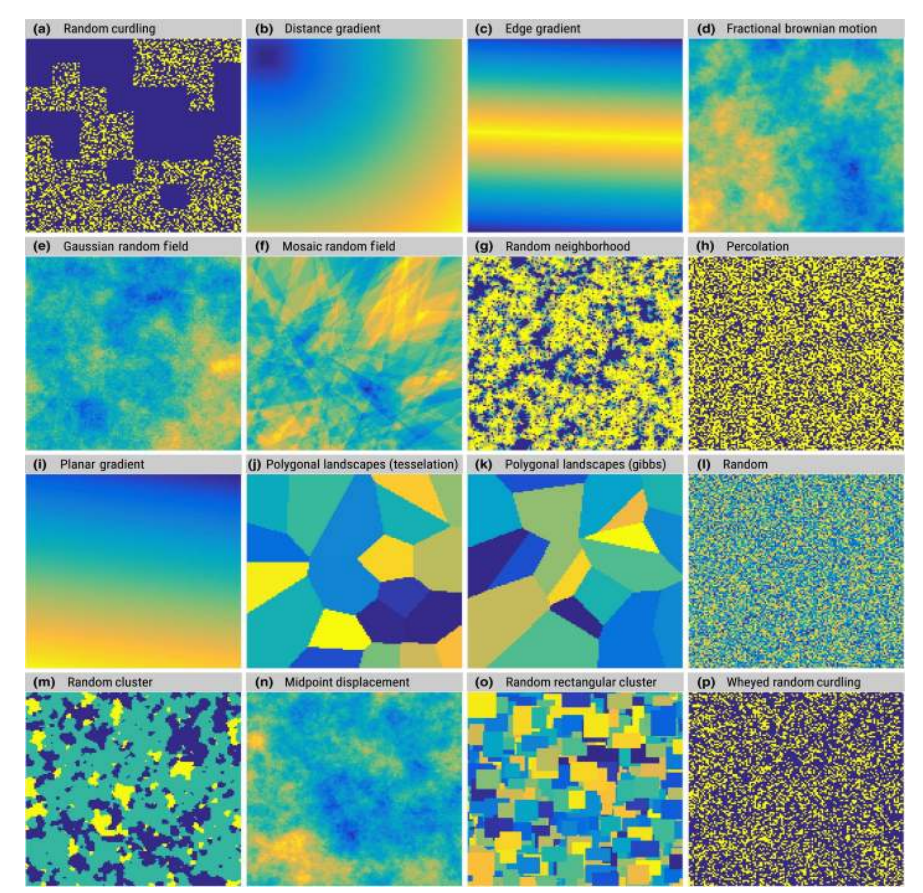

https://ropensci.github.io/NLMR/

## PyLandStats - Métricas de paisagem

#### PyLandStats: An open-source Pythonic library to compute landscape metrics

#### **D** Martí Bosch

#### doi: https://doi.org/10.1101/715052

This article is a preprint and has not been certified by peer review [what does this mean?].

 $30 - 60$ 

4020000 4040000 4060000 4080000 4100000

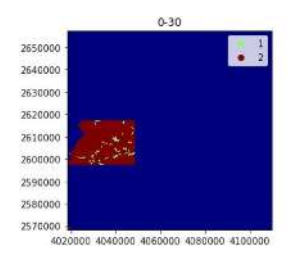

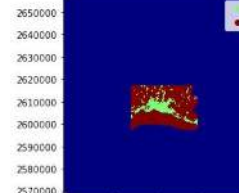

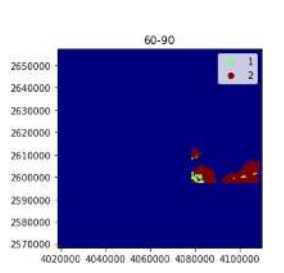

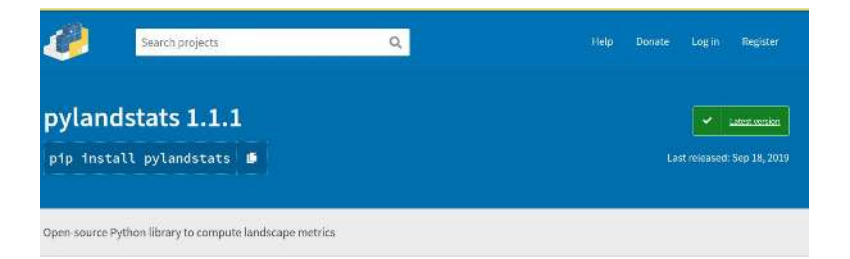

#### <https://pypi.org/project/pylandstats/> <https://pylandstats.readthedocs.io/en/latest/index.html>

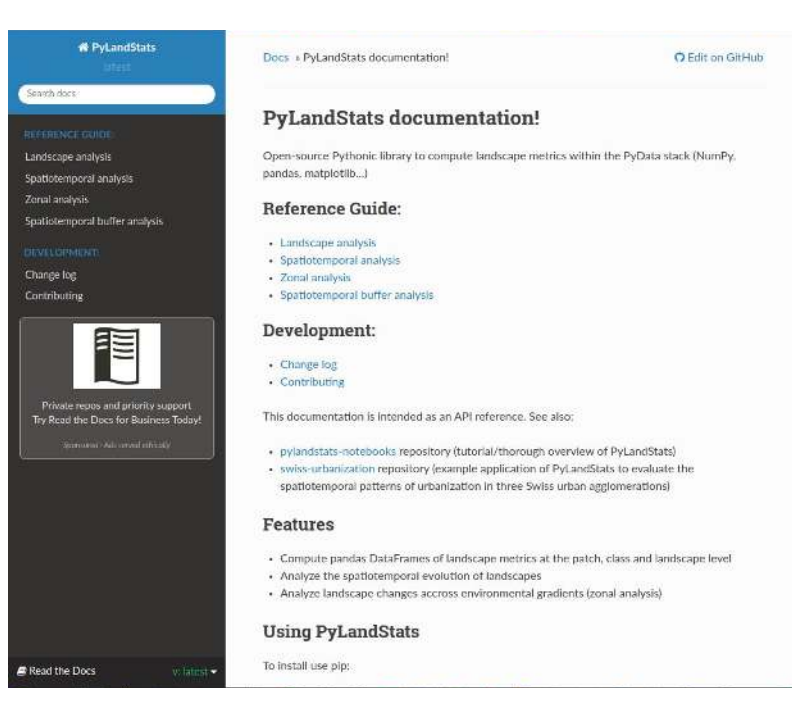

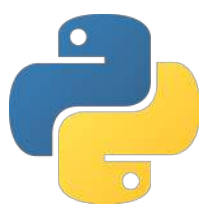

## NLMpy - Paisagens neutras no Python

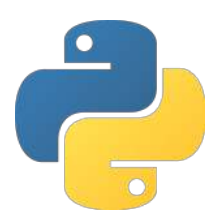

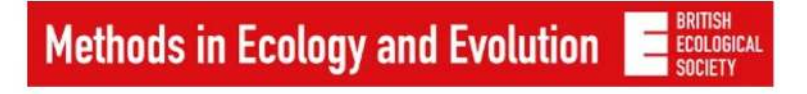

Application **d** Free Access

NLMpy: a PYTHON SOftware package for the creation of neutral landscape models within a general numerical framework

Thomas R. Etherington ( E. Penelope Holland, David O'Sullivan

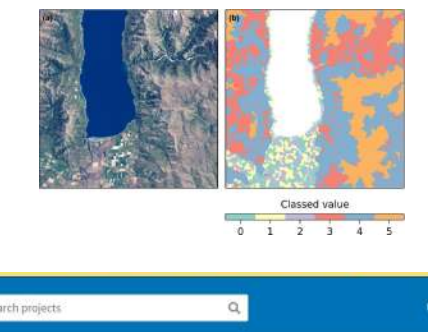

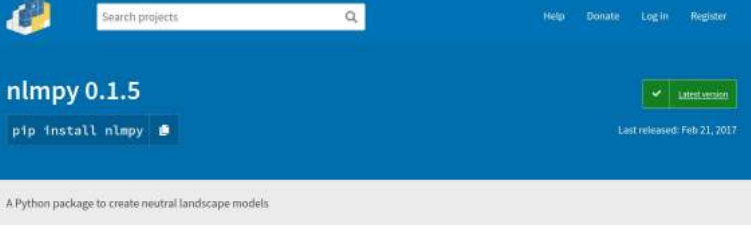

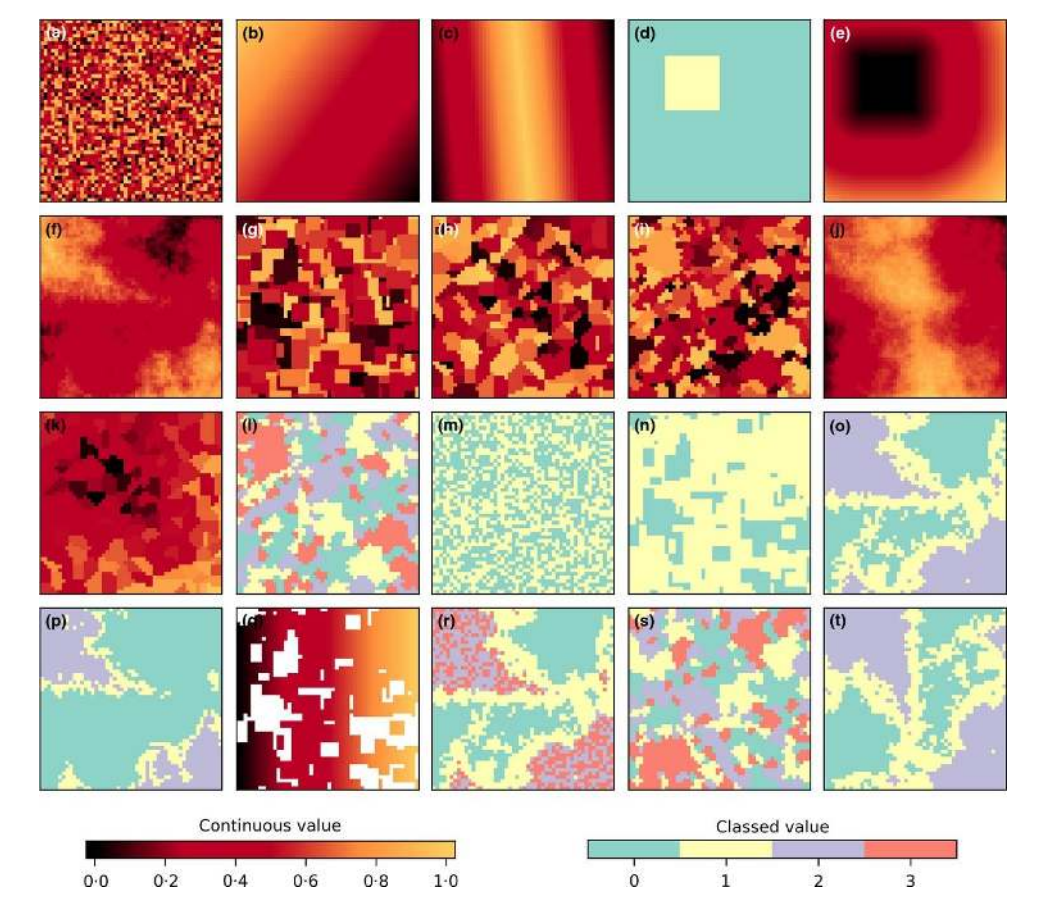

https://pypi.org/project/nlmpy/

Exemplo

Prof. Célio Haddad https://esajournals.onlinelibrary.wiley.com/doi/full/10.1002/ecy.2392

250

500

750 km

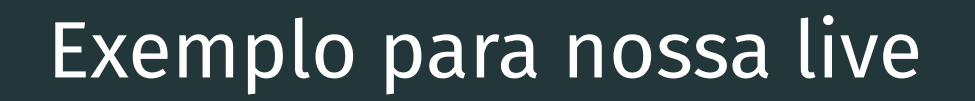

## Ecologia da Paisagem e Anfíbios

56°0'W

5.0<sub>°</sub>01

South

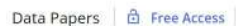

**ECOLOGY** 

#### ATLANTIC AMPHIBIANS: a data set of amphibian communities from the Atlantic Forests of South America

Maurício Humberto Vancine x, Kauā da Silva Duarte, Yuri Silva de Souza, João Gabriel Ribeiro Giovanelli, Paulo Mateus Martins-Sobrinho, Ariel López ... See all authors v

First published: 28 June 2018 | https://doi.org/10.1002/ecy.2392

Corresponding Editor: William K. Michener.

Typhlonectidae Dendrobatidae Pioidae Alsodidae<sup>-</sup> Ceratophryidae Eleutherodactylidae Siphonopidae Aromobatidae-Ranidae-Hemiphractidae<sup>-</sup> Families Centrolenidae Hylodidae-Cycloramphidae Craugastoridae Phyllomedusidae: Brachycephalidae-Odontophrynidae-Microhylidae-Bufonidae<sup>-</sup> Leptodactvlidae Hylidae-2000 6000

4000

Absolute frequency

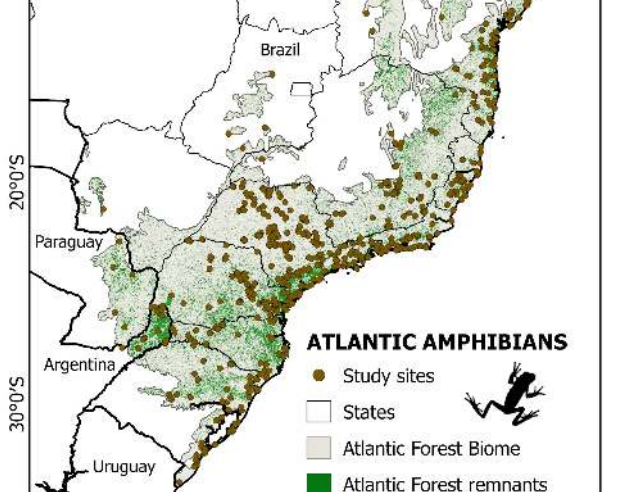

48°0'W

40°0'W

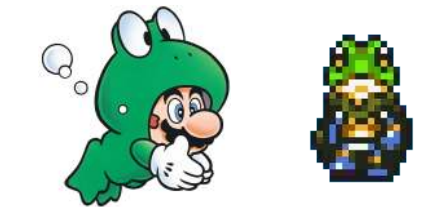

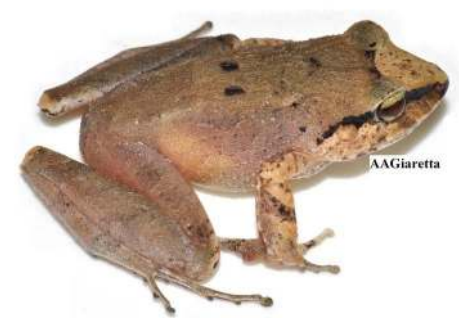

*Haddadus binotatus*

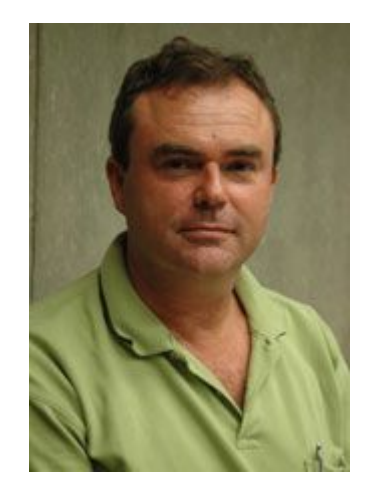

## Ecologia da Paisagem e Anfíbios

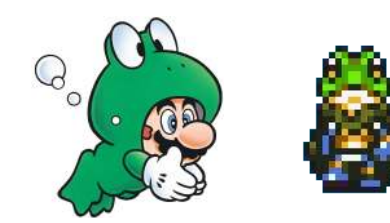

### **Contextualização**

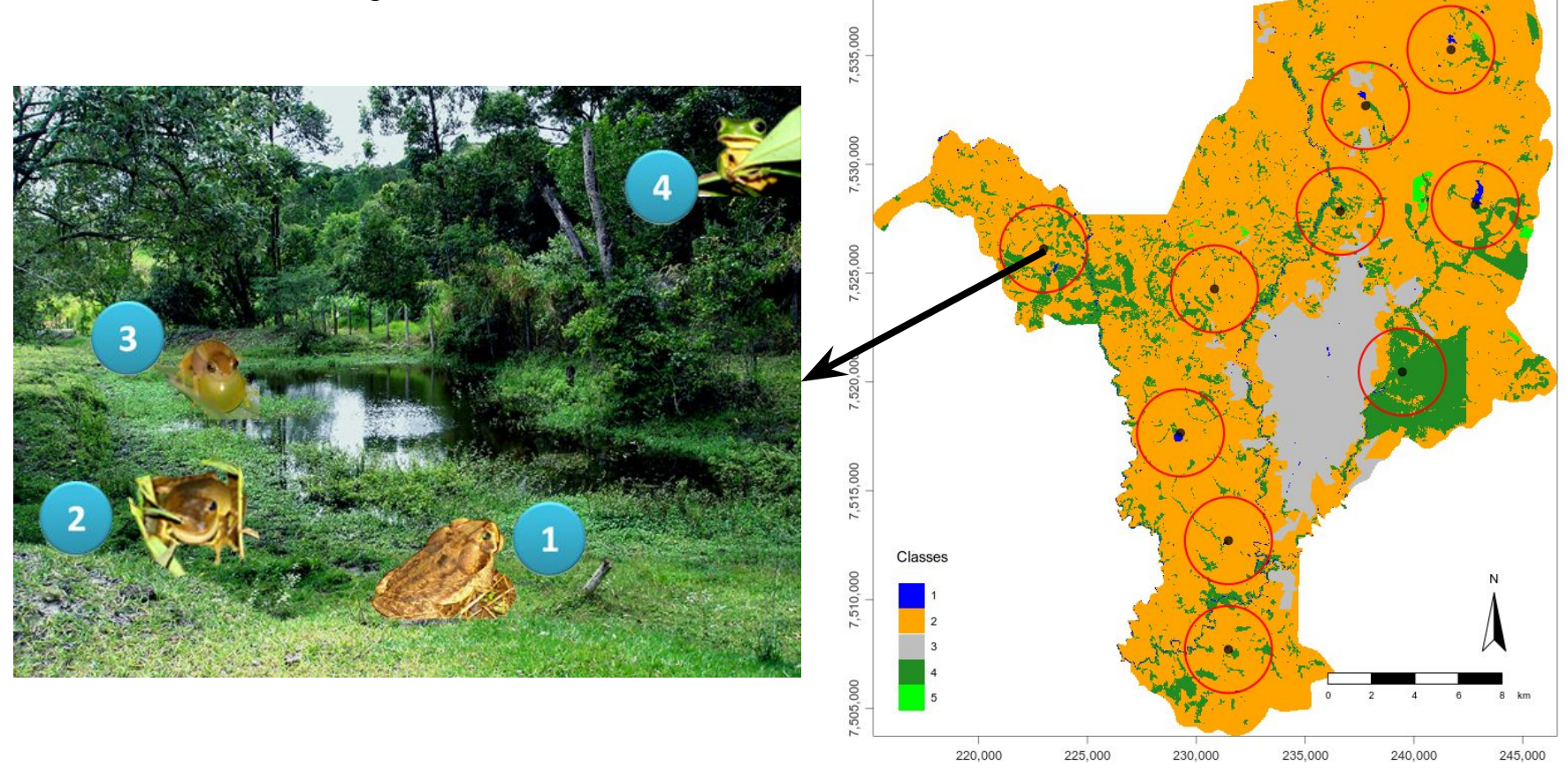

Ecologia da Paisagem e Anfíbios

### **Pergunta**

Qual o efeito das mudanças da paisagem sobre o **número de espécies** de anuros florestais?

### **Hipótese**

Em paisagens **mais modificadas** deve haver um **número menor de espécies** de anuros florestais

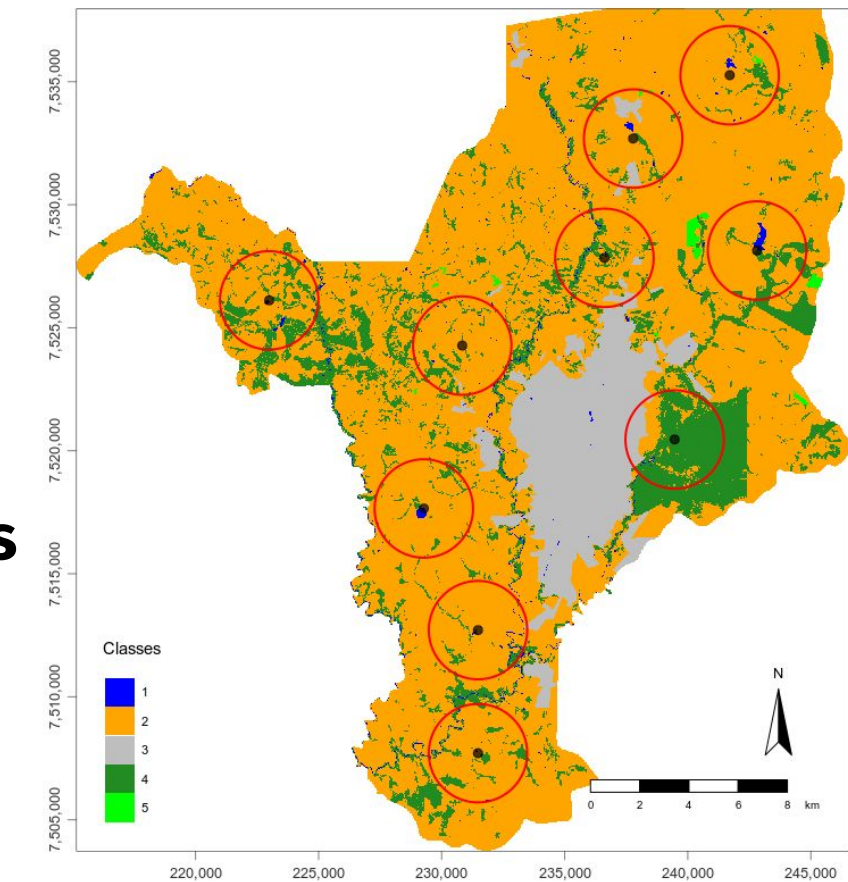

## Ecologia da Paisagem e Anfíbios

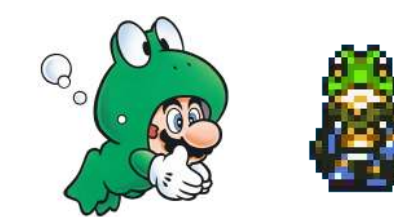

### **Paisagens (n = 10)**

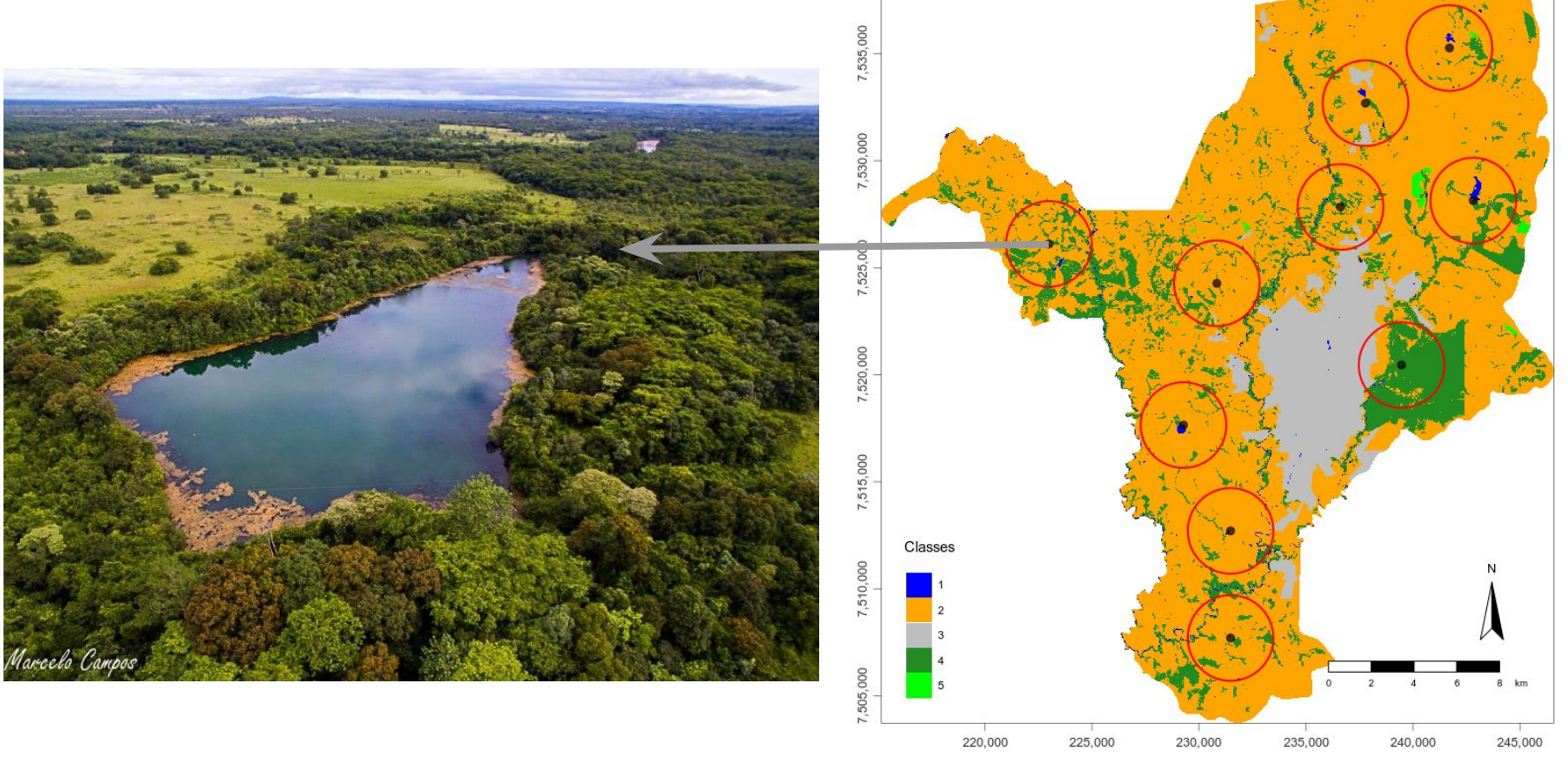

## Ecologia da Paisagem e Anfíbios

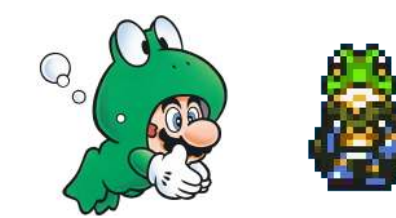

### **Lagoas**

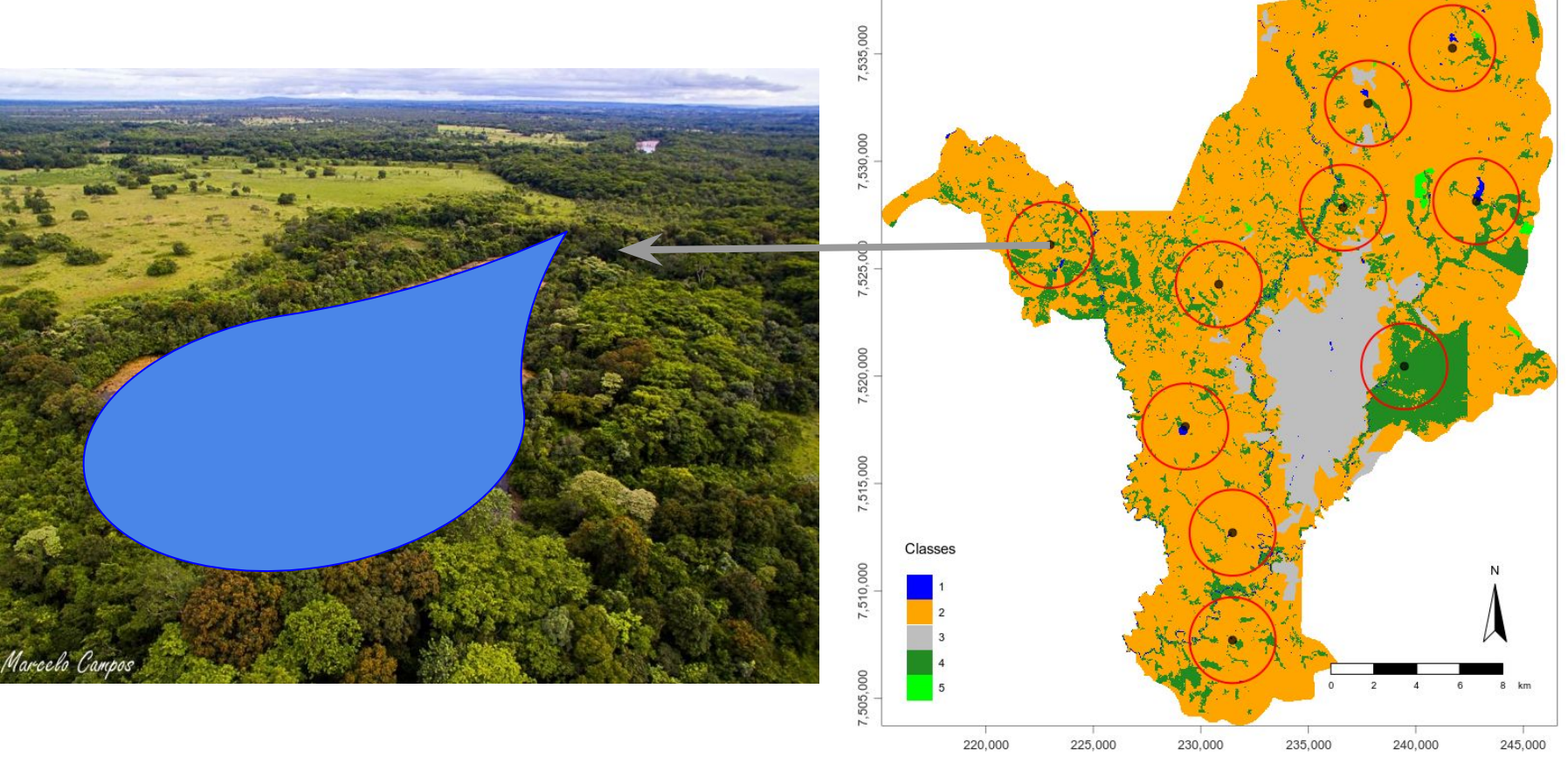

## Ecologia da Paisagem e Anfíbios

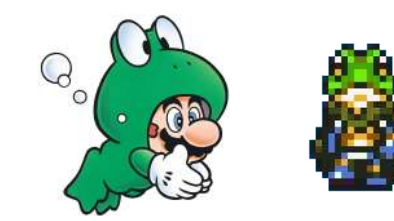

### **Borda das lagoas (classe)**

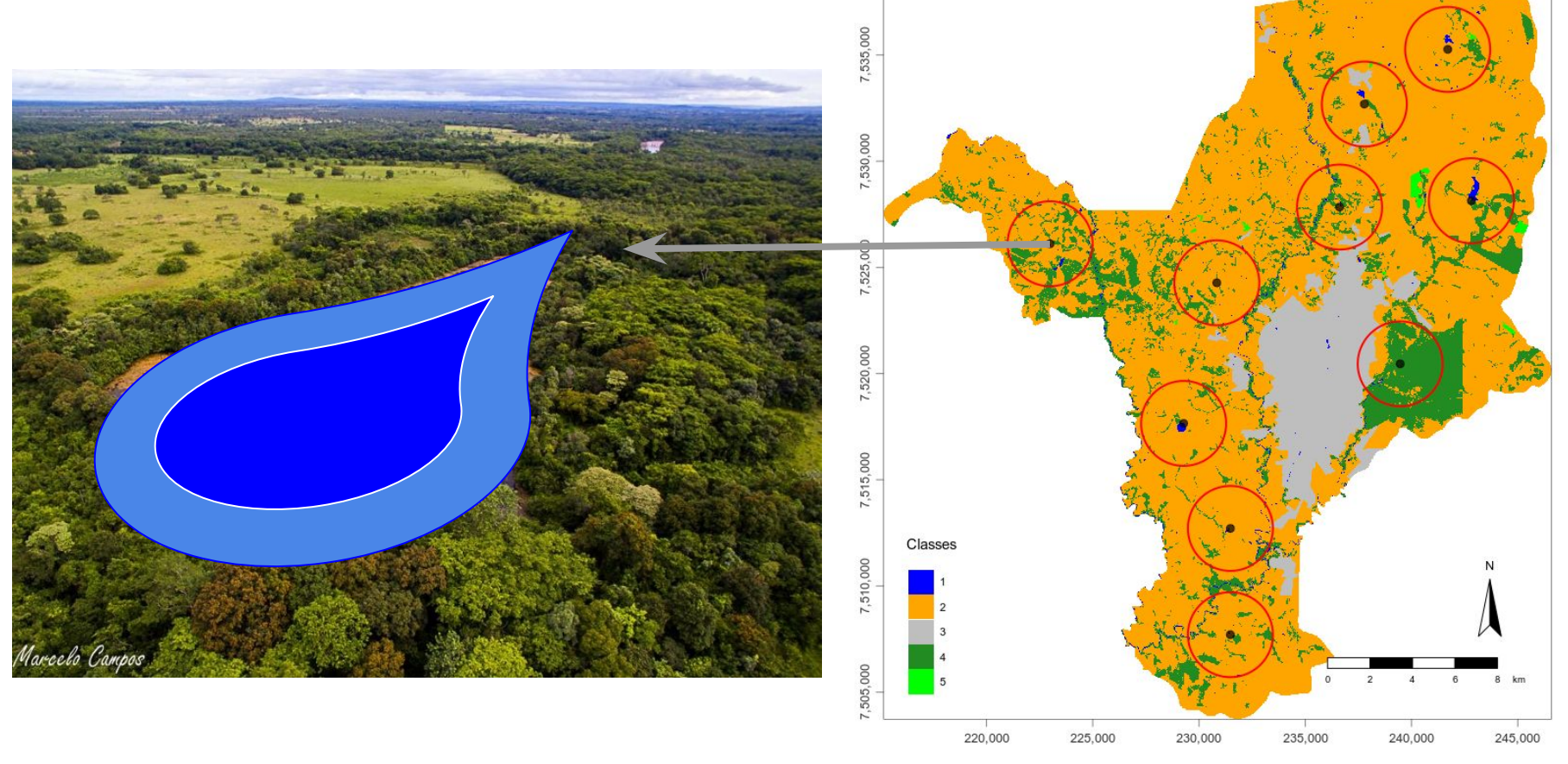

## Ecologia da Paisagem e Anfíbios

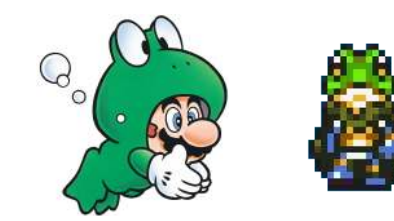

### **Área de floresta (classe)**

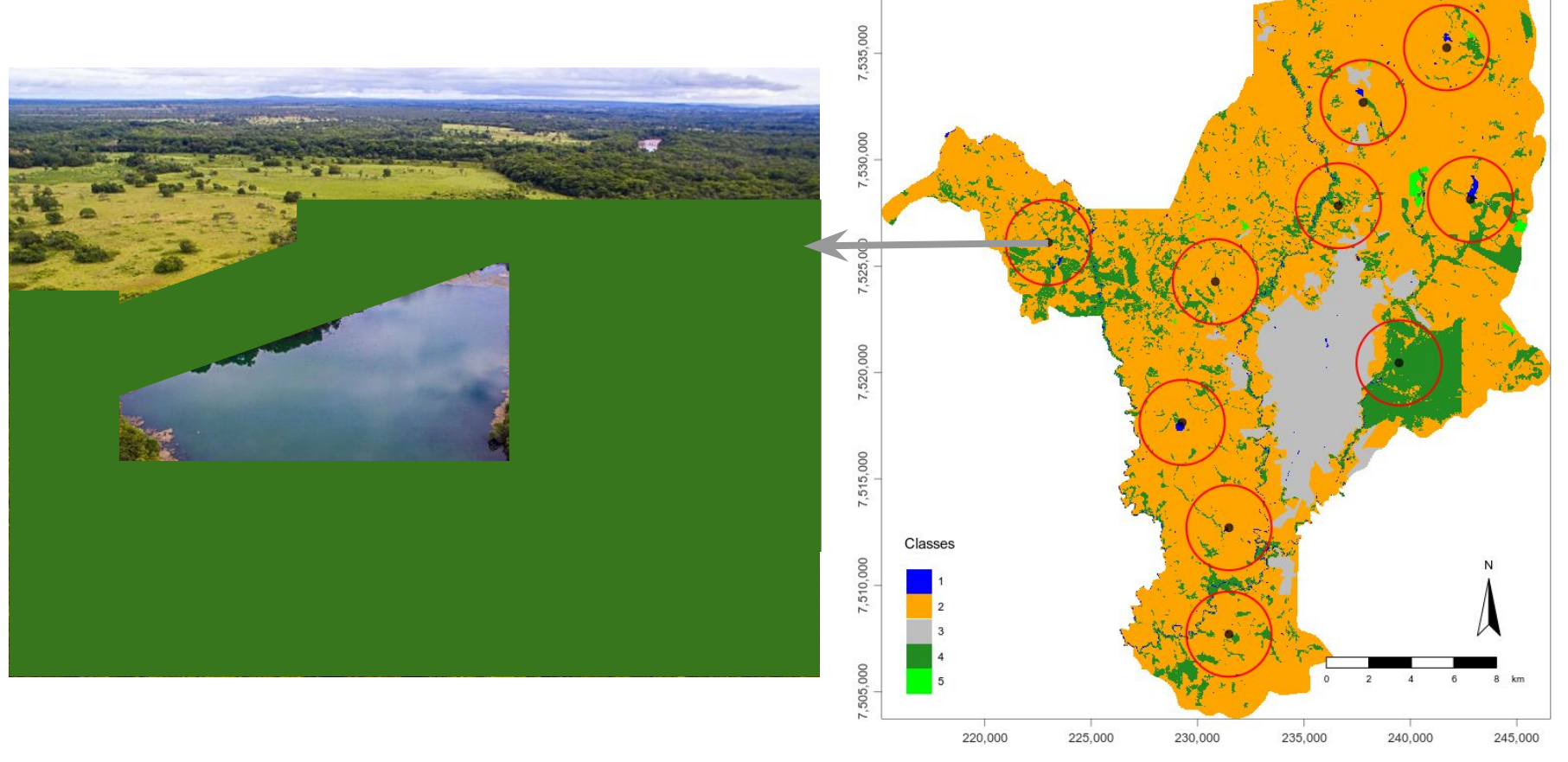

## Ecologia da Paisagem e Anfíbios

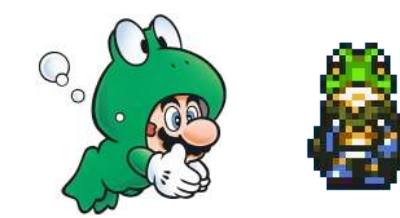

### **Distância dos lados e florestas (paisagem)**

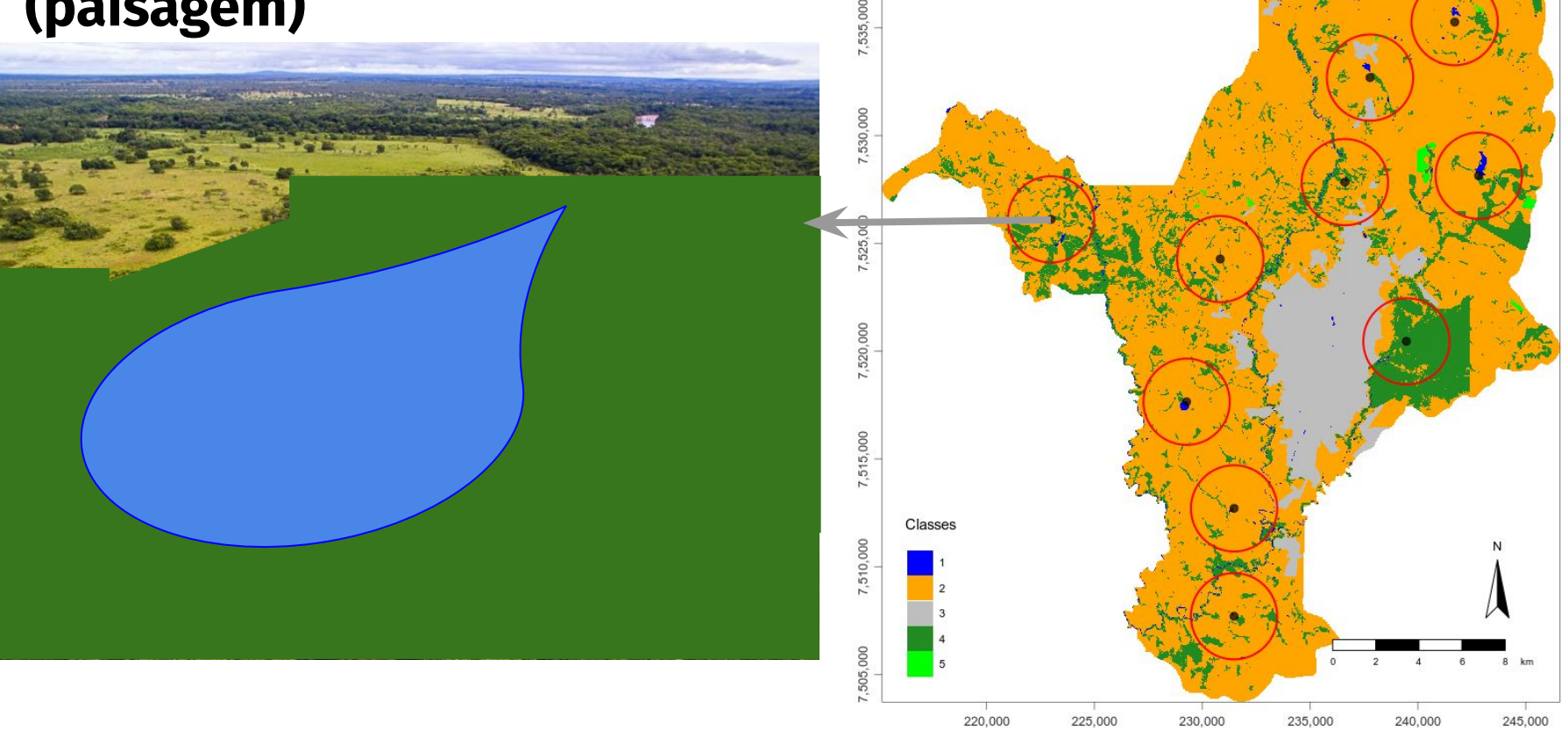

# Repositório de dados

GitLab

## Material

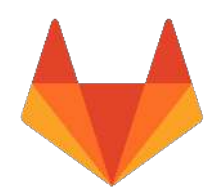

## Repositório de dados no GitLab

https://gitlab.com/geocastbrasil/landscapemetrics

GitLab

## Material

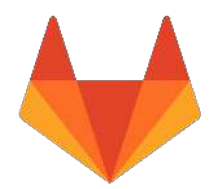

## Repositório de dados no GitLab

https://gitlab.com/geocastbrasil/landscapemetrics

## Organização no seu computador

- 1. Faça o download do repositório no formato **.zip**
- 2. Adicione o arquivo **landscapemetrics-master.zip** numa pasta
- 3. Deszipe o arquivo **landscapemetrics-master.zip** nessa pasta
- 4. Abra o arquivo **landscapemetrics.Rproj** com o RStudio
Bora pro R?

Voltando...

...o que não falei...

### Outros tipos de métricas

a) Categorical classification

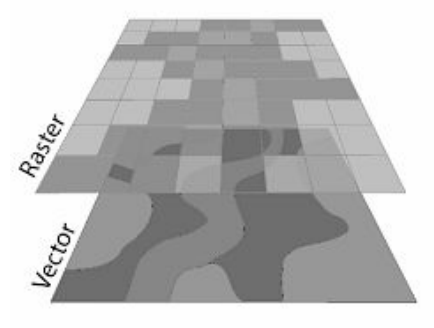

- b) Graph-based representation Nodes Edges Patches
- c) Gradient classification

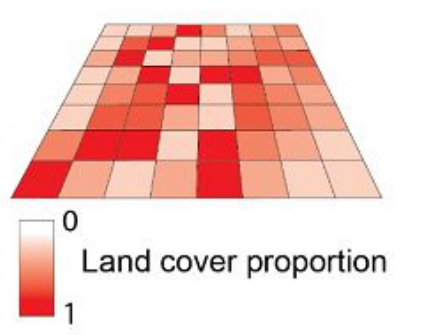

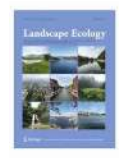

**Landscape Ecology** September 2019, Volume 34, Issue 9, pp 2091-2101 | Cite as

Information theory as a consistent framework for quantification and classification of landscape patterns

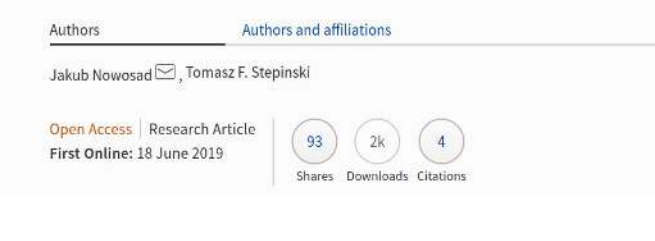

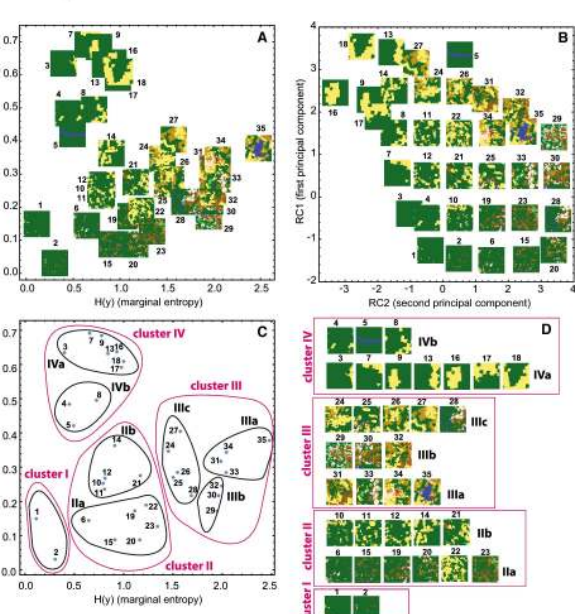

### Correlação e redundância entre as métricas

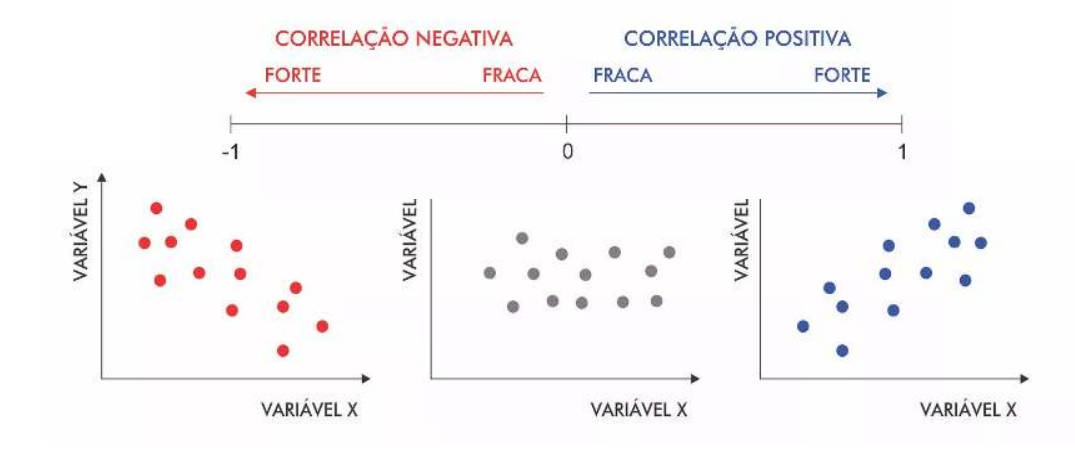

#### **Original Articles**

#### **Patterns of Correlation Among Landscape Metrics**

Qian Wang & George P. Malanson Pages 170-182 | Published online: 15 May 2013

66 Download citation 2 https://doi.org/10.2747/0272-3646.28.2.170

#### BRITISH **Methods in Ecology and Evolution** ECOLOGICAL SOCIETY

Research Article **d** Free Access

#### Measuring habitat fragmentation: An evaluation of landscape pattern metrics

Xianli Wang <a>,</a> F. Guillaume Blanchet, Nicola Koper

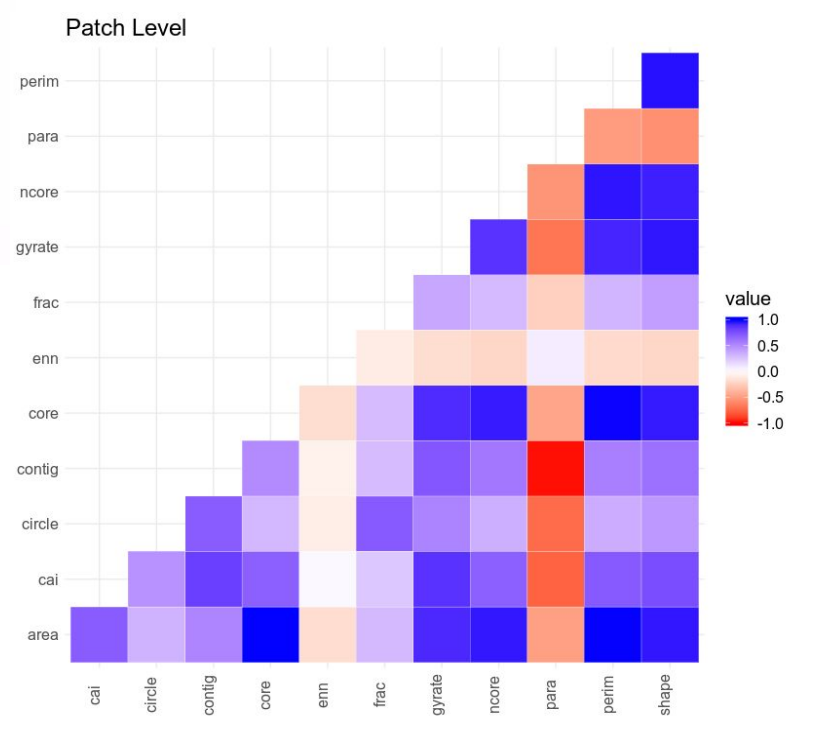

### Múltiplas escalas

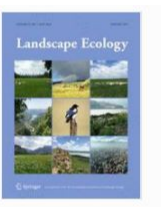

**Landscape Ecology** 

July 2018, Volume 33, Issue 7, pp 1023-1028 | Cite as

multifit: an R function for multi-scale analysis in landscape ecology

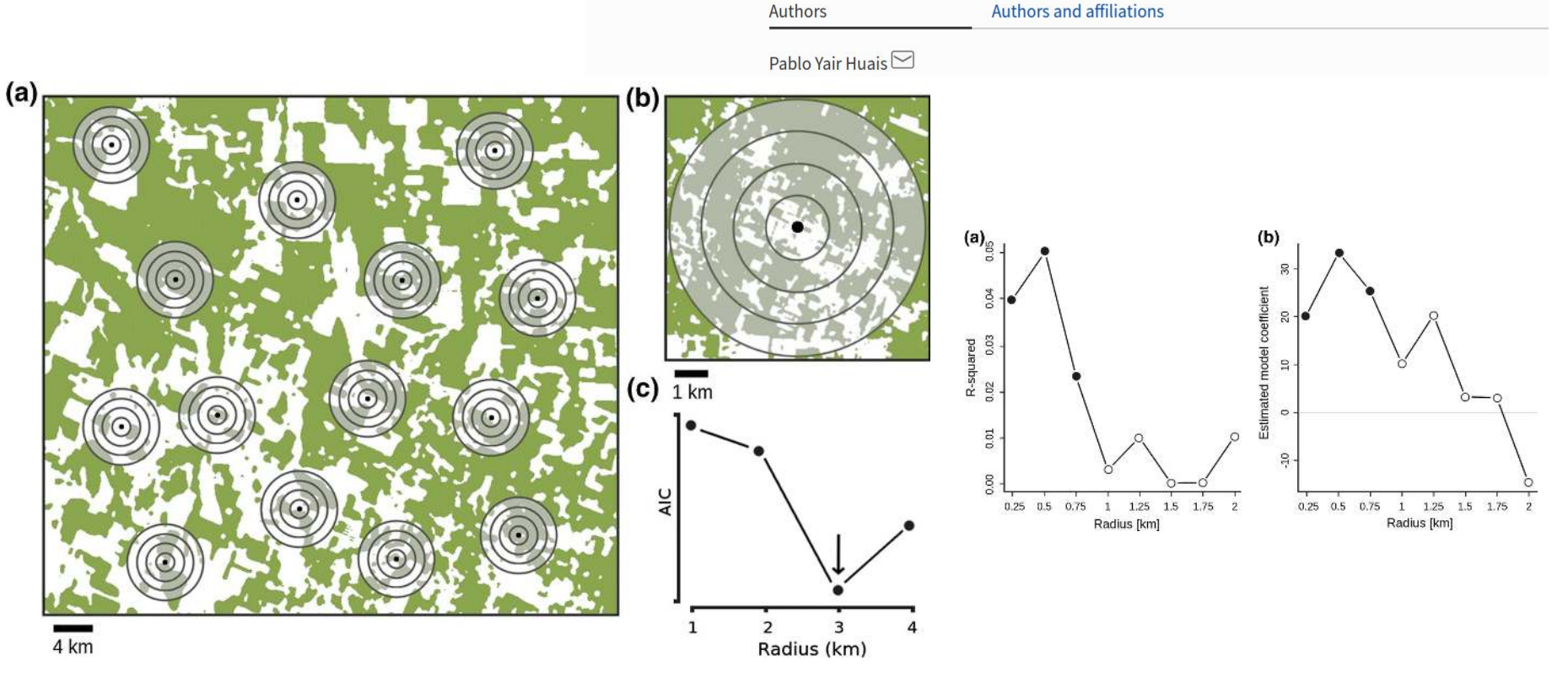

https://link.springer.com/article/10.1007/s10980-018-0657-5

### Delineamento amostral

ECOLOGY

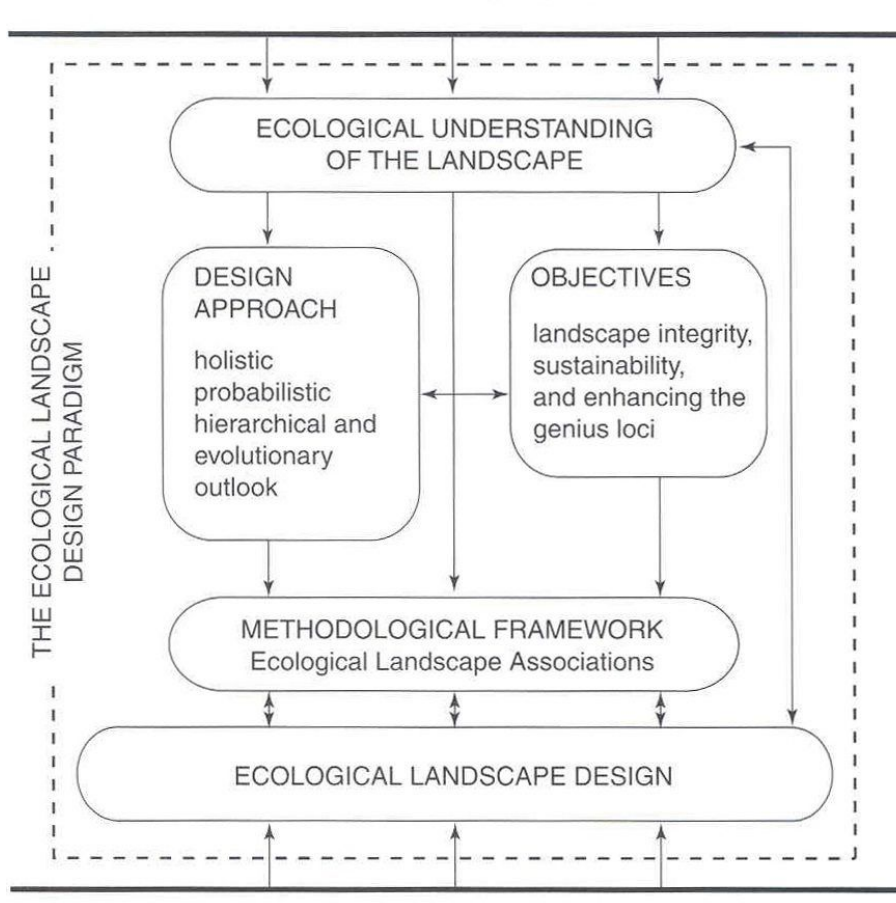

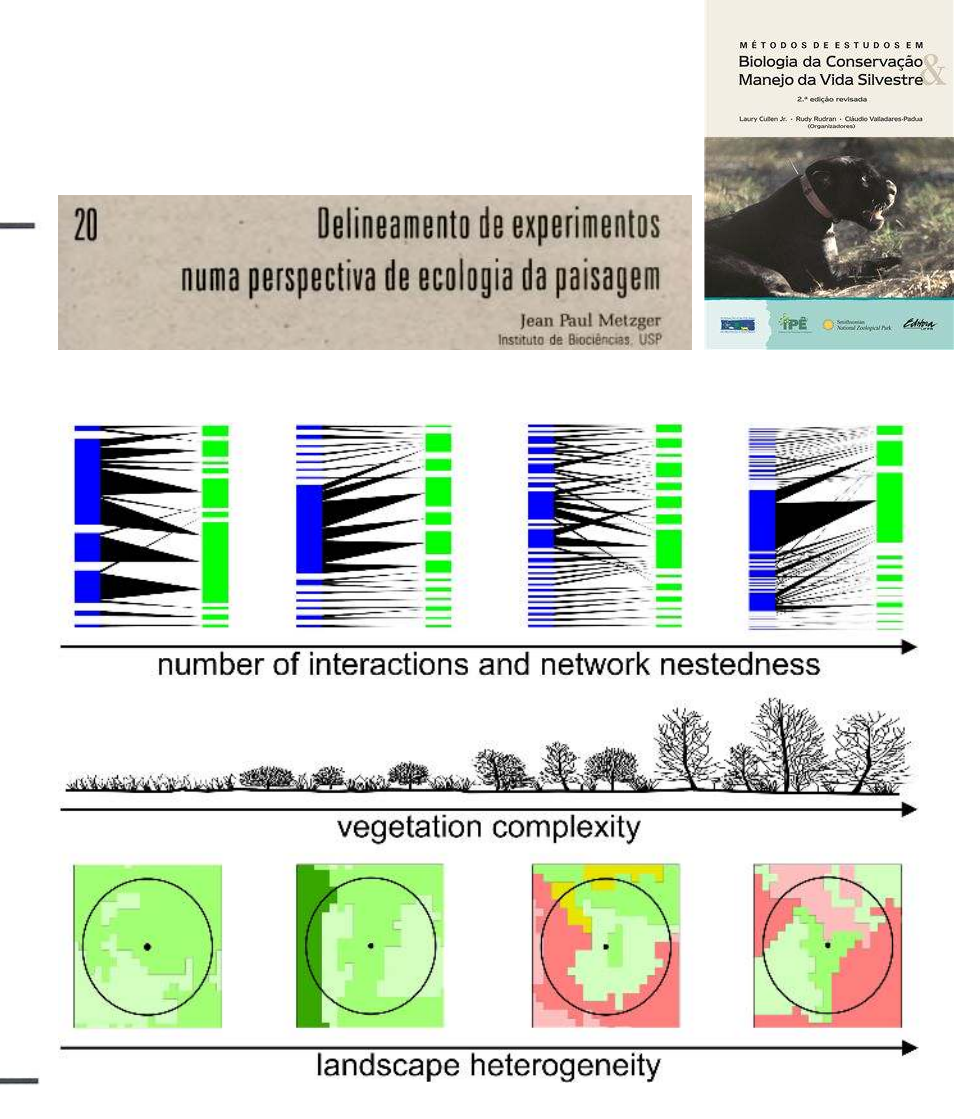

Mais informações

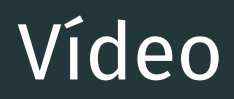

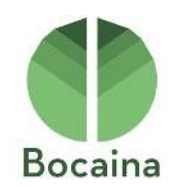

# Dr. Milton Ribeiro: Sensoriamento Remoto e Ecologia de Paisagens

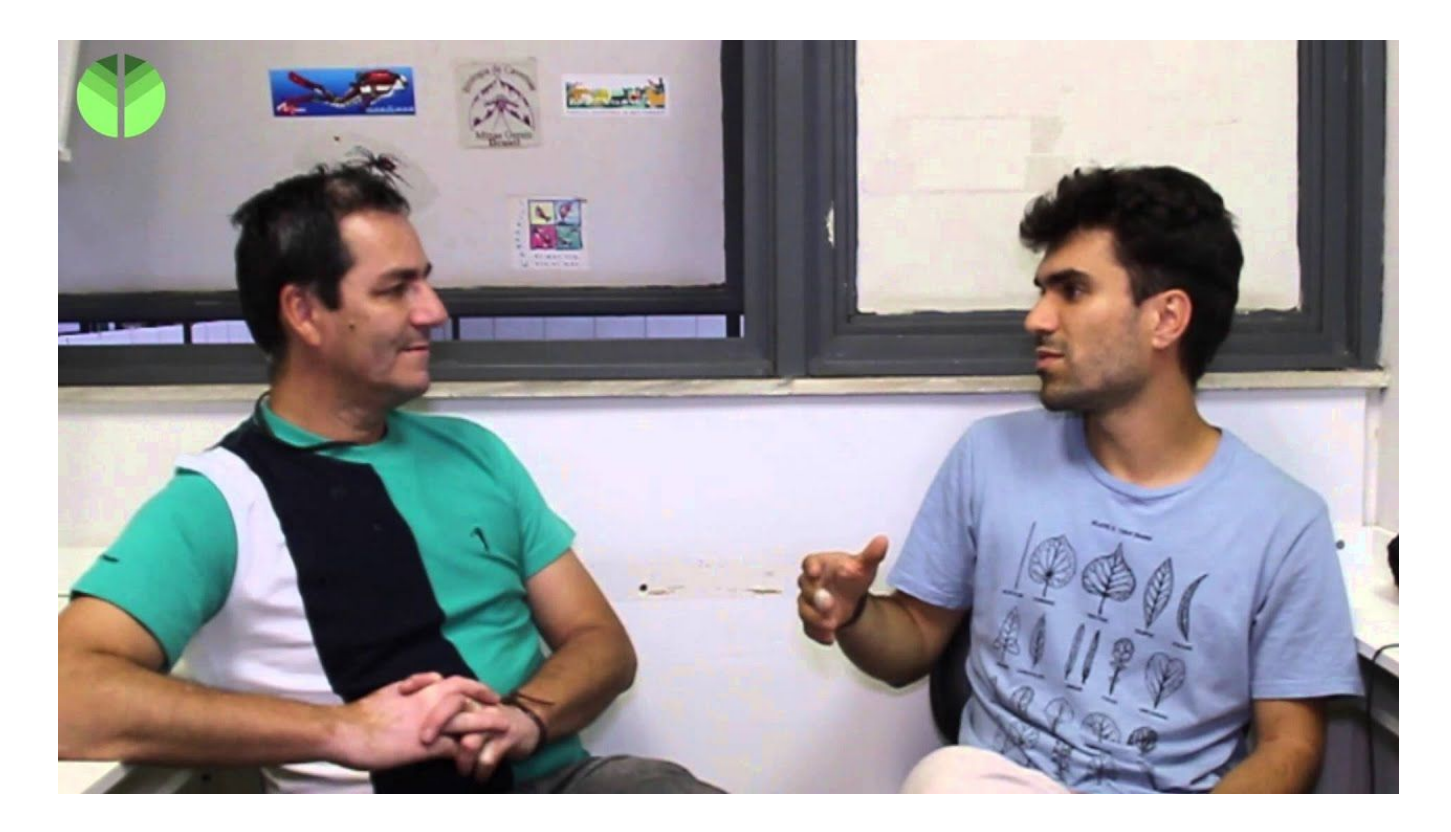

https://youtu.be/jGtAgp6ftww

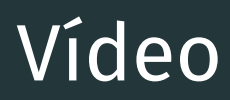

# Métricas de paisagem (IPÊ)

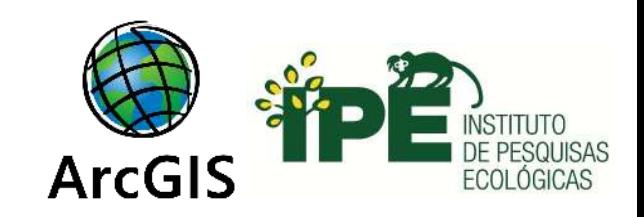

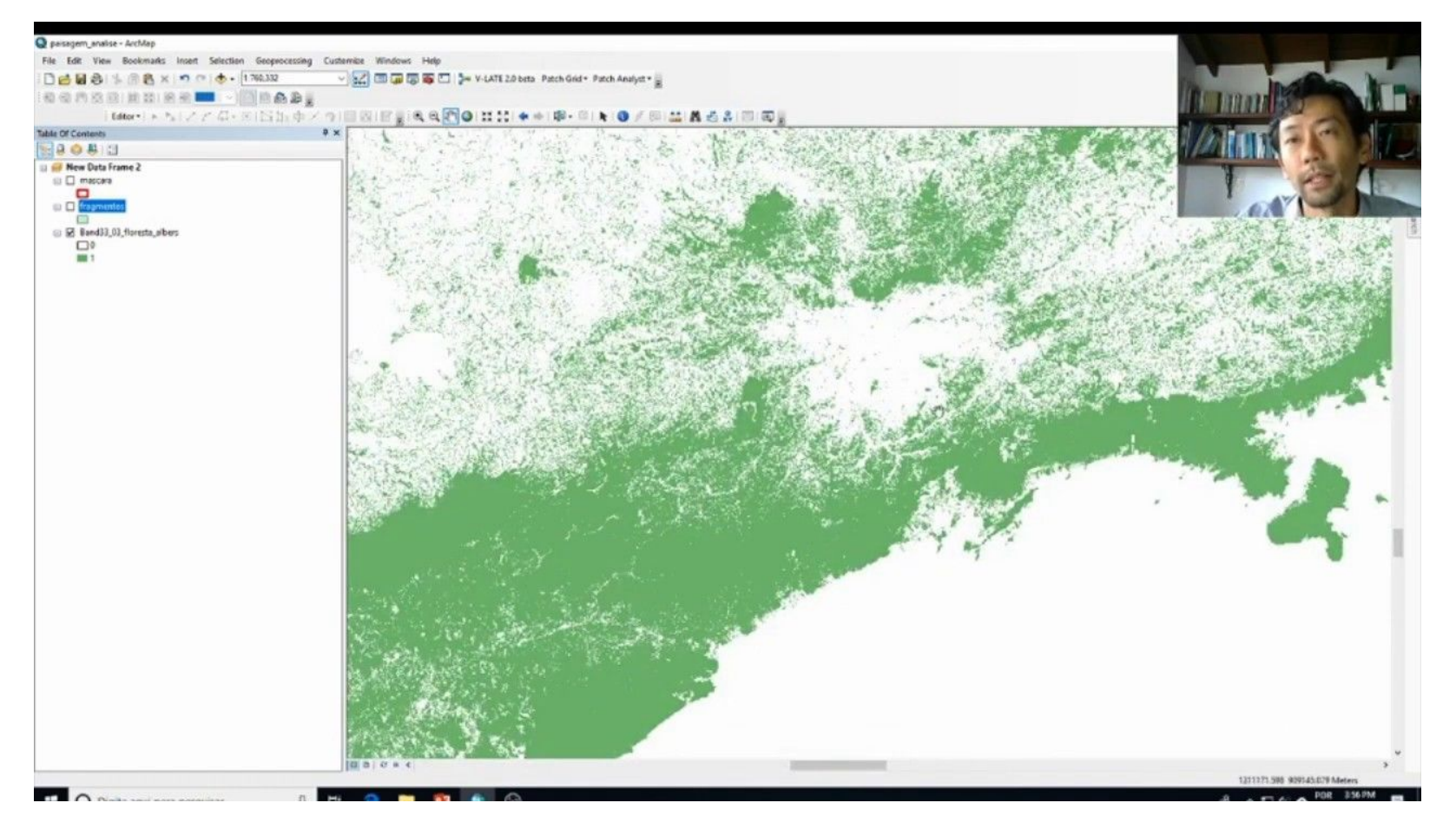

https://youtu.be/FilxJe3ah1E

## Workshop

# Landscape Metrics in Practice

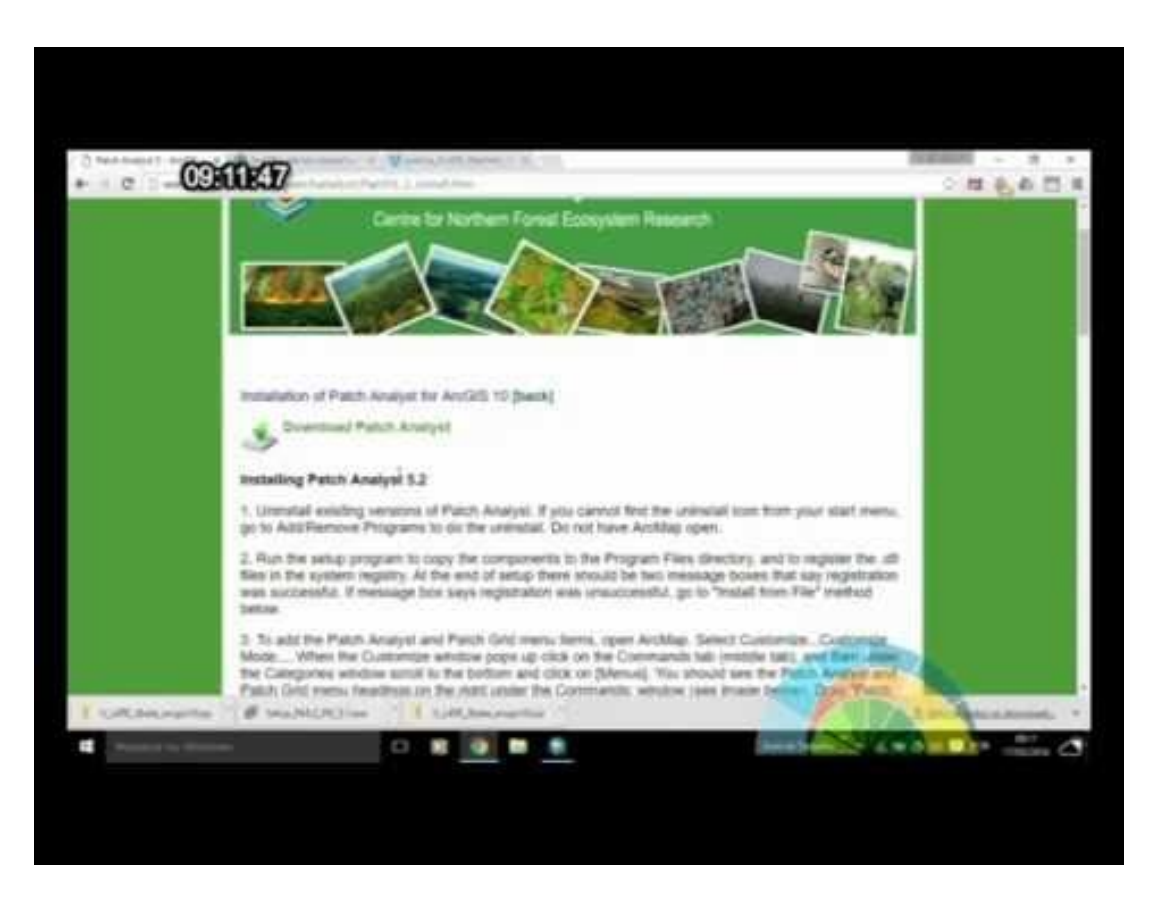

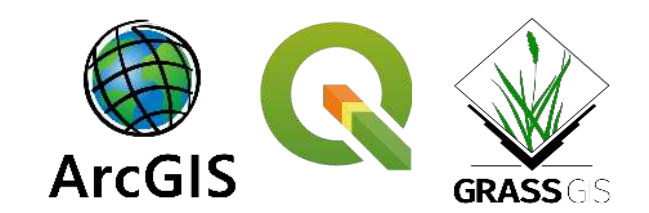

Palestrantes: Prof. Milton Cezar Ribeiro Renata de Lara Muylaert Bernardo Brandão Niebuhr dos Santos Felipe Martello

Coordenação do evento: Danilo Sinhei Iha

Organização: André Luis Regolin Berger Medeiros Kalinka Hiromi Kawamichi Marco Aurélio Ferreira Martins de Oliveira

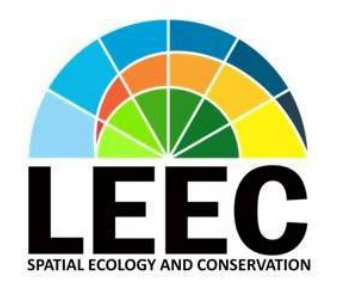

https://www.youtube.com/playlist?list=PLgpRso--lDwRX8wFE1lI29wvAh-egrIaL

### Curso

# Ecologia da Paisagem (inglês)

**ANX** 

Courses - Programs & Degrees - Schools & Partners edX for Business

Q Sign In (Register)

Catalog > Environmental Studies Courses

#### **Landscape Ecology**

This is the first MOOC to teach Landscape Ecology. Participants learn theory, methods and tools to understand the landscapes we live in and to solve landscape-related environmental problems.

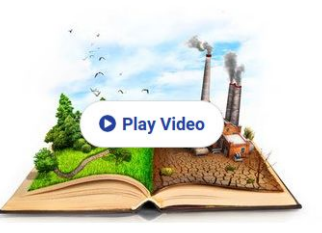

Search:

#### $ETHzürich$

**Enroll** Started Sep 9, 2019 I would like to receive email from ETHx and learn about other offerings related to Landscape Ecology.

#### About this course

What is a landscape? How has it evolved? How do we perceive landscapes? What properties are required to make us feel at home?

Are you interested in these topics and want to understand how landscapes function? Then this is the course for you! We will present the discipline of Landscape Ecology,

#### **O** More about this course

#### What you'll learn

• Methods for the valuation of landscapes using the ecosystem service paradigm

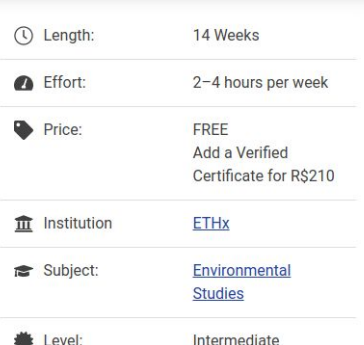

#### Syllabus

#### **Unit 1 Landscape Ecology Foundations**

This unit introduces you to the definitions and important concepts of Landscape Ecology. It also explores the forces that shape our landscapes.

1.1 Introduction to Landscape Ecology 1.2 Drivers of Landscape Patterns

#### **Unit 2 Land System Modelling**

This unit focuses on quantitative assessments and the modelling of landscapes, mostly from a natural science perspective.

2.1 Theory: Landscape Modelling 2.2 Case Study: Oil Exploration and Rare Plant Conservation 2.3 Theory: Landscape Metrics 2.4 Case Study: The Impacts of Transport Infrastructure in Iran on Wildlife Habitat 2.5 Theory: Remote Sensing 2.6 Case Study: Urbanisation in the Maldives

#### **Unit 3 Landscape and Society**

This unit focuses on the socio-economic aspects of landscape science and the interface between people and the environment.

- 3.1 Theory: Landscape Perception
- 3.2 Case study: Renewable Energy and Landscape Conflicts
- 3.3 Case Study: Soundscape Ecology
- 3.4 Theory: Ecosystem Services and Valuation
- 3.5 Case study: Land Ethics
- 3.6 Theory: Urban Ecology
- 3.7 Case study: Urban Ecology in Bangalore

#### https://www.edx.org/course/landscape-ecology

### Geoprocessamento

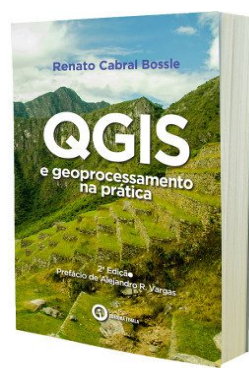

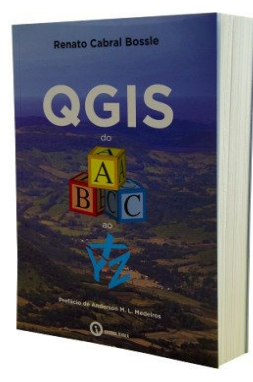

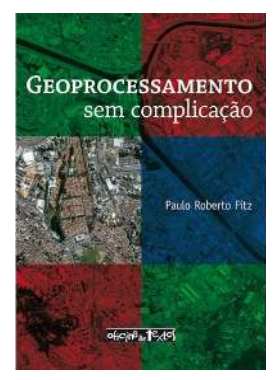

Fitz (2008)

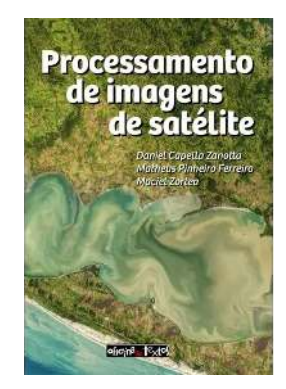

Bossle (2017) Bossle (2016) Zanotta et al. (2019)

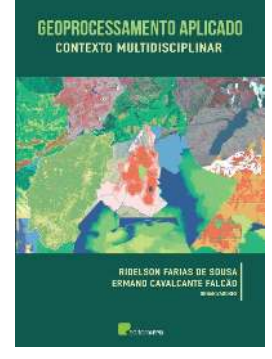

Souza & Falcão (2017)

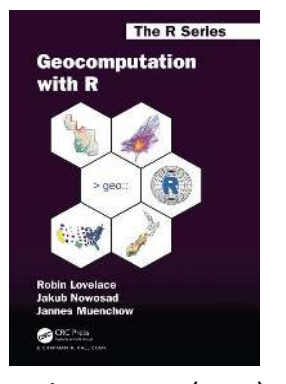

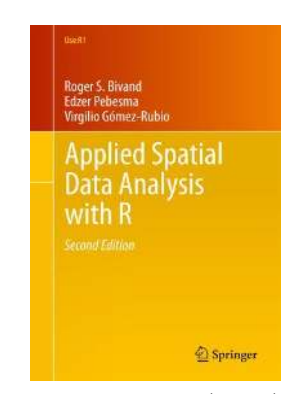

Lovelace et al. (2019) Bivand et al. (2013)

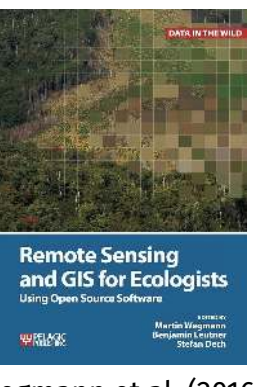

Wegmann et al. (2016) Garrard et al. (2016)

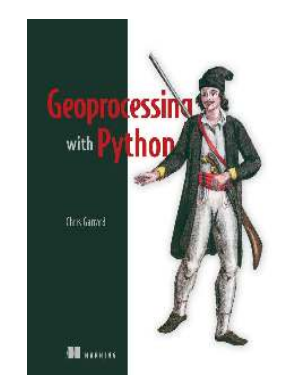

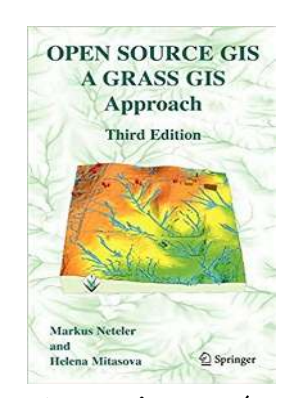

Neteler & Mitasova (2008)

# Geocomputação

# **The R Series** Geocomputation with R  $>$  geo::

**Robin Lovelace Jakub Nowosad Jannes Muenchow** 

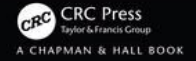

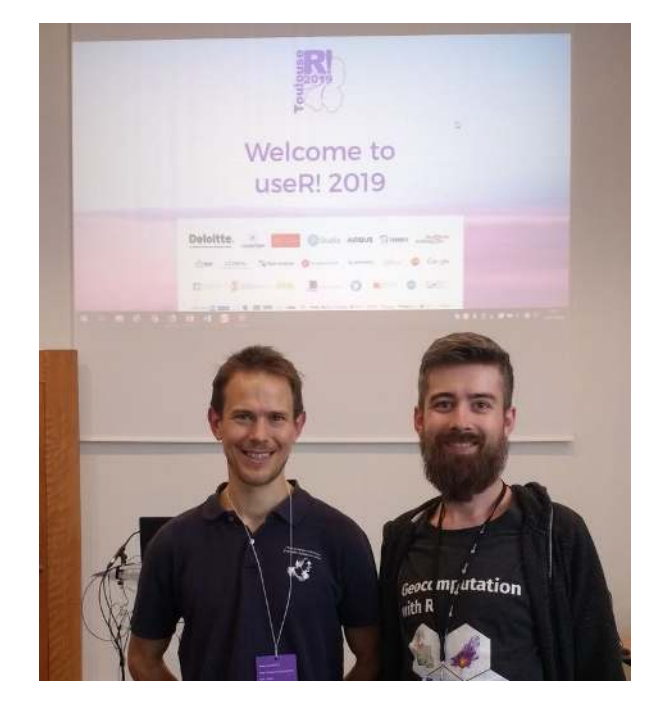

#### **Jakub Nowosad** Robin Lovelace

#### Jannes Münchow

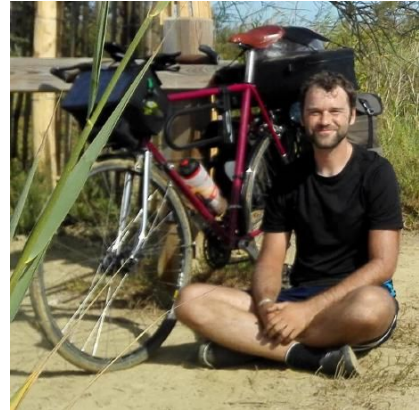

<https://geocompr.github.io/>

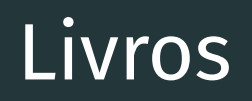

## Ecologia da Paisagem

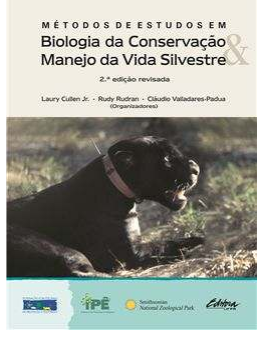

Cap. 16 e Cap. 20

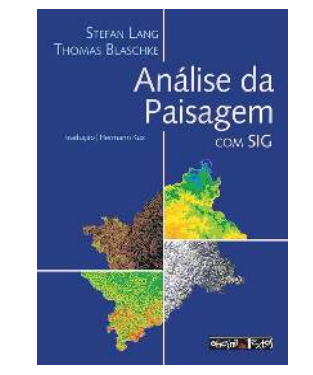

Cullen Jr. et al. (2012) Lang & Blaschke (2009)

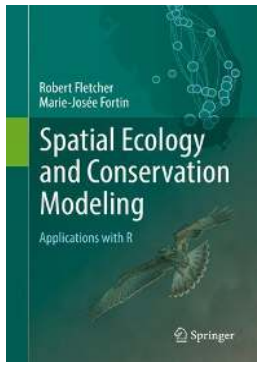

Fletcher and Fortin (2018) Klopatek & Gardnet (1999)

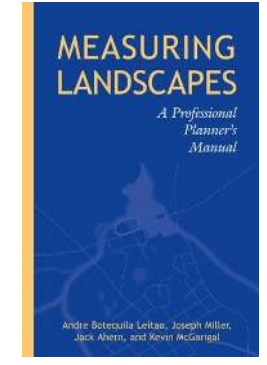

Leitão et al. (2006)

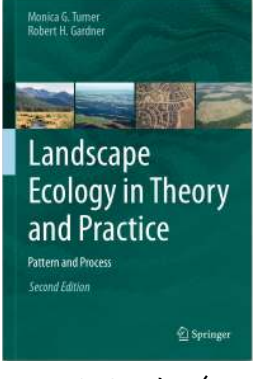

Turner & Garder (2015) Antrop & Eetvelde (2017)

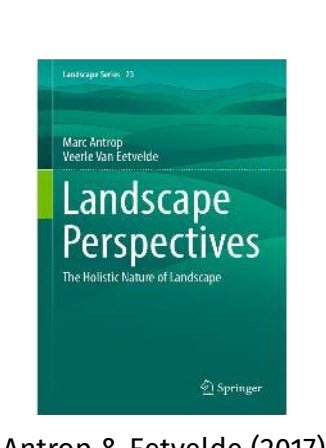

arah E. Gergel nica G. Turr Learning Landscape Ecology A Practical Guide to<br>Concepts and Techniques **Second Edition**  $\mathbf{\mathcal{L}}$  Springer

Gergel & Turner (2017) Lopez & Frohn (2018)

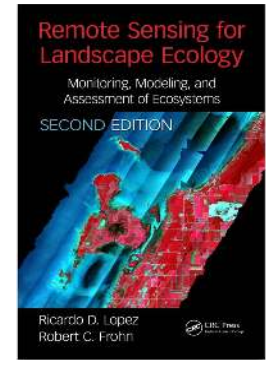

**LANDSCAPE** 

**ECOLOGICAL** 

**ANALYSIS** 

**Issues and**<br>Applications

 $\Omega$ 

N

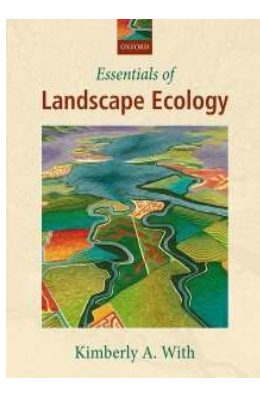

With (2019)

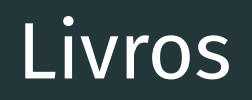

### Ecologia da Paisagem

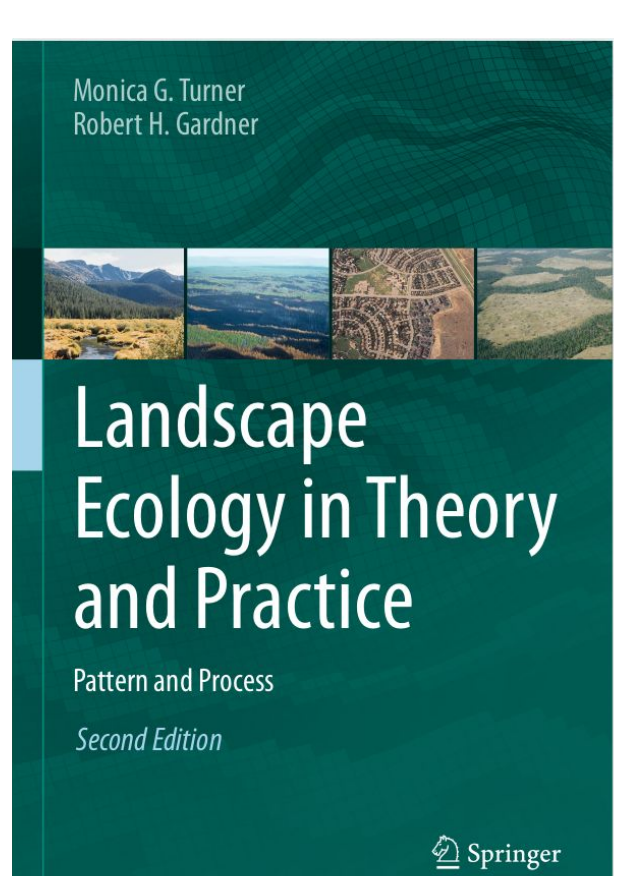

Sarah E. Gergel **Monica G. Turner Fditors** 

# Learning Landscape **Ecology**

A Practical Guide to **Concepts and Techniques** 

**Second Edition** 

2 Springer

https://www.springer.com/gp/book/9781493927937 http://sarahgergel.net/lel/learning-landscape-ecology/

### Análise da Paisagem

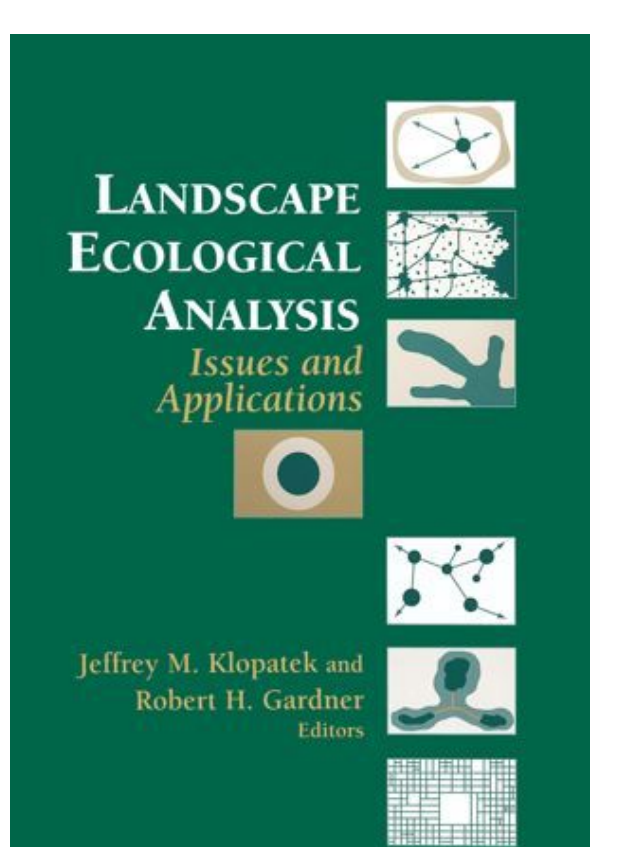

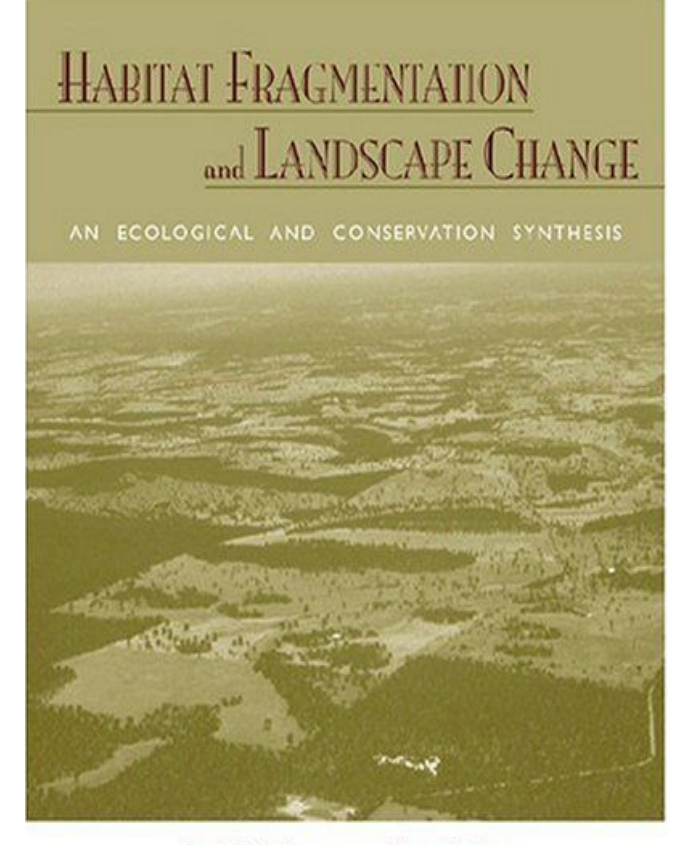

David B. Lindenmayer and Joern Fischer

https://link.springer.com/book/10.1007/978-1-4612-0529-6 https://islandpress.org/books/habitat-fragmentationand-landscape-change

# Métricas da paisagem

#### MÉTODOS DE ESTUDOS EM Biologia da Conservação Manejo da Vida Silvestre

2.<sup>\*</sup> edição revisada

Laury Culten Jr. - Rudy Rudran - Cláudio Valladares-Padua (Organizadores)

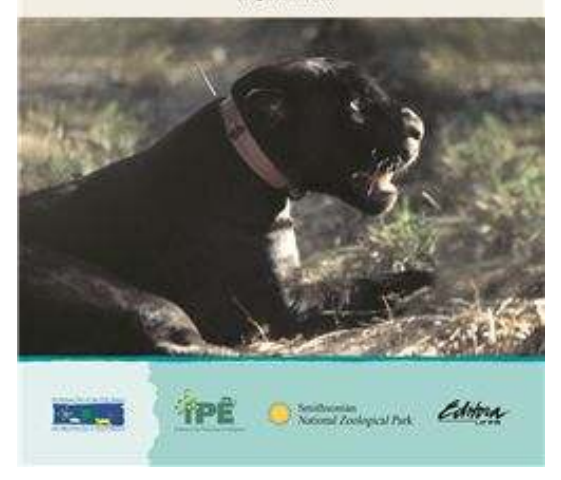

https://www.editora.ufpr.br/produto/68/m etodos-de-estudos-em-biologia-da-conserv acao-e-manejo-da-vida-silvestre-2a-edicao

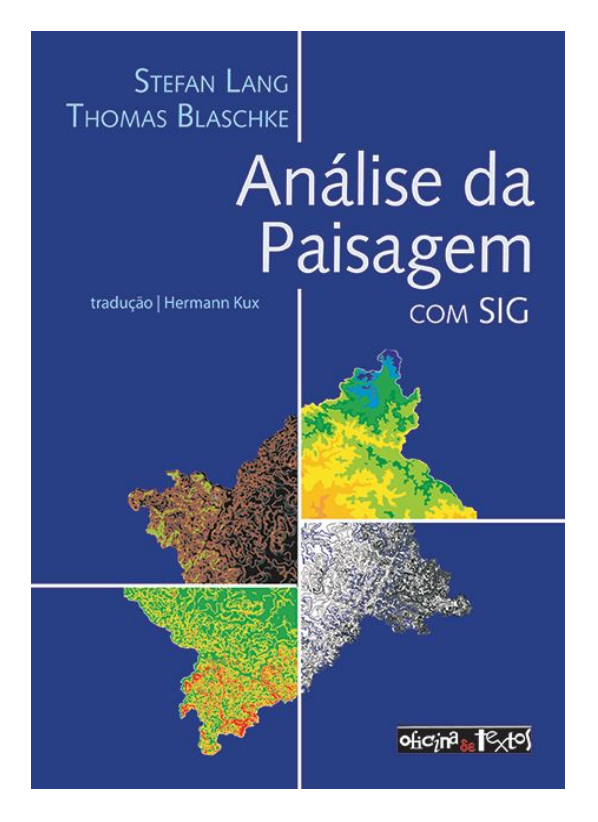

https://www.ofitexto.com.br/livro /analise-da-paisagem-com-sig/

### **MEASURING LANDSCAPES**

A Professional Planner's Manual

Andre Botequila Leitao, Joseph Miller, Jack Ahern, and Kevin McGarigal

https://islandpress.org/books/me asuring-landscapes

### Palavras finais

## Muito obrigado e seguimos em frente!

#### **CONTENT COLLECTIONS, RESEARCH SUMMARY, SENIOR EDITOR**

### Reconhecendo e apoiando a Ciência Ecológica Brasileira em tempos incertos

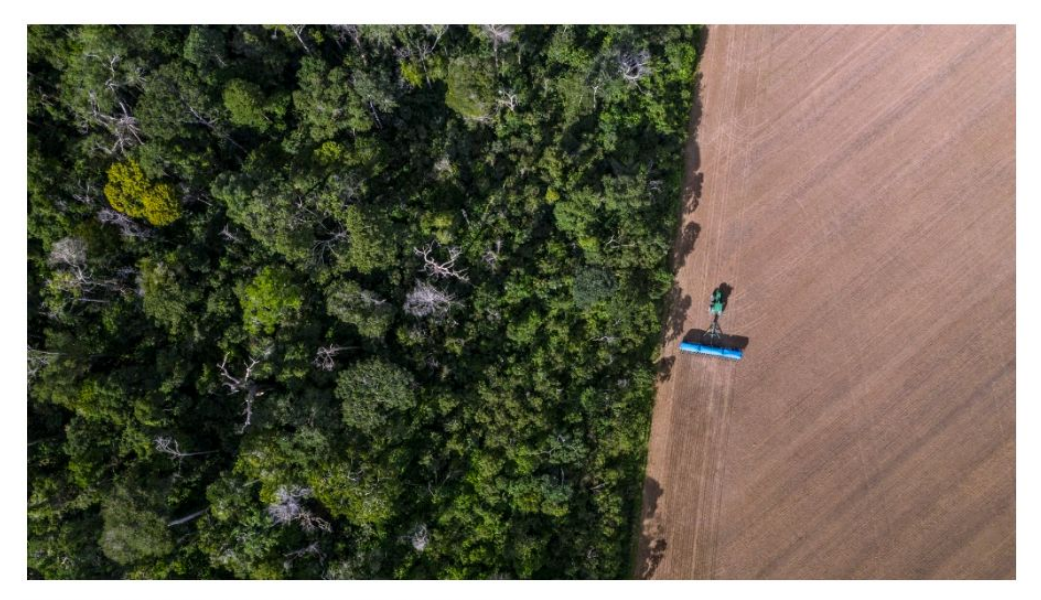

#### **Ecology in Brazil**

virtualissues | First published: 15 November 2019 | Les: updated: 15 November 2019

#### English Portuges

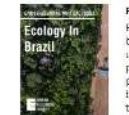

Reconhecendo e apoiando a Ciência Ecológica Brasileira em tempos incertos Esta edição virtual relebra os mais de 70 anos de pesquisas ecológicas lideradas por instituições ou pesquisadores brasile brasileiras nas revistas da Sociedade Ecológica Britânica (British Ecologicol Society, BES), Embora o primeiro artigo científico liderado por um pesquisador basedo no Brasil tenha sido publicado no periódico /oumo/ of Ecology em <u>1948</u>, levou-se mais de 40 anos para que o<br>próximo manuscrito envolvendo uma instituição brasileira fosse publicado. No entanto, desde para os periódicos do BES vêm aumentando rapidamente - até o momento, já publicamos 286 estudos envolvendo instituições brasileiras. Em 2018, 42 estudos envolvendo instituições Brasileiros foram publicados nos periódicos do BES, representando 2,1% de todas as publicações no mesmo ano - uma porcentagem próxima da contribuição do Brasil para a população (2.7%) e o PIB global (2.4%).

mas que fica muito aquêm da contribuição do país para a área terrestre (5,7%) ou diversidade de espécies (pelo menos 13%) do nosso stancta. A participação de editores e revisores associados das instituições brasileiras também aumentou: o periódico journol of Applied Frology, par exemplo, apresenta cinco editores associados baseados no Brasil. Em um mundo em que a ciência ecológica vem sendo <u>dominada por instituições da Europa, América</u> do Norte e Oceania, o Brasil tem se destacado como uma notável história de sucesso.

#### Leia o editorial completo aqui

Professor los Barlow Editor Executivo, revista Journal of Applied Ecology Photo credit: Marizilda Cruppe/ Rede Amazônia Sustentável

#### [https://besjournals.onlinelibrary.wiley.](https://besjournals.onlinelibrary.wiley.com/hub/ecology_in_brazil?) [com/hub/ecology\\_in\\_brazil?](https://besjournals.onlinelibrary.wiley.com/hub/ecology_in_brazil?)

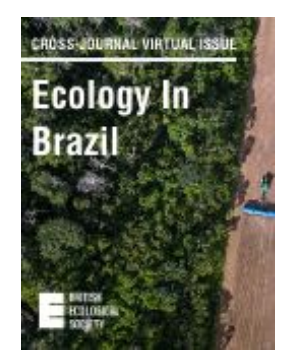

**O** Photo: Marizilda Cruppe/ Rede Amazônia Sustentável

https://appliedecologistsblog.com/2019/11/26/reconhecendo-e-apoiando-a-ciencia-ecologica-brasileiraem-tempos-incertos/

# Ecologia da Paisagem Métricas de Paisagem no R GeoCastBrasil

Maurício Vancine

#### **Contato e informações pessoais**

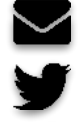

- mauricio.vancine@gmail.com @mauriciovancine
- mauriciovancine.netlify.com

#### **Contato e informações da empresa**

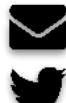

- contato@ramambiental.com.br
- @RAmbientais
- ramambiental.com.br

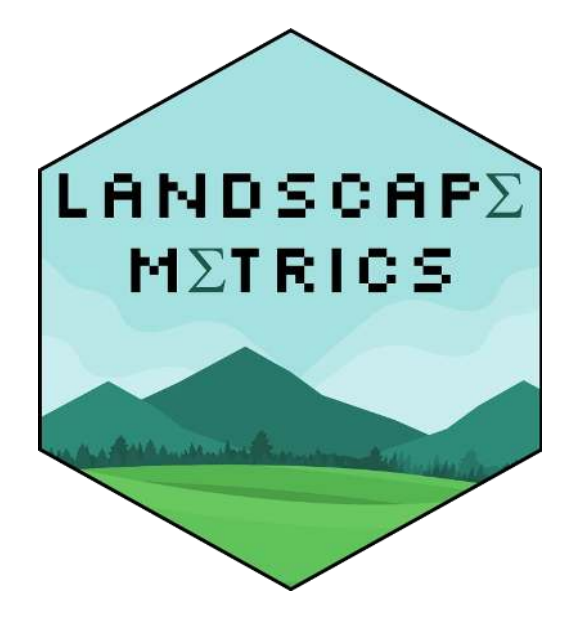

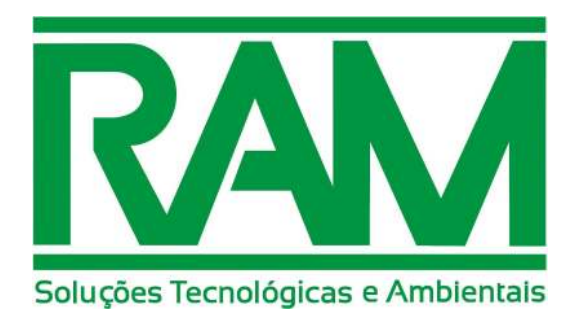